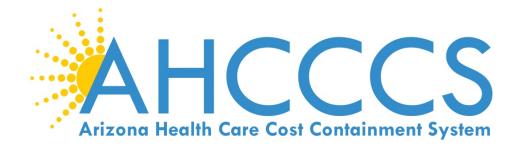

# STATE MEDICAID ELECTRONIC HEALTH RECORD INCENTIVE PROGRAM 2017 STAGE 2 MODIFIED ATTESTATION REFERENCE GUIDE

**ELIGIBLE PROFESSIONALS** 

AHCCCS 801 East Jefferson Street Phoenix, Arizona 85034 (602)417-4000 www.azahcccs.gov

November 6, 2018 https://www.azepip.gov/

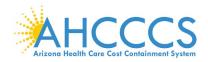

# Contents

| DISCLAIMER                                                               | 4  |
|--------------------------------------------------------------------------|----|
| IMPORTANT NOTICE – THIRD PARTY ATTESTATION                               | 4  |
| ABOUT EPIP                                                               | 5  |
| WELCOME TO THE EPIP SYSTEM HOME PAGE                                     | 6  |
| REGISTRATION (PROVIDERS WITHOUT AN EPIP ACCOUNT)                         | 7  |
| EHR DOCUMENT LIBRARY                                                     | 8  |
| LOG ON                                                                   | 9  |
| WELCOME TO YOUR EPIP ACCOUNT HOME PAGE                                   | 10 |
| MY ACCOUNT - HOW TO MANAGE MY ACCOUNT                                    | 11 |
| MY ACCOUNT - HOW TO MANAGE MY PASSWORD                                   | 13 |
| MY ACCOUNT - HOW TO MANAGE MY SECURITY QUESTIONS                         |    |
| MY ACCOUNT - HOW TO MANAGE MY PAYMENTS                                   | 15 |
| MY ACCOUNT - HOW TO MANAGE MY DOCUMENTS                                  | 16 |
| MY ACCOUNT - HOW TO MANAGE MY EHR CERTIFICATION NUMBER                   | 17 |
| ATTESTATION                                                              | 18 |
| ATTESTATION INSTRUCTIONS                                                 | 19 |
| ATTESTATION PROGRESS                                                     | 21 |
| PROVIDER CONTACT INFORMATION                                             |    |
| PATIENT VOLUME CRITERIA                                                  | 23 |
| REPORT MEDICAID PATIENT VOLUME DATA ELEMENTS                             |    |
| REPORT HOSPITAL-BASED DATA ELEMENTS                                      | 25 |
| REPORT NEEDY PATIENT VOLUME DATA ELEMENTS                                |    |
| REPORT PRACTICE PREDOMINANTLY DATA ELEMENTS                              | 28 |
| ATTESTATION PROGRESS (AFTER PATIENT VOLUME)                              |    |
| ATTESTATION INFORMATION                                                  | 30 |
| PROGRAM YEAR 2017 FLEXIBILITY INFORMATION                                | 31 |
| ATTESTATION PROGRESS (AFTER ATTESTATION INFORMATION)                     | 32 |
| MEANINGFUL USE REQUIREMENTS FOR PROGRAM YEAR 2017 STAGE 2 MODIFIED       | 33 |
| STAGE 2 MODIFIED OBJECTIVE 1 MEASURE 1 PROTECTED HEALTH INFORMATION      | 34 |
| STAGE 2 MODIFIED OBJECTIVE 2 MEASURE 1 CLINICAL DECISION SUPPORT         | 35 |
| STAGE 2 MODIFIED OBJECTIVE 2 MEASURE 2 CLINICAL DECISION SUPPORT         | 36 |
| STAGE 2 MODIFIED OBJECTIVE 3 MEASURE 1 COMPUTERIZED PROVIDER ORDER ENTRY | 37 |

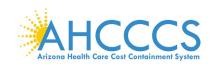

| STAGE 2 MODIFIED OBJECTIVE 3 MEASURE 2 COMPUTERIZED PROVIDER ORDER ENTRY          | 38 |
|-----------------------------------------------------------------------------------|----|
| STAGE 2 MODIFIED OBJECTIVE 3 MEASURE 3 COMPUTERIZED PROVIDER ORDER ENTRY          | 39 |
| STAGE 2 MODIFIED OBJECTIVE 4 MEASURE 1 ELECTRONIC PRESCRIBING                     | 40 |
| STAGE 2 MODIFIED OBJECTIVE 5 MEASURE 1 HEALTH INFORMATION EXCHANGE                | 41 |
| STAGE 2 MODIFIED OBJECTIVE 6 MEASURE 1 PATIENT SPECIFIC EDUCATION                 | 42 |
| STAGE 2 MODIFIED OBJECTIVE 7 MEASURE 1 MEDICATION RECONCILIATION                  | 43 |
| STAGE 2 MODIFIED OBJECTIVE 8 MEASURE 1 PATIENT ELECTRONIC ACCESS                  | 44 |
| STAGE 2 MODIFIED OBJECTIVE 8 MEASURE 2 PATIENT ELECTRONIC ACCESS                  | 45 |
| STAGE 2 MODIFIED OBJECTIVE 9 MEASURE 1 SECURE ELECTRONIC MESSAGING                | 46 |
| STAGE 2 MODIFIED OBJECTIVE 10 MEASURE 1 PUBLIC HEALTH REPORTING                   | 47 |
| STAGE 2 MODIFIED OBJECTIVE 10 MEASURE 2 PUBLIC HEALTH REPORTING                   | 48 |
| STAGE 2 MODIFIED OBJECTIVE 10 MEASURE 3 PUBLIC HEALTH REPORTING                   | 49 |
| ATTESTATION PROGRESS (AFTER OBJECTIVE MEASURES)                                   | 50 |
| CLINICAL QUALITY MEASURES                                                         | 51 |
| CLINICAL QUALITY MEASURES FOR PERSON AND CAREGIVER-CENTERED EXPERIENCE & OUTCOMES |    |
| CLINICAL QUALITY MEASURES FOR PATIENT SAFETY                                      | 53 |
| CLINICAL QUALITY MEASURES FOR COMMUNICATION AND CARE COORDINATION                 |    |
| CLINICAL QUALITY MEASURES FOR COMMUNITY / POPULATION HEALTH                       | 55 |
| CLINICAL QUALITY MEASURES FOR EFFICIENCY AND COST REDUCTION                       | 57 |
| CLINICAL QUALITY MEASURES FOR EFFECTIVE CLINICAL CARE                             | 58 |
| ATTESTATION STATEMENTS                                                            | 63 |
| SUBMISSION RECEIPT                                                                | 66 |
| APPENDICES                                                                        |    |
| APPENDIX A – MEDICAID PATIENT VOLUME REPORT LAYOUT                                |    |
| APPENDIX B – MEDICAID HOSPITAL-BASED REPORT LAYOUT                                |    |
| APPENDIX C – NEEDY PATIENT VOLUME REPORT LAYOUT                                   | 70 |
| APPENDIX D – NEEDY PRACTICE PREDOMINANTLY REPORT LAYOUT                           |    |
| APPENDIX E – DEFINITIONS                                                          | 72 |
| APPENDIX F – FREQUENTLY ASKED QUESTIONS REGARDING PROGRAM PARTICIPATION           | 73 |
| APPENDIX F – FREQUENTLY ASKED QUESTIONS REGARDING REGISTRATION                    | 74 |
| APPENDIX F – FREQUENTLY ASKED QUESTIONS REGARDING ATTESTATIONS                    | 75 |
| APPENDIX F – FREQUENTLY ASKED QUESTIONS REGARDING MEANINGFUL USE                  | 76 |
| APPENDIX F – FREQUENTLY ASKED QUESTIONS REGARDING PAYMENT                         | 77 |
| APPENDIX G – ELECTRONIC FUNDS TRANSFER ACH FORM INSTRUCTIONS                      | 78 |
| APPENDIX H – ELECTRONIC FUNDS TRANSFER ACH FORM SAMPLE                            | 80 |
| APPENDIX I – CONTACT US                                                           | 81 |

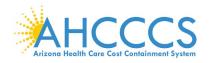

### Disclaimer

The Arizona Health Care Cost Containment System Administration (AHCCCS) is providing this material as an informational reference for physician and non-physician practitioner providers.

Although every reasonable effort has been made to assure the accuracy of the information within these pages at the time of posting, the Medicare and Medicaid program is constantly changing, and it is the responsibility of each physician, non-physician practitioner; supplier or provider to remain abreast of the Medicare and Medicaid program requirements.

Medicare and Medicaid regulations can be found on the CMS Web site at *http://www.cms.gov.* 

# Important Notice – Third Party Attestation

The Arizona Medicaid Program does not allow third party attestation for Eligible Providers in the Electronic Provider Incentive Payment System (ePIP).

Eligible Providers should actively participate in the attestation process in ePIP.

Eligible providers are responsible for the completeness and accuracy of the information provided in their attestation in ePIP.

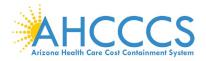

# About ePIP

#### About ePIP

The Arizona Medicaid Electronic Health Record (EHR) Incentive Program will provide incentive payments to eligible professionals and eligible hospitals as they demonstrate adoption, implementation, upgrading, or meaningful use of certified EHR technology. This incentive program is designed to support providers in this period of Health IT transition and instill the use of EHRs in meaningful ways to help our nation to improve the quality, safety, and efficiency of patient health care.

This web application is for the Arizona Medicaid EHR Incentive Program. Those electing to partake in the program will use this system to register and participate in the program.

#### Administration:

The Arizona Health Care Cost Containment System (AHCCCS) is responsible for the implementation of Arizona's Medicaid EHR Incentive Program. Until the end of the program, AHCCCS will disburse payments to providers who adopt, implement, upgrade or demonstrate meaningful use of certified EHR technology. For detailed information, visit AHCCCS website

#### Resources:

Reference materials for Registration and Attestation are available to explain how to complete these modules. Reference guides, eligibility and payment worksheets, links to a list of EHR technology that is certified for this program, and other general resources will help you complete registration and attestation. For detailed information, visit AHCCCS website

#### Eligible to Participate:

Providers under the AHCCCS Medicaid program are eligible to participate in the Arizona EHR Incentive Program if they meet the program's requirements. For detailed information, visit AHCCCS website

#### Eligible Hospitals (EHs)

Medicaid EHs include:

- · Acute Care Hospitals (including Critical Access Hospitals and Cancer Hospitals) with at least 10% Medicaid patient volume
- Children's Hospitals (not required to meet a Medicaid patient volume)

#### Eligible Professionals (EPs)

Medicaid EPs include:

- Physicians
- Nurse Practitioners
- Certified Nurse Midwife
- Dentists
- Physicians Assistants who practice in a Federally Qualified Health Center (FQHC) or Rural Health Clinic (RHC) that is led by the Physician Assistant

Additionally, Medicaid EPs must also:

- Have a minimum of 30% Medicaid patient volume
- · Have a minimum of 20% or 30% patient volume for Pediatricians, OR
- · Practice predominantly in a FQHC or RHC and have at least 30% patient volume attributed to needy individuals

NOTES: EPs may NOT be hospital-based. This is defined as any provider who furnishes 90% or more of their services in a hospital setting (inpatient or emergency department). Practice predominantly is defined as any provider who furnishes over 50% of their services over a 6-month period at a FOHC/RHC facility.

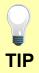

Providers must complete and submit an attestation in the ePIP System each program year in order to apply for the program.

Go to the ePIP System by clicking here

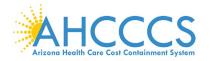

# Welcome to the ePIP System Home Page

| Electronic Provider In | centive Dayment ( | oDID) System |
|------------------------|-------------------|--------------|

Welcome to the AHCCCS EHR Electronic Provider Incentive Payment (ePIP) System.

This is the official web site for the Arizona EHR Incentive Program that provides incentive payments to eligible professionals and eligible hospitals as they adopt, implement, upgrade, or strate meaningful use of certified EHR technology.

Your ePIP account is where you interface with the system to maintain your EHR Incentive Program information and track your incentive payments.

If you have not already registered with CMS and have not obtained a CMS Registration ID, click here to find out about registering with CMS.

#### NOTE: The deadline for registration in the Arizona EHR Incentive Program was June 30th. 2017 (The end of the 2016 Program Year). No new registrations are being accepted for this program, except for EPs enrolled in another state on or before Program Year 2016 and are transferring into Arizona. Contact the EHR incentive Payments Team for more information

The Centers for Medicate & Medicate Services (CMS) governs Electronic Health Records (EHR) Incentive Programs. For more information please see the CMS.gov EHR Incentive Programs

#### ePIP Program Announcements

- Program Year 2017 will be open from March 29th 2018 thru July 2nd 2018
- Program Year 2017 will introduce Stage 3 of Meaningful Use
- Stage 3 Meaningful Use in Program Year 2017 is optional

Beginning in 2011, the Electronic Health Records (EHR) Incentive Programs were developed to encourage eligible professionals and eligible hospitals to adopt, implement, upgrade (AIU), and demo nstrate meaningful use of certified EHR technology.

- The program is administered voluntarily by states and territories, and will pay incentives through 2021. Eligible professionals are eligible for incentive payments for 6 years, and participation years do not have to be consecutive.
- The last year that an eligible professional can begin participation is 2016. Incentive payments for eligible professionals under the Medicaid EHR Incentive Payments program are up to \$63,750 over 6 years.
- · Eligible professionals can receive an incentive payment for adopting, implementing, or upgrading (AIU) certified EHR technology in their first year of participation. In subsequent years, eligible professionals can receive incentive payments for successfully demonstrating meaningful use.

#### What are Meaningful Use Stages?

Meaningful use requirements for 2017

Meaningful Use (MU) for Program Year 2017: EPs with systems certified with a 2014 CEHRT will be attesting to Modified Stage 2 Objectives.

- 1. Protect electronic health information created or maintained by the CEHRT through the implementation of appropriate technical capabilities.
- 2. Use clinical decision support to improve performance on high-priority health conditions
- 3. Use computerized provider order entry for medication, laboratory, and radiology orders directly entered by any licensed health care professional who can enter orders into the medical record per state, local, and professional guidelines 4. Generate and transmit permissible prescriptions electronically (eRx).
- 5. The EP who transitions their patient to another setting of care or provider of care or refers their patient to another provider of care provides a summary care record for each transition of care or referral.
- 6. Use clinically relevant information from CEHRT to identify patient-specific education resources and provide those resources to the patient
- 7. The EP who receives a patient from another setting of care or provider of care or believes an encounter is relevant performs medication reconciliatio
- 8. Provide patients the ability to view online, download, and transmit their health information within 4 business days of the information being available to the EP. 9. Use secure electronic messaging to communicate with patients on relevant health information.
- 10. The EP is in active engagement with a public health agency to submit electronic public health data from CEHRT except where prohibited and in accordance with applicable law and practice

Starting with Program Year 2017, providers with systems that have a 2015 CEHRT will be eligible to attest (optional) to Stage 3 Objectives.

- 1. Protect electronic protected health information (ePHi) created or maintained by the CEHRT through the implementation of appropriate technical, administrative, and physical safeguard
- 2. Generate and transmit permissible prescriptions electronically (eRx)
- 3. Implement clinical decision support (CDS) interventions focused on improving performance on high-priority health conditions.
- 4. Use computerized provider order entry (CPOE) for medication, laboratory, and diagnostic imaging orders directly entered by any licensed healthcare professional, credentialed medical assistant, or a medical staff member credentialed to and performing the equivalent duties of a credentialed medical assistant, who can enter orders into the medical record per state, local, and professional guidelines.
- The EP provides patients (or patient-authorized representative) with timely electronic access to their health information and patient-specific education.
   Use CEHRT to engage with patients or their authorized representatives about the patient's care.
- 7. The EP provides a summary of care record when transitioning or referring their patient to another setting of care, receives or retrieves a summary of care record upon the receipt of a transition or referral or upon the first patient encounter with a new patient, and incorporates summary of care information from other providers into their EHR using the functions of CEHRT.
- The EP is in active engagement with a public health agency or clinical data registry to submit electronic public health data in a meaningful way using certified EHR technology, except where prohibited, and in accordance with applicable law and practice.

Detailed documentations for all of these objectives can be found in the EHR Document Library

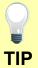

Helpful links are located in the footer of the web page.

# The ePIP System Welcome screen consists of six menu navigational topics.

### 1. Home

- 2. Log On
- 3. Register
- 4. About
- 5. EHR Doc Library
- 6. Contact Us

### ePIP Program Announcement Update:

ePIP is accepting attestations for Program Year 2017 until August 31, 2018 (subject to CMS approval).

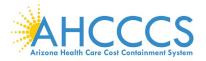

# **Registration (Providers Without an ePIP Account)**

Provider Registration

#### ePIP New Account Creation / Registration Notice

#### New providers who have not yet participated in the EHR Incentive Program will not be permitted to register to set-up an ePIP account after July 1st, 2017.

Transferring providers who have participated in the EHR Incentive Program outside of Arizona and received a payment are permitted to register to set-up an ePIP account. Existing providers who have participated in the EHR Incentive Program in Arizona and received a payment are permitted to update their registration by modifying their CMS registration.

#### User Agreement

User Agreement / Identification / Verify Information / Register

Provider Incentive Payments User Agreement

#### Registration Instructions

Welcome to the Registration page. Arizona Medicaid providers must register for the Arizona Medicaid EHR Incentive Program using this system. Completing the State registration is a prerequisite for completing the State attestation.

#### User Electronic Funds Transfer (EFT) Records

Providers and if applicable, their payee (entity receiving payment) must have an active Electronic Funds Transfer record with AHCCCS in order to receive payments. If you are not currently set up to receive electronic payment, please Click Here to set up electronic funds transfer record.

#### Data Requirements

Please be prepared to provide the following information:

- National Provider Identifier (NPI)
- Tax Identification Number (TIN)
- CMS Registration ID: (Obtained when registered with www.cms.gov)
   AHCCCS Provider Number (APN)
- CCN (For Hospitals Only)

#### AHCCCS User Agreement Terms & Conditions:

This site displays confidential information from AHCCCS Administration and is to be used only by AHCCCS providers intending to receive incentive payments. You are liable for the accuracy of all data that you provide to this site in order to receive incentive payments from AHCCCS. If you use the system for any other purpose other than intended, your account may be canceled, your payments withheld and you may be subject to criminal prosecution.

I have reviewed and agree to the Terms & Conditions in the AHCCCS User Agreement listed above.

### Regarding Providers without an ePIP Account:

Only providers who already received payment and transferring to Arizona from other states can still set-up an ePIP account.

Providers must agree to the Terms & Conditions in order to register.

Program Year 2016 was the last year for providers to begin participation in the EHR Incentive Program.

You must agree by checking the box in order to proceed.

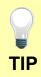

Your NPI number can be verified at the following link: https://npiregistry.cms.hhs.gov/registry/

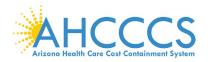

# **EHR Document Library**

| nal Rule for P | Y 2015-2017                                                                 |                |                 |             |
|----------------|-----------------------------------------------------------------------------|----------------|-----------------|-------------|
|                |                                                                             |                |                 |             |
| Туре           | File Name                                                                   | Size           | File Updated    | Download    |
| ۵              | Medicare and Medicaid Programs EHR Incentive Meaningful Use in PY 2015-2017 | 1.11           | MB October 2015 | L Download  |
|                |                                                                             |                |                 |             |
| m Year 2017 I  | Modified Stage 2 Objectives                                                 |                |                 |             |
|                |                                                                             |                |                 |             |
| Туре           | File Name                                                                   | Size           | File Updated    | Download    |
|                | Objective 1 - Protect Patient Health Information (Modified Stage 2)         | 599 KB         | November 2016   | L Download  |
|                | Objective 2 - Clinical Decision Support (Medified Stage 2)                  | 619 KB         | November 2016   | ▲ Download  |
|                | Objective 3 - Computerized Provider Order Entry (Modified Stage 2)          | 772 KB         | November 2016   | L Download  |
|                | Objective 4 - Electronic Prescribing (Modified Stage 2)                     | 745 KB         | November 2016   | L Download  |
|                | Objective 5 - Health Information Exchange (Modified Stage 2)                | 936 KB         | November 2016   | 🛦 Download  |
| D              | Objective 6 - Patient-Specific Education (Modified Stage 2)                 | 711 KB         | November 2016   | L Download  |
|                | Objective 7 - Medication Reconciliation (Modified Stage 2)                  | 697 KB         | November 2016   | ▲ Download  |
|                | Objective 8 - Patient Electronic Access (Modified Stage 2)                  | 910 KB         | November 2016   | A Download  |
| D              | Objective 9 - Secure Electronic Messaging (Modified Stage 2)                | 688 KB         | November 2016   | L Download  |
| B              | Objective 10 - Public Health Reporting (Modified Stage 2)                   | 692 KB         | November 2016   | L Download  |
|                |                                                                             |                |                 |             |
| m Year 2017 S  | Stage 2 Tip Sheets                                                          |                |                 |             |
|                |                                                                             |                |                 |             |
| Type           | File Name                                                                   | Size           | File Updated    | Download    |
|                | Health Information Exchange Objective (Modified Stage 2)                    | 717 KB         | November 2016   | L Download  |
|                | Patient Electronic Access (Modified Stage 2)                                | 801 KB         | November 2016   | Download    |
| Ø              | Guide for Eligible Professionals Practicing in Multiple Locations           | 648 KB         | November 2016   | L Download  |
| ß              | Public Health Reporting (Modified Stage 2)                                  | 631 KB         | November 2016   | L Download  |
|                | Security Risk Analysis (Modified Stage 2)                                   | 963 KB         | November 2016   | La Download |
| n Year 2017 S  | Stage 3 Objectives                                                          |                |                 |             |
|                |                                                                             |                |                 |             |
| Туре           | File Name                                                                   | Size           | File Updated    | Download    |
|                | Objective 1 - Protect Patient Health Information (Stage 3)                  | 755 KB         | November 2016   | 🛦 Download  |
| Ø              | Objective 2 - Electronic Prescribing (Stage 3)                              | 801 KB         | November 2016   | A Download  |
| Ø              | Objective 3 - Clinical Decision Support (Stage 3)                           | 725 KB         | November 2016   | Download    |
|                | Objective 4 - Computerized Provider Order Entry (Stage 3)                   | 946 KB         | November 2016   | 📥 Download  |
| Ø              | Objective 5 - Patient Electronic Access to Health Information (Stage 3)     | 925 KB         | November 2016   | A Download  |
| D              | Objective 6 - Coordination of Care through Patient Engagement (Stage 3)     | 849 KB         | November 2016   | L Download  |
| Ø              | Objective 7 - Health Information Exchange (Stage 3)                         | 1.12 MB        | November 2016   | L Download  |
| ۵              | Objective 8 - Public Health and Clinical Data Registry Reporting (Stage 3)  | 849 KB         | November 2016   | A Download  |
|                |                                                                             |                |                 |             |
| m Year 2017 S  | Stage 3 Tip Sheets                                                          |                |                 |             |
|                |                                                                             |                |                 |             |
|                |                                                                             |                |                 |             |
| Туре           | File Name                                                                   | Size           | File Updated    | Download    |
| Туре           | File Name<br>Health Information Exchange Objective (19ge 2)                 | Size<br>882 KB | File Updated    | Download    |
|                |                                                                             |                |                 |             |
|                | Health Information Exchange Objective (Stage 3)                             | 892 KB         | November 2016   | A Download  |

Use our EHR Document Library to navigate quickly to the Meaningful Use requirements.

# Click the link or Click the download button to view details on the 2017 Meaningful Use Objectives for Stage 2 <sup>Modified</sup> or Stage 3.

# For more information on the

2017 Program Requirements at CMS, <u>click here</u>.

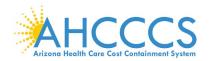

# Log On

|                                                                                                    | •                                                                                                    |
|----------------------------------------------------------------------------------------------------|----------------------------------------------------------------------------------------------------|
| Log On User name Password Remember me?                                                                                                    | Providers who<br>already have an<br>ePIP account<br>must log on in<br>order to access<br>their account.                  |
| Log On         Forgot your password? Click Here to reset your password.         If you do not have an account, please Register         The AHCCCS EHR Incentive Program is currently accepting Attestations for Program Year 2017.         Any questions or concerns should be directed to the EHR Incentive Team at 602-417-4333 or EHRIncentivePayments@azahcccs.gov | If you forgot<br>your password,<br>you can reset<br>your password<br>by clicking the<br>link below the<br>Log On button. |
| Password Reset To reset your password please enter your UserName.                                                                                                    | Please allow an<br>hour for server<br>to respond to<br>your request.                                                     |
| User Name                                                                                                    | Go to the ePIP<br>System by<br><u>clicking here</u>                                                                      |
|                                                                                                    |                                                                                                    |

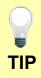

Need help? E-mail the EHR Incentive Program Team at <u>EHRIncentivePayments@azahcccs.gov</u> or call us at 602-417-4333.

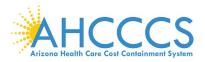

# Welcome to Your ePIP Account Home Page

| Welcome To Your ePIP Account                                                                                                    |               |
|----------------------------------------------------------------------------------------------------|---------------|
| sur ePIP account is where you interface with the system to maintain your qualifying information and track your incentive payments. The menu on the left-hand side of this<br>u navigate the various system functions.                                                                                                    | page is where |
| next step after you register is to Attest to create your application to receive your incentive payment. This is where you will input your system's CMS EHR Certification ID ent volume metrics, as well as make your attestation MU (Meaningful Use) of EHR Certified technology.                                                                                    | & required    |
| i may go to Manage My Account at any time to check your information for accuracy and/or to make any changes to the contact information you have furnished. (e.g. Em<br>tact person, etc.)                                                                                                    | ail address,  |
| e you attestation has been submitted, you can navigate to the <b>Payments</b> section to check the processing status of your incentive payments.                                                                                                    |               |
| IP Program Announcements                                                                                                    |               |
| Program Year 2017 will be open from March 29th 2018 thru July 2nd 2018     Program Year 2017 will introduce Stage 3 of Meaningful Use     Stage 3 Meaningful Use in Program Year 2017 is optional                                                                                                    |               |
| IE .                                                                                                    |               |
| Returns you to this page.                                                                                                    |               |
| ACCOUNT                                                                                                    |               |
| Manage My Account: Review & edit your contact information.<br>Change My Password: Change the password for your account<br>Modify My Security Questions: Create or modify the security questions associated with your account<br>Payments: Track your payments for separate program years.<br>Manage Documents: Upload supporting documentation for your attestations |               |
| ST                                                                                                    |               |
| reate & maintain attestations for separate program years.                                                                                                    |               |
| ACT US                                                                                                    |               |
| rtact the AHCCCS EHR Incentive Payments Group                                                                                                    |               |
|                                                                                                    |               |
| OCUMENT LIBRARY                                                                                                    |               |

### ePIP Account come screen sists of six menu s to navigate ugh the station.

### ome

Account

age My Account

nge My Password

lify My Security Questions

ments

age Documents

R Certificate Validation Tool

test

ontacts

IR Team

ner AHCCCS Contacts

5. EHR Doc Library

6. Log Off

# ePIP Program Announcement Update:

ePIP is accepting attestations for Program Year 2017 until August 31, 2018 (subject to CMS approval).

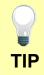

Helpful links are located in the footer of the web page.

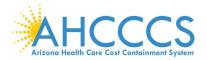

# My Account – How to Manage My Account

| My Accou                                                                                                    | int Details                                                                                                    | My Account page has<br>six drop down                                                                                                    |
|----------------------------------------------------------------------------------------------------|----------------------------------------------------------------------------------------------------|----------------------------------------------------------------------------------------------------|
| CMS Information                                                                                                    |                                                                                                    | navigation menus to<br>help you manage                                                                                                    |
| National Provider Identifier (NPI):<br>Tax Identification Number (TIN):<br>Payee NPI:<br>Payee TIN:<br>Payee TIN Type:<br>Provider Name: | Your data will appear here.<br>If incorrect or incomplete,<br>follow the instructions below<br>to modify.<br>Allow 48 hours for an update. | your ePIP Account.<br>Let's take a look at:<br>Manage My Account<br>Change My Password<br>Modify My Security Questions                                                                                                |
| Address:                                                                                                    |                                                                                                    | <ul> <li>Payments</li> <li>Manage Documents</li> </ul>                                                                                                    |
| Email:<br>Phone:<br>CMS EHR Certification ID:                                                                                            |                                                                                                    | EHR Certificate Validation                                                                                                    |
| Provider Type:<br>If the above information is incorrect, pleas                                                                           | -                                                                                                    | Manage My Account<br>allows you to add an<br>authorized secondary<br>contact <i>(optional)</i> .                                                                                                    |
| Attestation System to correct the above of                                                                                               | lata.                                                                                                    | This person does not<br>have access to ePIP<br>but is permitted to<br>communicate with the<br>State to answer<br>general program<br>inquiries and to help<br>you gather your<br>documentation for the<br>attestation. |

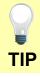

Click Edit My Account to add or update an authorized secondary contact.

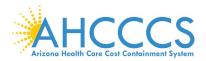

### My Account – How to Manage My Account - Continued

| State Information                                                                                                    |                                              | My Account page has six drop down                                                                |
|----------------------------------------------------------------------------------------------------|----------------------------------------------|--------------------------------------------------------------------------------------------------|
| AHCCCS Provider Number:         Provider Type Classification:         If AHCCCS Provider information above is incorred         Registration and contact AHCCCS Provider Registration         Account Information         Contact Person         Contact Person Phone         If any of it it | Your Data Here                               | navigation menus to<br>help you manage your<br>ePIP Account.                                     |
|                                                                                                    |                                              | Let's take a look at:                                                                            |
|                                                                                                    |                                              | C Manage My Account                                                                              |
| Account Information                                                                                                    |                                              | 🗅 Change My Password                                                                             |
| Contact Email                                                                                                    | Your data will appear here.                  | C Modify My Security Questions                                                                   |
| Contact Person Phone                                                                                                    | If any of it is incorrect, Click on          | 🗂 Payments                                                                                       |
|                                                                                                    | the "Edit My Account" button below.          | 🗂 Manage Documents                                                                               |
| Last Date Password Changed                                                                                                    |                                              | EHR Certificate Validation Tool                                                                  |
| If any of the information above is Account                                                                                                    | s incorrect you can updated it here: Edit My | Manage My Account<br>allows you to add an<br>authorized secondary<br>contact <i>(optional)</i> . |
| Edit My Account Chan                                                                                                    | ge Password Change/Add Security Question     |                                                                                                  |
|                                                                                                    |                                              | This person does not<br>have access to ePIP<br>but is permitted to<br>communicate with the       |

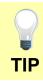

Click Edit My Account to add or update an authorized secondary contact.

State to answer general program inquiries and to help you gather your

attestation.

documentation for the

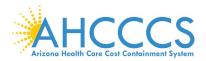

# My Account – How to Manage My Password

| Change Password                                                                                                    |                                      |
|----------------------------------------------------------------------------------------------------|--------------------------------------|
| Use the form below to change your password.                                                                           | My Account page has                  |
| New passwords must meet the complexity requirements listed below.                                                     | six drop down<br>navigation menus to |
| Password Complexity Requirements:                                                                                     | help you manage your                 |
| <ul> <li>Minimum length of nine characters.</li> <li>Must contain at least one UPPER case alpha</li> </ul>            | ePIP Account.                        |
| character. (ex: A)                                                                                                    |                                      |
| Must contain at least one lower case alpha     abstractor (ov: a)                                                     | Let's take a look at:                |
| character. (ex: a)<br>• Must contain at least one numeric character (ex: 1,                                           |                                      |
| 2, 3, etc.).<br>• Must contain at least one special character (!, @, #,                                               | 🗀 Manage My Account                  |
| \$, etc.).                                                                                                    | Change My Password                   |
| <ul> <li>The password cannot contain three or more<br/>consecutive characters. For example: "111" or "aAa"</li> </ul> |                                      |
| would not be accepted.                                                                                                | Modify My Security Questions         |
| <ul> <li>The password cannot have 3 or more characters in<br/>common with the user name.</li> </ul>                   |                                      |
|                                                                                                    | Payments                             |
| Account Information                                                                                                   | 🗀 Manage Documents                   |
| Current password                                                                                                    |                                      |
|                                                                                                    | EHR Certificate Validation Tool      |
| New password                                                                                                    |                                      |
|                                                                                                    | Change My Password                   |
|                                                                                                    | allows you to modify                 |
| Confirm new password                                                                                                  | your password at any                 |
|                                                                                                    | time.                                |
|                                                                                                    |                                      |
|                                                                                                    |                                      |
| Change Password                                                                                                    | Enter your current                   |
|                                                                                                    | password and then                    |
|                                                                                                    | your new password.                   |

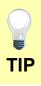

Passwords must meet the complexity requirements displayed on the screen.

### N0vember 6, 2018 Page 13 of 82

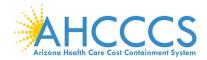

| Change Question<br>Use the form below to change/create your security question. | My Account page has six drop down                                                                               |
|--------------------------------------------------------------------------------|----------------------------------------------------------------------------------------------------|
| Account Information                                                            | navigation menus to<br>help you manage                                                                          |
| Password                                                                       | your ePIP Account.                                                                                              |
|                                                                                | Let's take a look at:                                                                                           |
| Security Question #1                                                           | Manage My Account                                                                                               |
| ~                                                                              | Change My Password                                                                                              |
| Answer                                                                         | Modify My Security<br>Questions                                                                                 |
| Security Question #2                                                           | Payments                                                                                                    |
| ×                                                                              | Manage Documents                                                                                                |
| AnswerTwo                                                                      | EHR Certificate Validation Tool                                                                                 |
| Remove Security Questions Change/Create Security Question                      | Modify My Security<br>Questions allows you<br>to create or change<br>your security<br>questions and<br>answers. |
|                                                                                | Select your security<br>question from the<br>drop down menu and                                                 |

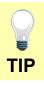

You must enter your password to modify your security questions.

enter your answer.

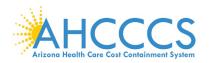

# My Account – How to Manage My Payments

| Payment St           |                                    |                       |                             |                              |                                        |
|----------------------|------------------------------------|-----------------------|-----------------------------|------------------------------|----------------------------------------|
|                      | atus History                       | Example Da            | ita Only                    |                              | My Account page has                    |
|                      | Program Year                       | Amount                | Payment Date                | Payment For                  | six drop down                          |
| Details              | 2012                               | \$21,250.00           | 8/26/2013                   | AIU                          | navigation menus to<br>help you manage |
| Processing<br>Status | <i>Initial Payment:</i> Pa<br>2688 | ayment made by AHCCCS | 6 on 8/26/2013 for \$21250  | .00. Payment reference #     | your ePIP Account.                     |
| Details              | 2013                               | \$8,500.00            | 11/25/2013                  | MU                           | Let's take a look:                     |
| Processing<br>Status | <i>Initial Payment:</i> Pa<br>2989 | ayment made by AHCCCS | s on 11/25/2013 for \$8500  | .00. Payment reference #     |                                        |
| Details              | 2014                               | \$8,500.00            | 12/23/2015                  | MU                           | C Manage My Account                    |
| Processing<br>Status | <i>Initial Payment:</i> Pa<br>4574 | ayment made by AHCCCS | ያ on 12/23/2015 for \$8500  | .00. Payment reference #     | Change My Password                     |
| Details              | 2016                               | \$8,500.00            | 7/24/2017                   | MU                           | C Modify My Security Questions         |
| Processing<br>Status | Initial Payment: Pa                | ayment made by AHCCCS | s on 7/24/2017 for \$8500.0 | 00. Payment reference # 6306 | C Payments                             |
|                      |                                    |                       |                             |                              | 🗀 Manage Documents                     |
|                      |                                    |                       |                             |                              | EHR Certificate Validation             |
| Instructions         |                                    |                       | The                         | ing status of your incentive |                                        |
|                      |                                    |                       |                             |                              | to view your payment                   |
|                      |                                    |                       |                             |                              | history and<br>processing status.      |

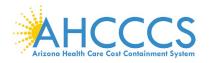

Г

### My Account – How to Manage My Documents

|    |                     |             |                            | Mana            | age Documents                |                                                    |            |                      |        |
|----|---------------------|-------------|----------------------------|-----------------|------------------------------|----------------------------------------------------|------------|----------------------|--------|
| My | Documents           |             |                            |                 |                              |                                                    |            |                      |        |
|    |                     |             |                            |                 |                              |                                                    |            |                      |        |
|    |                     |             |                            |                 |                              |                                                    |            |                      |        |
|    |                     | Attestation | File Name                  |                 | December 17                  |                                                    | 0.         | the local set        | R-1-1- |
|    | Attestation<br>Type | Year        | rile Name                  |                 | Document Type                | Memo                                               | Size       | Uploaded             | Delete |
|    | -77-                |             |                            |                 |                              |                                                    |            |                      |        |
|    | MU3                 | 4           | Ltr of Intent to AHCCCS re | MU 07-12-16.pdf | Other                        | Letter of Intent proving                           | 589.9      | 5/23/2017            | Delete |
|    |                     |             |                            |                 | Documentation                | group volume report was                            | KB         | 11:13 AM             |        |
|    |                     |             |                            |                 |                              | submitted prior to                                 |            |                      |        |
|    |                     |             |                            |                 |                              | attestation                                        |            |                      |        |
|    | MU3                 | 4           | ERCHC_SRA_November 2       | 015.docx        | Meaningful Use               | Security Risk Analysis -                           | 443.4      | 2/26/2017            | Delete |
|    |                     |             |                            |                 | EHR Report                   | November 2015                                      | KB         | 2:34 PM              |        |
|    |                     |             | DI T-1-1 5 0704            |                 |                              | <b>T</b>                                           |            | 0.000.00037          | Delete |
|    | MU3                 | 4           | Pt-Total Encounter QTR4 ·  |                 | Meaningful Use<br>EHR Report | Total encounters and<br>unique patients during the | 27.0<br>KB | 2/26/2017<br>2:34 PM | Delete |
|    |                     |             |                            |                 | Linchopon                    | measure period                                     | ND         | 2.041 M              |        |
|    |                     |             |                            |                 |                              |                                                    |            |                      |        |
|    | MU3                 | 4           | Summary_Report_CQM_1       | 00316 to        | Meaningful Use               | CQM Report                                         | 37.5       | 2/26/2017            | Delete |
|    |                     |             | 123116_                    |                 | EHR Report                   |                                                    | KB         | 2:34 PM              |        |
|    | MU3                 | 4           | Core Obj_100316 to 1231    | 6               | Meaningful Use               | Core Objectives Report                             | 22.3       | 2/26/2017            | Delete |
|    | MU3                 | *           | 010417.xlsx                | U_              | EHR Report                   | oure objectives report                             | KB         | 2/26/2017<br>2:33 PM | Delete |

My Account page has six drop down navigation menus to help you manage your ePIP Account.

Let's take a look at:

Manage My Account

Change My Password

C Modify My Security Questions

Payments

Manage Documents

EHR Certificate Validation Tool

Manage Documents allows you to upload your documentation that supports your attestation.

Click Create New to upload documents.

ΤΙΡ

Tag your documents by selecting the appropriate label from the drop down list:

☑ Attestation Year – describes the program year for the document

☑ Document Type – describes the type of document you are uploading.

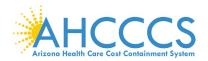

# My Account – How to Manage My EHR Certification Number

|                                                                                                    | -                                                                                                    |
|----------------------------------------------------------------------------------------------------|----------------------------------------------------------------------------------------------------|
| CMS EHR Certification Validation<br>First find the CMS EHR Certification ID for your system using the instructions in the following CMS Link:<br>CMS EHR Incentive Program Web Site<br>Once obtained, enter your CMS EHR Certification ID into the CMS EHR Certification ID Validator below and click the<br>Verify Certification Number button. | My Account page has<br>six drop down<br>navigation menus to<br>help you manage<br>your ePIP Account. |
| CMS EHR Certification ID Validator                                                                                                    |                                                                                                    |
| CMS EHR Certification ID                                                                                                    | Let's take a look at:                                                                                |
|                                                                                                    | 🗂 Manage My Account                                                                                  |
| Verify Certification Number                                                                                                    | Change My Password                                                                                   |
|                                                                                                    | Modify My Security Questions                                                                         |
|                                                                                                    |                                                                                                    |

Payments

C Manage Documents

EHR Certificate Validation
Tool

EHR Certificate Validation Tool allows you to verify your EHR Certification Number using the online CMS EHR Certification ID Validator.

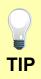

The EHR Certification Number is a unique alpha-numeric character string assigned by ONC-Authorized Testing & Certification Board after an EHR system has been successfully certified.

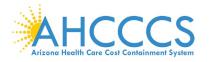

# Attestation

|                 |                          |                 | Attest                      |                     |                     |
|-----------------|--------------------------|-----------------|-----------------------------|---------------------|---------------------|
| y Attesta       | ations                   |                 |                             |                     |                     |
|                 | Medicaid Payment<br>Year | Program<br>Year | CMS EHR Certification<br>ID | Attestation<br>Date | Attestation<br>Type |
| Details<br>View | First Year               | 2012            | 30000001 SVGWEAS            | 3/26/2013           | AIU                 |
| ttestation      | o Completed.             |                 |                             |                     |                     |
| Details<br>View | Second Year              | 2013            | 30000001 SVGWEAS            | 9/30/2013           | MU                  |
| ttestation      | o Completed.             |                 |                             |                     |                     |
| Details<br>View | Third Year               | 2014            | A0H1301O5JBJEAB             | 7/15/2015           | MU                  |
| testation       | Completed.               |                 |                             |                     |                     |
| Details<br>View | Fourth Year              | 2016            | 1314E01QOS1WEAH             | 3/16/2017           | MU                  |
| ttestation      | Completed.               |                 |                             |                     |                     |
| Begin           | Fifth Year               | 2017            |                             |                     |                     |

The Attest page is where you create your attestation & view your attestation activity.

Providers must attest if they want to participate in the program (maximum of 6 payments).

Please be sure to read the Meaningful Use Stage Review and the Data Requirements.

# Before Submission:

Click the Create New button to start a new attestation (new users).

Click the Begin button to start a new attestation (existing users).

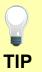

# Click the Edit button to complete your attestation.

# After Submission:

Click the Re-submit button to modify a previously failed/rejected attestation.

Click the Details button to view the details of your attestation.

Click the View button to see a status of your Attestation Progress.

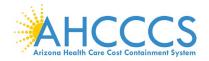

### Attestation Instructions

### Attestation Instructions

Welcome to the Attestation page. Arizona Medicaid providers must attest each payment year for the Medicaid EHR Incentive Program. Completing the State attestation is a prerequisite for determining the EHR Incentive Program payment.

In your first participation year, you demonstrated that you Adopted, Implemented or Upgraded your system to certified EHR technology. That was the first step in transforming our nation's health care system to improve quality, safety and efficiency of care to EHR technology.

#### Attest Options

Depending on the current status of your attestation, please select one of the following actions:

- Begin: Begin Meaningful Use Attestation. \*
- · Edit: Edit a previously started Meaningful Use Attestation that has not yet been submitted.
- Resubmit: Resubmit a failed or rejected attestation.
- · Detail: View detail Meaningful Use Attestation that has been submitted and accepted.

\* If you are a new user of the Arizona ePIP system, please select the "Create New" option at the top of the page.

#### Meaningful Use Stage Overview

Meaningful Use attestations require Medicaid Eligible Professionals (EPs) participating in the EHR Incentive Program to successfully demonstrate "meaningful use" of certified EHR technology. The reporting period for Meaningful Use is a minimum of 90 days.

Requirements for Meaningful Use Measures for EPs

- Meaningful Use Stage 2 consists of 10 Meaningful Use Objectives that must be met according to CMS threshold. If an EP meets the criteria for and can claim an exclusion for measures that have that option, then the measure(s) is also considered met.
- Meaningful Use Stage 3 consists of 8 Meaningful Use Objectives that must be met according to CMS threshold. If an EP meets the criteria for and can claim an exclusion for measures that have that option, then the measure(s) is also considered met.

Beginning in Program Year 2017, CMS adopted final policies to align specific CQMs available to EPs participating in the Medicaid EHR Incentive Program with those available to professionals participating in the Merit-based Incentive Payment System (MIPS).

#### Changes include:

- · The minimum amount of CQMs EPs must attest to has been reduced from 9 CQMs to 6 CQMs
- EPs are no longer required to attest to CQMs that cover a minimum amount of NQS domains
- · 11 CQMS have been removed, leaving EPs the option to attest to 53 CQMs instead of 64 CQMs

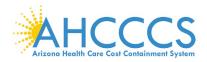

### Attestation Instructions cont'd.

#### Data Requirements Please be prepared to provide the following information: Medicaid Patient Volume Needy Individual Patient Volume Patient Volume Reporting Period [90 days]<sup>1</sup> Patient Volume Reporting Period Hospital-Based Reporting Period [12 months]<sup>1</sup> Practice Predominantly Reporting Period <sup>1</sup> Patient Volume Methodology (Individual/Aggregate)<sup>2</sup> Patient Volume Methodology Total Patient Encounters · Total Patient Encounters Medicaid Patient Encounters [Medicaid Title XIX] Needy Individual Patient Encounters [Medicaid Title XIX, CHIP Title XXI & Patients Paying Below Cost] Hospital-Based Patient Encounters [Medicaid Title XIX Inpatient Hospital & Emergency Department] · FQHC/RHC Facility Patient Encounters in Practice Predominantly Reporting Period Notes: Total Patient Encounters in Practice Predominantly Reporting Period <sup>1</sup> Reporting periods are from the prior calendar year that precedes the payment year. Notes <sup>2</sup> For Individual Patient Volume Methodology: · Patient Volume criteria is based on Provider's data <sup>1</sup> Reporting periods · Patient Volume Reporting Period is a 90-day period in prior calendar year · Hospital-Based criteria is based on Provider's data • <sup>2</sup> For Aggregate Patient Volume Methodology: · Practice Predominantly Reporting Period is a 6-month period in prior calendar year · Patient Volume criteria is based on Practice's data Additional Requirement: · Hospital-Based criteria is based on Provider's data Practice Predominantly Criteria Additional Requirement: EPs selecting Needy Individual Patient Volume Type must practice predominantly at FQHC/RHC facilities. Practice Non-Hospital-Based Criteria: Predominantly EPs have more than 50 percent of patient encounters at FQHC/RHC facilities place of service during EPs selecting Medicaid Patient Volume Type cannot be hospital-based. Hospital-Based Patient Encounters are the 6-month reporting period. encounters received at an inpatient hospital or an emergency department place of service. Hospital-Based EPs have

# AIU Selection

Note: As of the end of Program Year 2016 (June 30th, 2017) the AIU Selection is no longer available

### Adopted Certified EHR

90 percent or more of their covered professional services in a hospital setting during the 12-month reporting period.

Adoption of an EHR system requires that a provider acquired, purchased or secured access to certified EHR technology.

### Implemented Certified EHR

Implementation of an EHR system requires that a provider installed or commenced utilization of certified EHR technology.

### Upgraded Certified EHR

Upgrade of an EHR system requires that a provider upgraded from existing EHR technology to certified EHR technology or expanded the functionality of existing certified EHR technology.

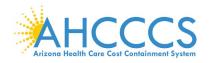

# Attestation Progress

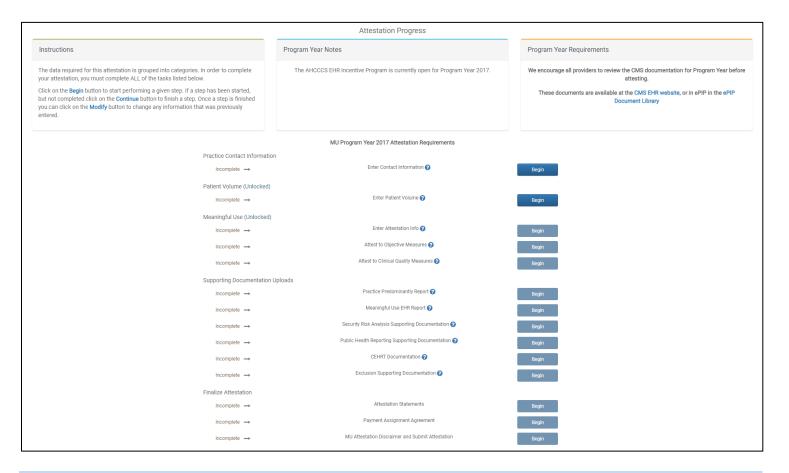

This is where you will monitor your progress towards completion of your attestation.

Note that the ability to complete the steps on this page is sequential. You must complete the steps in sequence (top down) to access subsequent sections.

The supporting documentation must be uploaded after you complete each step.

Click the Begin button to complete each step.

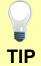

Click the Continue button to finish a step.

Click the Modify button to change information previously entered.

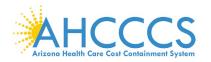

# **Provider Contact Information**

|                                              | Example Data Only                                | Please make certain<br>that your contact<br>detail is always up             |
|----------------------------------------------|--------------------------------------------------|-----------------------------------------------------------------------------|
| (*) Red asterisk indicates a required field. | Provider Contact Information                     | to date.                                                                    |
| Provider Contact Information                 |                                                  | You must first                                                              |
| Provider Name (CMS)                          | Billy Joe Evans                                  | update your contact<br>changes in the CMS                                   |
| Provider Name (State)                        | SMITH/JOHN                                       | Registration and<br>Attestation System                                      |
| * Provider Phone                             |                                                  | at the following Link:                                                      |
| * Provider Email                             |                                                  | Click Here                                                                  |
| Provider Business Phone                      | 602-555-1212                                     | Wait at least 48                                                            |
| Provider Business Address                    | 12345 Main ST<br>Suite 1234<br>Phoenix, AZ 85034 | hours for the<br>information you<br>modified in the CMS<br>Registration and |
| Provider Authorized Alternate Contac         | t Information (optional)                         | Attestation System<br>to feed to your ePIP                                  |
| Third Party Contact Name                     |                                                  | account.                                                                    |
| Third Party Contact Phone                    |                                                  |                                                                             |
| Third Party Contact Email                    |                                                  |                                                                             |
|                                              | Save Cancel                                      |                                                                             |

Did you know that you can enter an authorized secondary contact in ePIP?

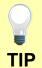

This person does not have access to ePIP but is permitted to communicate with the State to answer general program inquiries and to help you gather your documentation for the attestation.

Go to My Account, Click Manage My Account and Click Edit My Account to update your authorized secondary contact *(optional)*.

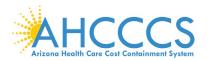

# **Patient Volume Criteria**

| Select Patient Volume Criteria                                                                                                    | Patient volume is                            |
|----------------------------------------------------------------------------------------------------|----------------------------------------------|
| Patient Volume Type                                                                                                    | required each time                           |
| <ul> <li>Medicaid Patient Volume</li> <li>Needy Individuals Patient Volume (option for FQHC/RHC only)</li> </ul>                                                                                    | you apply for the program.                   |
| Patient Volume Type is the technique used to perform measurements. EPs participating in the EHR Incentive Program must select either<br>Medicaid Patient Volume or Needy Individual Patient Volume. | Medicaid Patient                             |
| Medicaid Patient Volume: any provider can utilize     Needy Individual Patient Volume: only available as an option for FQHC/RHC providers                                                           | Volume is an available option for            |
| Patient Volume Methodology                                                                                                    | all providers.                               |
| <ul> <li>Individual</li> <li>Aggregate</li> </ul>                                                                                                    | Needy Patient<br>Volume is only an           |
| Patient Volume Methodology is the way in which EPs will report their patient volume. These providers have the option of selecting either the<br>Individual or Aggregate Patient Volume Methodology. | available option for<br>providers practicing |
| <ul> <li>Individual: sum of patient encounters for a single provider</li> <li>Aggregate: sum of patient encounters for multiple providers in a Group Practice or Clinic</li> </ul>                  | in a FQHC, RHC, or<br>Tribal Clinic.         |
|                                                                                                    |                                              |

Next

If you are attesting using your group Aggregate patient volume, every provider in the group must also select aggregate".

Out of State Medicaid Patient encounters can be excluded in the numerator *(if not needed to meet the patient volume)* but must be reported in the denominator.

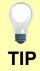

Note that inclusion of out of state patient encounters is optional in the <u>numerator</u> and slows the approval process since we must validate with the respective state(s).

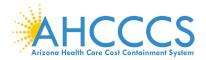

TIP

# **Report Medicaid Patient Volume Data Elements**

| Report Patient Volume<br>Please enter 90-day patient volume data from the calendar year prior to the Program Year for<br>2017 attestation should have patient volume data from calendar year 2016                                                         | or which you are attesting. For example, a Program Year | Medicaid Patient<br>Volume is the                                     |
|----------------------------------------------------------------------------------------------------|---------------------------------------------------------|-----------------------------------------------------------------------|
| Reporting Period <sup>(90</sup> days in year prior to Program Year)                                                                                                    |                                                         | percentage of<br>Medicaid Title XIX                                   |
| Patient Volume Reporting Period Start Date                                                                                                    |                                                         | patient encounters<br>in the reporting                                |
| Patient Volume Reporting Period End Date                                                                                                    |                                                         | period.                                                               |
|                                                                                                    |                                                         | Providers selecting                                                   |
| All Patient Encounters <sup>(90</sup> days in year prior to Program Year)                                                                                                    |                                                         | this option must<br>also demonstrate                                  |
| Total Patient Encounters                                                                                                    |                                                         | that they are not                                                     |
| Note: Patient Encounters are measured by counting unique visits based on date of servic<br>same patient on the same day are counted as one visit for the rendering provider. The EP<br>services when reporting the above total (denominator).             |                                                         | hospital-based.                                                       |
|                                                                                                    |                                                         | Patient Volume                                                        |
| Medicaid Patient Encounters <sup>(90 days in year prior to Program Year)</sup>                                                                                                    |                                                         | Reporting dates<br>must be a                                          |
| Arizona Medicaid Patient Encounters                                                                                                    |                                                         | continuous <u>90-day</u>                                              |
| <b>Note:</b> Patient Encounters are measured by counting unique visits based on date of servic same patient on the same day are counted as one visit for the rendering provider. The EP when reporting the above Medicaid patient encounters (numerator). |                                                         | period selected<br>from the year prior<br>to the program              |
| Optional Border States                                                                                                    |                                                         | year.                                                                 |
| California Medicaid Patient Encounters                                                                                                    |                                                         | Out of State<br>Medicaid Patient                                      |
| Colorado Medicaid Patient Encounters                                                                                                    |                                                         | encounters can be                                                     |
| New Mexico Medicaid Patient Encounters                                                                                                    |                                                         | excluded in the numerator <i>(if not</i>                              |
| Nevada Medicaid Patient Encounters                                                                                                    |                                                         | needed to meet the                                                    |
| Utah Medicaid Patient Encounters                                                                                                    |                                                         | <i>patient volume)</i> but<br>must be reported in<br>the denominator. |
| Next Previous Cancel                                                                                                    |                                                         | the denominator.                                                      |

Data to determine the Patient Volume includes all Place of Services.

The numerator is Medicaid Title XIX patient encounters only.

The denominator is All patient encounters [Medicaid and Non-Medicaid].

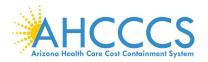

# **Report Hospital-Based Data Elements**

| eporting Period <sup>(12</sup> months in year prior to Program Year)                                                                                                    |                                                                                                    |
|----------------------------------------------------------------------------------------------------|----------------------------------------------------------------------------------------------------|
| Hospital-Based Reporting Period Start Date                                                                                                    |                                                                                                    |
| Hospital-Based Reporting Period End Date                                                                                                    |                                                                                                    |
| II Medicaid Patient Encounters <sup>(12</sup> months in year prior to Program Year)                                                                                                    |                                                                                                    |
| Total Medicaid Patient Encounters                                                                                                    |                                                                                                    |
|                                                                                                    |                                                                                                    |
| te: Patient Encounters are measured by counting unique visits based on date<br>me patient on the same day are counted as one visit for the rendering provide<br>ten reporting the above total (denominator).          |                                                                                                    |
| me patient on the same day are counted as one visit for the rendering provide                                                                                                    | r. The EP must report all Medicaid Title XIX places of services                                                                                                    |
| me patient on the same day are counted as one visit for the rendering provider<br>ten reporting the above total (denominator).<br>edicaid Hospital-Based Patient Encounters <sup>(12</sup> months in year prior to P  | r. The EP must report all Medicaid Title XIX places of services                                                                                                    |
| me patient on the same day are counted as one visit for the rendering provider<br>ten reporting the above total (denominator).                                                                                        | r. The EP must report all Medicaid Title XIX places of services                                                                                                    |
| me patient on the same day are counted as one visit for the rendering provider<br>ten reporting the above total (denominator).<br>Redicaid Hospital-Based Patient Encounters <sup>(12</sup> months in year prior to P | er. The EP must report all Medicaid Title XIX places of services Program Year)  e of service per provider per patient. Multiple claims for the er. The EP must report all Medicaid Title XIX Inpatient Hospital |

Providers selecting Medicaid Patient /olume must lemonstrate that they are not hospital-based.

The Hospital-based Reporting date is the 12month period from the year prior to the program year.

Hospital-Based providers have 90% or more of their Medicaid Title XIX patient encounters in a hospital setting defined as: →Inpatient Hospital <sub>[POS 21]</sub> →Emergency Department <sub>[POS 23]</sub>

Providers may need to obtain patient encounter data from the hospital and should consider requesting it in advance.

Data to determine the Medicaid Hospital-Based includes all Place of Services.

TIP

Numerator is Medicaid Title XIX IP & ED patient encounters only [POS 21 & POS 23].

Denominator is All Medicaid Title XIX patient encounters [All Place of Services].

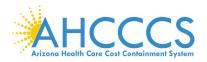

### **Report Needy Patient Volume Data Elements**

|                                                   | Report Pa                                                                                                    | tient Volume                                |                                                   | Needy Patient Volume                                                                                                    |
|---------------------------------------------------|----------------------------------------------------------------------------------------------------|---------------------------------------------|---------------------------------------------------|----------------------------------------------------------------------------------------------------|
| Reporting Perio                                   | d <sup>(90</sup> days in year prior to                                                                                | Program Year)                               |                                                   | is the percentage of<br>needy patient                                                                                           |
| Patient Volume                                    | e Reporting Period Start D                                                                                            | ate                                         |                                                   | encounters in the reporting period.                                                                                             |
| Patient Volume                                    | e Reporting Period End Da                                                                                             | ite                                         |                                                   | Needy patient<br>encounters are<br>classified as Medicaid<br>Title XIX, CHIP Title                                              |
| EP Total Patien                                   | t Encounters <sup>(90</sup> days in                                                                                   | year prior to Prograr                       | n Year)                                           | XXI & Patients Paying<br>Below Cost (sliding<br>scale) encounters.                                                              |
| Total Patient Enc                                 | ounters                                                                                                    |                                             |                                                   | Non-Needy patient                                                                                                    |
| per provider per p<br>as one visit for the        | ounters are measured by o<br>atient. Multiple claims for<br>e rendering provider. The E<br>s when reporting the above | the same patient on<br>P must report all Me | the same day are counte<br>edicaid & Non-Medicaid |                                                                                                    |
| Arizona Encoun                                    | ters <sup>(90</sup> days in year prior t                                                                              | o Program Year)                             |                                                   | Providers selecting this option must also demonstrate that they                                                                 |
|                                                   | Medicaid Title XIX                                                                                                    | CHIP Title XXI                              | Patients Paying<br>Below Cost                     | practiced<br>predominantly in a<br>FQHC, RHC or Tribal                                                                          |
| Arizona Needy<br>Individual Patient<br>Encounters |                                                                                                    |                                             |                                                   | Clinic.<br>Patient Volume                                                                                                    |
|                                                   |                                                                                                    |                                             |                                                   | Reporting dates must<br>be a continuous <u>90-</u><br><u>day</u> period selected<br>from the year prior to<br>the program year. |

Data to determine the Patient Volume includes all Place of Services.

The numerator is Needy Patient Encounters only.

TIP

The denominator is All patient encounters [Needy & Non-Needy].

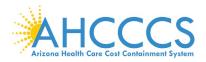

### **Report Needy Patient Volume Data Elements cont'd.**

| Optional Border S                                       | States             |                |                               | Here is where you<br>report your Medicaid                                                     |
|---------------------------------------------------------|--------------------|----------------|-------------------------------|-----------------------------------------------------------------------------------------------|
| State                                                   | Medicaid Title XIX | CHIP Title XXI | Patients Paying<br>Below Cost | out of state patient<br>encounters for our<br>Border States <i>(optional</i>                  |
| California Needy<br>Individual Patient<br>Encounters    |                    |                |                               | if you wish to include in the numerator).                                                     |
| Colorado Needy<br>Individual Patient<br>Encounters      |                    |                |                               | Please note that Out of<br>State Medicaid Patient                                             |
| New Mexico<br>Needy Individual<br>Patient<br>Encounters |                    |                |                               | encounters can be<br>excluded in the<br>numerator <i>(if not</i><br><i>needed to meet the</i> |
| Nevada Needy<br>Individual Patient<br>Encounters        |                    |                |                               | <i>patient volume)</i> but<br>must be reported in the<br>denominator.                         |
| Utah Needy<br>Individual Patient<br>Encounters          |                    |                |                               |                                                                                               |
|                                                         | Next               | rious Cancel   |                               |                                                                                               |

TIP

Note that inclusion of out of state patient encounters is optional in the <u>numerator</u> and slows the approval process since we must validate with the respective state(s).

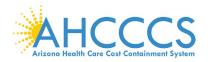

### **Report Practice Predominantly Data Elements**

Report Practice Predominantly Patient Encounters

| Report Practice Predominantly Patte                                                                    | nt Encounters |                      | Providers selecting                                                                        |
|----------------------------------------------------------------------------------------------------|---------------|----------------------|--------------------------------------------------------------------------------------------|
| Reporting Period                                                                                       |               | Next Previous Cancel | Needy Patient<br>Volume must                                                               |
| Practice Predominantly Reporting Period Start Date<br>Practice Predominantly Reporting Period End Date | 0/00/2010     |                      | demonstrate that<br>they practiced<br>predominantly in a<br>FQHC, RHC or<br>Tribal Clinic. |
| All Patient Encounters                                                                                 |               |                      |                                                                                            |
| EP Total Patient Encounters (in Practice Predominantly Reporting Period)                               |               |                      | Practice<br>Predominantly<br>Reporting dates is a                                          |
| Practice Predominantly Encounters                                                                      |               |                      | 6-month period from the year prior to the                                                  |
| EP FQHC/RHC Facility Patient Encounters (in Practice<br>Predominantly Reporting Period)                |               |                      | program year.                                                                              |
|                                                                                                    |               |                      | Practice                                                                                   |

predominantly providers have more than 50% of their patient encounters in a FQHC, RHC or Tribal Clinic.

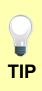

Data to determine the Practice Predominantly includes all Place of Services.

Numerator is FQHC, RHC or Tribal Clinic patient encounters only [inside facility].

Denominator is for All Place of Services [inside & outside the facility].

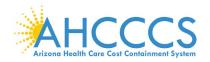

# **Attestation Progress (After Patient Volume)**

|                                                                                                    | Attestation Progress                                                      |                                                                                                    |
|----------------------------------------------------------------------------------------------------|---------------------------------------------------------------------------|----------------------------------------------------------------------------------------------------|
| Instructions                                                                                                    | Program Year Notes                                                        | Program Year Requirements                                                                          |
| The data required for this attestation is grouped into categories. In order to complete<br>your attestation, you must complete ALL of the tasks listed below.                                                                                                    | The AHCCCS EHR Incentive Program is currently open for Program Year 2017. | We encourage all providers to review the CMS documentation for Program Year 2017 before attesting. |
| Click on the <b>Begin</b> button to start performing a given step. If a step has been started,<br>but not completed click on the <b>Continue</b> button to finish a step. Once a step is finished<br>you can click on the <b>Modify</b> button to change any information that was previously<br>entered. |                                                                           | These documents are available at the CMS EHR website, or in ePIP in the ePIP<br>Document Library   |
|                                                                                                    | MU Program Year 2017 Attestation Requirements                             |                                                                                                    |
| Practice Contact Informatio                                                                                                    | n                                                                         |                                                                                                    |
| Completed                                                                                                    | Enter Contact Information 😧                                               | Modify                                                                                             |
| Patient Volume (Unlocked)                                                                                                    |                                                                           |                                                                                                    |
| Completed                                                                                                    | Enter Patient Volume 😮                                                    | Modify                                                                                             |
| Meaningful Use (Unlocked)                                                                                                    |                                                                           |                                                                                                    |
| Incomplete                                                                                                    | Enter Attestation Info 🕢                                                  | Begin                                                                                              |
| Incomplete                                                                                                    | Attest to Objective Measures 🕢                                            | Begin                                                                                              |
| Incomplete $\rightarrow$                                                                                                    | Attest to Clinical Quality Measures 💡                                     | Begin                                                                                              |
| Supporting Documentation                                                                                                    | Jploads                                                                   |                                                                                                    |
| Incomplete                                                                                                    | Patient Volume Report 💡                                                   | Begin                                                                                              |
| Completed                                                                                                    | Medicaid Hospital Based Report 🕢                                          | Zero HB                                                                                            |
| Incomplete                                                                                                    | Meaningful Use EHR Report 🕢                                               | Begin                                                                                              |
| Incomplete →                                                                                                    | Security Risk Analysis Supporting Documentation 🕢                         | Begin                                                                                              |
| Incomplete                                                                                                    | Public Health Reporting Supporting Documentation 🕜                        | Begin                                                                                              |
| Incomplete                                                                                                    | CEHRT Documentation 😧                                                     | Begin                                                                                              |
| Incomplete                                                                                                    | Exclusion Supporting Documentation 🕢                                      | Begin                                                                                              |
| Finalize Attestation                                                                                                    |                                                                           |                                                                                                    |
| Incomplete                                                                                                    | Attestation Statements                                                    | Begin                                                                                              |
| Incomplete →                                                                                                    | Payment Assignment Agreement                                              | Begin                                                                                              |
| Incomplete →                                                                                                    | MU Attestation Disclaimer and Submit Attestation                          | Begin                                                                                              |

Note that as you complete each step:

- ☑ Column on the left changes from "Incomplete" to "Completed" status
- ☑ Column on the right changes from "Begin" to "Modify" designation.

Remember that each requirement task must be followed sequentially.

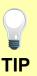

Click the Begin button to complete each step.

Click Continue button to finish a step.

Click Modify button to change information previously entered.

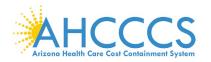

### Attestation Information

|                                                                                                    | (* ) Red anteriak indicates a required field.                                                                                                    | ion Information                                             |                                                     |                                                    |
|----------------------------------------------------------------------------------------------------|----------------------------------------------------------------------------------------------------|-------------------------------------------------------------|-----------------------------------------------------|----------------------------------------------------|
|                                                                                                    | EHR cantilication number                                                                                                    |                                                             |                                                     |                                                    |
|                                                                                                    | * Please provide your ENR Certification number:                                                                                                    |                                                             |                                                     |                                                    |
|                                                                                                    |                                                                                                    |                                                             |                                                     |                                                    |
|                                                                                                    | • Press protection and some and granter and an extension and an extension and an experimentation.                                                                                                    |                                                             |                                                     |                                                    |
|                                                                                                    |                                                                                                    |                                                             |                                                     |                                                    |
| Rubers place late late late late late late late lat                                                                                                    | EHR Reporting Parlod                                                                                                    |                                                             |                                                     |                                                    |
| ************************************                                                                                                    | Program Year: 2017 (selecting your reporting period from Calendar Year 2017)                                                                                                    |                                                             |                                                     |                                                    |
| Releases and a loss of a loss of a l       |                                                                                                    |                                                             |                                                     |                                                    |
|                                                                                                    |                                                                                                    |                                                             |                                                     |                                                    |
| here have have have have have have have hav                                                                                                    | * DHR Reporting Peelod End Data                                                                                                    |                                                             |                                                     |                                                    |
| here have have have have have have have hav                                                                                                    |                                                                                                    |                                                             |                                                     |                                                    |
| <pre>************************************</pre>                                                                                                    | EHR Locations                                                                                                    |                                                             |                                                     |                                                    |
|                                                                                                    | For providers who work at multiple alters, at least 50% of all encounters must take place at a location(a) with a certified EHR technology (CEHRT) system. Ple                                                         | aaa specity:                                                |                                                     |                                                    |
| <pre>* de ce de side e de la de la d</pre> | * Do you work at multiple practice locations?                                                                                                    |                                                             | 🖸 Yes 🖸 No                                          |                                                    |
| Right production that the start is start in the start is start in the start is display in the start is start in the start is display in the start is start in the start is display in the start is start in the start is display in the start is display in the start is displ       | * Enter the total number of locationa:                                                                                                    |                                                             |                                                     |                                                    |
| bing bang bang bang bang bang bang bang ba                                                                                                    | * Eater the total number of locations with certified EVR technology.                                                                                                    |                                                             |                                                     |                                                    |
| bing bang bang bang bang bang bang bang ba                                                                                                    |                                                                                                    |                                                             |                                                     |                                                    |
| * in the advantaging of generation in the assessment of the second of the design of the design of th       |                                                                                                    | the Medicaid Electronic Health Record (EHR) Incentive Pro   | ogram. Below are links to the CMS Tip Sheets for St | age 2 and Stage 3                                  |
| Atm Ba Cay Ba Ba                                                                                                    | Stage 2 Tip Sheat                                                                                                    |                                                             | Stage 3 Tip Sheet                                   |                                                    |
| Inter out of difficult prices     Address     Address     Org     Dista     Org     Dista     Org     Dista     Org     Dista        Dista        Dista        Dista        Dista           Dista <td>* Enter the address(ss) of your service location(s) with CEHRT that associated with this attestation:</td> <td></td> <td></td> <td></td>                                                                                                    | * Enter the address(ss) of your service location(s) with CEHRT that associated with this attestation:                                                                                                    |                                                             |                                                     |                                                    |
| Addres Addres     Ony Sate        Ony Sate        Ony Sate        Ony Sate              Ony Sate <td>Address Salte #</td> <td>City</td> <td>State</td> <td>Zip</td>                                                                                                    | Address Salte #                                                                                                    | City                                                        | State                                               | Zip                                                |
| Addres Addres     Ony Sate        Ony Sate        Ony Sate        Ony Sate              Ony Sate <td></td> <td></td> <td></td> <td></td>                                                                                                    |                                                                                                    |                                                             |                                                     |                                                    |
| Addres Addres     Ony Sate        Ony Sate        Ony Sate        Ony Sate              Ony Sate <td>Enter any additional is</td> <td>rartina addressolae) with CENET-</td> <td></td> <td></td>                                                                                                    | Enter any additional is                                                                                                    | rartina addressolae) with CENET-                            |                                                     |                                                    |
|                                                                                                    |                                                                                                    |                                                             | Address 2                                           |                                                    |
|                                                                                                    | City                                                                                                    | State                                                       |                                                     | Zip                                                |
|                                                                                                    |                                                                                                    |                                                             |                                                     |                                                    |
| * Table j afeint accountes at la lactions duing the BR Apporting Puried.                                                                                                    |                                                                                                    | Add                                                         |                                                     |                                                    |
| * Table j afeint accountes at la lactions duing the BR Apporting Puried.                                                                                                    |                                                                                                    |                                                             |                                                     |                                                    |
| * Table j afeint accountes at la lactions duing the BR Apporting Puried.                                                                                                    | Percentero                                                                                                    |                                                             |                                                     |                                                    |
|                                                                                                    |                                                                                                    |                                                             |                                                     |                                                    |
| Netic CNS defines petient excurter where a neclecil treatment is provided and/or evaluation and management services are provided, except a hospital impatient department (Place of Service 22) or a hospital emergency department (Place of Service 23). Putient excurters are provided, except a hospital impatient department (Place of Service 22) or a hospital emergency department (Place of Service 23). Putient excurters are provided, except a hospital impatient department (Place of Service 23) or a hospital emergency department (Place of Service 23). Putient excurters are provided, except a hospital impatient department (Place of Service 23) or a hospital emergency department (Place of Service 23). Putient excurters is an bidatory surgical centers would be included for the purpose of this definition.                                                                                                    |                                                                                                    |                                                             |                                                     |                                                    |
| entres would be totable for the parpose of this definition.   Stage 2 (Modified): At hear 90k of anique patients ases at locations with certified EHI bechology must have their data in a certified EHI during the EHI reporting period.   Stage 2: At least 80% of anique patients ases at locations with certified EHI bechology must have their data in a certified EHI during the EHI reporting period.   Please specify:  *Total unspee patients have their data in a Certified EHI Reporting Period:  *Total unspee patients have their data in a Certified EHI Reporting Period.                                                                                                    | * Total pulsent encounters at locations with CEHRT ouring the EHR Reporting Penod.                                                                                                    |                                                             |                                                     |                                                    |
| Bigge X.At least BMs of unique patients sein at backhose with cettified EHR technology must have their data is a certified EHR during the EHR reporting period.         Paties specify:         *Total unique patients during the EHR heporting Period:         *Total unique patients here data is a Certified EHR heporting Period:                                                                                                    | Note: CNS defines patient executions as any encounter where a medical treatment is provided and/or evaluation and management services are provided, e<br>centers would be included for the purpose of this definition. | xcept a hospital inpatient department (Place of Service 21) | or a loopital emergency department (Pface of Ser    | ice 23). Patient encounters in ambulatory surgical |
| Plastas specify: *Total unique patients during the EVR heporting Period: *Total unique patients hers that data is a Cardified EVR heporting Period:                                                                                                    | Stage 2 (Modifiel): At least 50% of unique partients even at locations with certified BHI technology must have their data in a certified BHR during the BHR                                                            | reporting period.                                           |                                                     |                                                    |
| *Total unique patients during the EHR hepotting Period: *Total unique patients herre their date in a Curefiled EHR pystem during the EHR hepotting Period:                                                                                                    | Bage 3 At least 60% of unique patients even at locations with settlind EVR technology must have their data in a settlind EVR during the EVR reporting (                                                                | eriod.                                                      |                                                     |                                                    |
| *Total unique patients have their date in a Centified BHI system during the EHR heporting Pariod.                                                                                                    | Pinane specify:                                                                                                    |                                                             |                                                     |                                                    |
|                                                                                                    |                                                                                                    |                                                             |                                                     |                                                    |
| Ved Danal                                                                                                    | * Total unique patients have their data in a Certified EHR exatem during the EHR Reporting Period.                                                                                                    |                                                             |                                                     |                                                    |
| Net Canal                                                                                                    |                                                                                                    |                                                             |                                                     |                                                    |
|                                                                                                    |                                                                                                    |                                                             |                                                     |                                                    |

You are now ready to being attesting to the Meaningful Use portion of the attestation.

First, we will need some general information about your EHR system. Be sure to tell us if you have patients that are still maintained on paper records (Non-CEHRT).

You must select your EHR Reporting Period start & end date from calendar year 2017 for the Meaningful Use Objectives & Clinical Quality Measures that you are attesting to.

Complete the number of unique patient encounters in your EHR reporting period.

Complete the number of unique patients in your EHR reporting period.

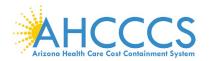

# **Program Year 2017 Flexibility Information**

| Program Year 2017 - Flexibility Information                                                                                                    | Providers have the option                                |
|----------------------------------------------------------------------------------------------------|----------------------------------------------------------|
| Program Year 2017 introduces the Stage 3 Objective measures to the EHR Incentive Program. Some providers will have the option of attesting to Stage 3 Objective measures.                                                                                                    | of attesting to Stage 2 or<br>Stage 3 depending on their |
| The rules for Stage 3 participation are:                                                                                                    | system's certification (in                               |
| <ul> <li>A provider who has technology certified to a combination of the 2015 Edition and 2014 Edition may potentially attest to<br/>the Stage 3 requirements, if the mix of certified technologies would not prohibit them from meeting the Stage 3<br/>measures.</li> </ul> | effect no later than<br>December 31, 2017).              |
| <ul> <li>A provider who has technology certified for the 2015 Edition may potentially attest to the Stage 3 requirements.</li> <li>The provider must be in the second year or greater of Meaningful Use participation.</li> </ul>                                             | Rules for Stage 3 participation:                         |
| Stage 3 participation is optional in Program Year 2017, no providers are required to attest to Stage 3 in this program year.                                                                                                    | participation.                                           |
|                                                                                                    | ☑ Providers with                                         |
| Flexibility Selection                                                                                                    | technology certified to a combination of the 2015        |
| Based on the CEHRT year entered and your MU Participation Year you have the option of Attesting to either of the Program Year 2017 Stages                                                                                                    | Edition & 2014 Edition ( <i>if</i> the mix of certified  |
| We encourage providers to review the details of Stage 3. Details can be found at CMS Here                                                                                                    | technologies would not<br>prohibit them from meeting     |
| NOTE: Once a Stage is chosen, it cannot be undone without deleting your attestation. All information entered so far will be lost and you will need to re-enter.                                                                                                    | the Stage 3 measures).                                   |
| Please Select a Stage for Program Year 2017                                                                                                    | ✓ Providers with                                         |
| Attest to Modified Stage 2 Attest to Stage 3                                                                                                    | technology certified for the 2015 Edition.               |
| Return to Attestation Progress                                                                                                    |                                                          |

 $\square$  Providers in the second year or greater of Meaningful Use participation.

### Flexibility:

Based on the CEHRT year entered & your MU Participation Year you have the option of attesting to either Stage 2 or Stage 3.

Providers must review the details of Stage 3 before making a selection.

Click one of the following buttons:

Attest to Stage 2 Modified

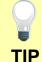

Attest to Stage 3

NOTE: Once a Stage is selected, it cannot be undone without the EHR Staff deleting your attestation (will cause re-work for the provider).

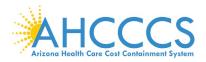

# Attestation Progress (After Attestation Information)

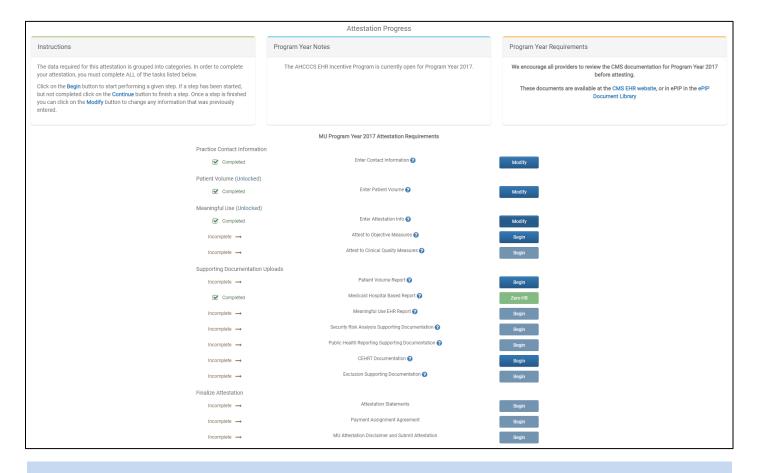

Note that as you complete each step:

☑ Column on the left changes from "Incomplete" to "Completed" status

☑ Column on the right changes from "Begin" to "Modify" designation.

Remember that each requirement task must be followed sequentially.

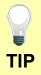

Click the Begin button to complete each step.

Click Continue button to finish a step.

Click Modify button to change information previously entered.

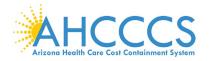

# Meaningful Use Requirements for Program Year 2017 Stage 2 Modified

|    | Meaningful Use Objectives for Stage 2 Modified                                                                                                    |
|----|----------------------------------------------------------------------------------------------------|
|    | Providers with systems certified with a 2014 CEHRT as of 12.31.2017                                                                                                    |
| 1  | Protect electronic health information created or maintained by the CEHRT through<br>the implementation of appropriate technical capabilities.                                                                                                 |
| 2  | Use clinical decision support to improve performance on high-priority health conditions.                                                                                                    |
| 3  | Use computerized provider order entry for medication, laboratory, and radiology orders directly entered by any licensed health care professional that can enter orders into the medical record per state, local, and professional guidelines. |
| 4  | Generate and transmit permissible prescriptions electronically (eRx).                                                                                                    |
| 5  | The EP who transitions their patient to another setting of care or provider of care or refers their patient to another provider of care provides a summary care record for each transition of care or referral.                               |
| 6  | Use clinically relevant information from CEHRT to identify patient-specific education resources and provide those resources to the patient.                                                                                                   |
| 7  | The EP who receives a patient from another setting of care or provider of care or believes an encounter is relevant performs medication reconciliation.                                                                                       |
| 8  | Provide patients the ability to view online, download, and transmit their health information within 4 business days of the information being available to the EP.                                                                             |
| 9  | Use secure electronic messaging to communicate with patients on relevant health information.                                                                                                    |
| 10 | The EP is in active engagement with a public health agency to submit electronic public health data from CEHRT except where prohibited and in accordance with applicable law and practice.                                                     |

Welcome to Stage 2<sup>Modified</sup>

Providers must attest to 10 Meaningful Use Objectives using EHR technology certified to the 2014 Edition.

Optional: If it is available, providers may also attest using EHR technology certified to the 2015 Edition, or a combination of the two.

There are changes to the measure calculations policy, which specifies that actions included in the numerator must occur during the EHR reporting period.

**Objective 8, Measure 2, Patient Electronic Access:** More than 5 percent of unique patients seen by the EP during the EHR reporting period (or his or her authorized representatives) view, download or transmit to a third party their health information during the EHR reporting period.

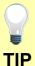

**Objective 9, Secure Messaging:** More than 5 percent of unique patients seen by the EP during the EHR reporting period, a secure message was sent using the electronic messaging function of CEHRT to the patient (or the patient-authorized representative), or in response to a secure message sent by the patient (or the patient-authorized representative) during the EHR reporting period.

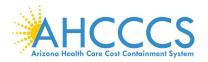

### Stage 2 Modified Objective 1 Measure 1 Protected Health Information

| · · · · · · · · · · · · · · · · · · ·                                                                                                    |                                                                      |  |
|----------------------------------------------------------------------------------------------------|----------------------------------------------------------------------|--|
| Meaningful Lise Objectives - Stage 2 (Modified) for Program Year 2017<br>ePP Measure 1 of 16 - CMS Meaningful Lise Objective 1<br>Protect Patient Health Information                                                                                                    | Stage 2 <sup>M</sup> Screen 1                                        |  |
| Objective Details: Protect Patient Health Information : Protect electronic protected health Information (6FH) created or maintained by the CEHRT through the implementation of appropriate technical capabilities.                                                                                                    | Protected Health<br>Information                                      |  |
| Mesure Regularements:                                                                                                    |                                                                      |  |
| Conduct or review a security risk analysis in accordance with the requirements in 45 CFR 164.308(a)(1), including addressing the security (to include encryption) of ePH created or maintained by CEHRT in accordance with requirements under 45 CFR 164.312(a)(2)(v) and 45 CFR 164.306(d)(3), and implement security updates as necessary and correct identified security deficiencies as part of the EPh risk management process.                                                                                                    | ☑ Measure 1                                                          |  |
| Additional Information                                                                                                    | Complete all                                                         |  |
| Conducting or reviewing a Security Risk Analysis (SRA) to meet the standards of the Health Insurance Portability and Accountability Act of 1996 (HIPAA) Security Rule is included in the meaningful use requirements of the Medicaid BHR Incentive Program.<br>BigBite Professionals (EPs) must attest and demonstrate compliance by performing a Security Risk Analysis each calendar year, upon installation of a new CEHRT system and/or upgrade to a new CEHRT Edition.                                                                                                    | required fields.                                                     |  |
| The analysis must meet below requirements:<br>• Must cover each BHR reporting ported<br>• Must be unjued from ach BHR reporting ported<br>• Scope must include the full EHR reporting ported (Junuary 1st – December 31st)<br>• Must be completed the earlier of December 31 st or the attestation date                                                                                                    | You must upload<br>your Security Risk                                |  |
| The Centers for Medicare and Medicaid Services (CMS) provides documentation to gaide you through the measure requirements for this particular objective. (Please Review before attesting to this measure)<br>For detailed information about the Protect Patient Health Information objective, please click here<br>Note: (Please Review before attesting to this measure): Further information can be found in the CMS SRA Tip Sheet, please click here                                                                                                    | Analysis Report<br>documentation<br>separately.                      |  |
| Suporting Documentation Requirements                                                                                                    |                                                                      |  |
| The Security Risk Analysis measure requires supporting documentation to be uploaded. The lisk for uploading this documentation will appear on the "Attestation Progress" page as a required step in the attestation process. If you previously submitted the SRA documentation to Arizona in a prior program year,<br>prior as auboint try updates to those documents for this program year.<br>The supporting documentation aloud Include the following elements for well-station:<br>• The date that the Security Risk Analysis was completed, evelowed or updated (Please consult the CMS Measure Documentation and the Tip Sheet via the links above to insure that this date fails within the acceptable date range for the program year)<br>• Risk Analysis document (that should include Information verifying the terms listed below)<br>• Potential that and when information verifying the terms listed below)<br>• Are Analysis approximed<br>• A search threat on when information verifying the terms listed below)<br>• Are Analysis approximed. | You must have<br>completed the<br>Security Risk<br>Analysis in 2017. |  |
| Likelihood and Potential impact of a threat occurrence     Lovel of Risk determining the determination and the seasure of Risk determining the Start Risk Risk Risk Risk Risk Risk Risk Risk                                                                                                    | CEHRT is "certified<br>electronic health<br>record technology"       |  |
| (*) Red anterisk indicates a required field<br>(*) Gray anterisk indicates a conditionally required field                                                                                                    |                                                                      |  |
| Measure Entry                                                                                                    | The Navigation bar                                                   |  |
| Complete the following information:   *Have you conducted or reviewed a security risk analysis per 45 CPR 164.338 (a)(1), including addressing the security (to include encryption) of aPH created or maintained by CEHRT in accordance with requirements under 45 CPR 164.312(a)(2)(b) and 45 CPR 164.306(d)(0) and implemented security updates as necessary and corrected identified security deficiencies as part of your risk management process?  O Yes O No Enter the date you completed your security risk analysis                                                                                                    | at the bottom will<br>monitor your<br>progress.                      |  |
| Meaningful Use Objectives - Narrigation                                                                                                    |                                                                      |  |
|                                                                                                    |                                                                      |  |
| 3         2         3         6         5         8         9         10         11         12         14         15         16           Meeningful Ube Objectives Summary                                                                                                    |                                                                      |  |

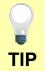

Make sure that you upload all documents that support the above entries in your attestation. You can do so on the Attestation Progress page.

Click the hyperlink on the ePIP screen to learn more about this requirement.

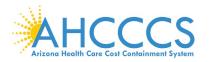

# Stage 2 Modified Objective 2 Measure 1 Clinical Decision Support

| Meaningful Use Objectives - Stage 2 (Modified) for Program Year 2017<br>ePIP Measure 2 of 16 - CMS Meaningful Use Objective 2, Measure 1<br>Clinical Decision Support - Measure 1 of 2                                                                                                    |  |  |  |  |
|----------------------------------------------------------------------------------------------------|--|--|--|--|
| Objective Details:                                                                                                    |  |  |  |  |
| Clinical Decision Support - Measure 1 of 2 : Use clinical decision support to improve performance on high-priority health conditions.                                                                                                    |  |  |  |  |
| Measure Requirements:                                                                                                    |  |  |  |  |
| Implement five clinical decision support interventions related to four or more clinical quality measures at a relevant point in patient care for the entire EHR reporting period. Absent four clinical quality measures related to an EP's scope of practice or patient population, the clinical decision support interventions must be related to high-priority health conditions. |  |  |  |  |
| The Centers for Medicare and Medicaid Services (CMS) provides documentation to guide you through the measure requirements for this particular objective. (Please Review before attesting to this measure)<br>For detailed information about the Clinical Decision Support objective, please click here                                                                              |  |  |  |  |
| Supporting Documentation Requirements                                                                                                    |  |  |  |  |
| Meaningful Use Objective Measures require supporting documentation. The supporting documentation for this measure should be included in your Meaningful Use EHR Report. The link for uploading this documentation will appear on the "Attestation Progress" page as a required step in the attestation process.                                                                     |  |  |  |  |
| (*) Red asterisk indicates a required field<br>(*) Gray asterisk indicates a conditionally required field                                                                                                    |  |  |  |  |
| Measure Entry                                                                                                    |  |  |  |  |
| Complete the following information:<br>* Have you implemented five clinical decision support interventions related to four or more clinical quality measures?<br>© Yes © No                                                                                                    |  |  |  |  |
| Meaningful Use Objectives - Navigation                                                                                                    |  |  |  |  |
| 1 2 3 4 5 6 7 8 9 10 11 12 13 14 15 16<br>Meaningful Use Objectives Summary                                                                                                    |  |  |  |  |
| Save & Continue Return to Attestation Progress                                                                                                    |  |  |  |  |
|                                                                                                    |  |  |  |  |

Stage 2<sup>M</sup> Screen 2

Clinical Decision Support

☑ Measure 1

Complete all required fields.

You must have implemented five clinical decision support interventions related to four or more clinical quality measures for the entire EHR reporting period.

If you implemented the required clinical decision support, you must upload documentation to support that separately.

The Navigation bar at the bottom will monitor your progress.

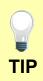

Make sure that you upload all documents that support the above entries in your attestation. You can do so on the Attestation Progress page.

Click the hyperlink on the ePIP screen to learn more about this requirement.

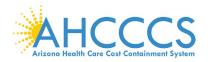

# Stage 2 Modified Objective 2 Measure 2 Clinical Decision Support

| Meaningful Use Objectives - Stage 2 (Modified) for Program Year 2017<br>ePIP Measure 3 of 16 - CMS Meaningful Use Objective 2, Measure 2<br>Clinical Decision Support - Measure 2 of 2                                                                                                    | Stage 2 <sup>M</sup> Screen 3          |
|----------------------------------------------------------------------------------------------------|----------------------------------------|
|                                                                                                    | Clinical Decision                      |
| Objective Details:                                                                                                    | Support                                |
| Clinical Decision Support - Measure 2 of 2 : Use clinical decision support to improve performance on high-priority health conditions.                                                                                                    | cappen                                 |
|                                                                                                    | ☑ Measure 2                            |
| Measure Requirements:                                                                                                    |                                        |
| The EP has enabled and implemented the functionality for drug-drug and drug-allergy interaction checks for the entire EHR reporting period.                                                                                                    | Complete all                           |
| The Centers for Medicare and Medicaid Services (CMS) provides documentation to guide you through the measure requirements for this particular objective. (Please Review before attesting<br>to this measure)<br>For detailed information about the Clinical Decision Support objective, please click here                                                                                                    | Complete all required fields.          |
|                                                                                                    |                                        |
| Supporting Documentation Requirements                                                                                                    |                                        |
| Meaningful Use Objective Measures require supporting documentation. The supporting documentation for this measure should be included in your Meaningful Use EHR Report. If you select the exclusion you must provide documentation to support that separately since you will be unable to do that via the Meaningful Use EHR Report. The links for uploading these documents will appear on the "Attestation Progress" page as a required steps in the attestation process. | You must have<br>enabled drug-drug     |
| (*) Red asterisk indicates a required field<br>(*) Gray asterisk indicates a conditionally required field                                                                                                    | and drug-allergy for<br>the entire EHR |
| Measure Entry                                                                                                    | reporting period.                      |
| Exclusion: Based on ALL patient records: Any EP who writes fewer than 100 medication orders during the EHR reporting period would be excluded from this requirement. Exclusion from this requirement does not prevent an EP from achieving meaningful use.                                                                                                    |                                        |
| * Does this exclusion apply to you?                                                                                                    |                                        |
| © Yes ◎ No                                                                                                    | If you enabled and                     |
| Complete the following information:<br>* Have you enabled and implemented the functionality for drug-drug and drug-allergy interaction checks for the entire EHR reporting period?<br>© Yes © No                                                                                                    | implemented the required drug-drug     |
|                                                                                                    | and drug-allergy                       |
| Meaningful Use Objectives - Navigation                                                                                                    | functionality, you                     |
| 1 2 3 4 5 6 7 8 9 10 11 12 13 14 15 16<br>Meaningful Use Objectives Summary                                                                                                    | must upload<br>documentation to        |
| Save & Continue Return to Attestation Progress                                                                                                    | support that separately.               |
|                                                                                                    |                                        |

The Navigation bar at the bottom will monitor your progress.

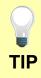

Make sure that you upload all documents that support the above entries in your attestation. You can do so on the Attestation Progress page.

Click the hyperlink on the ePIP screen to learn more about this requirement.

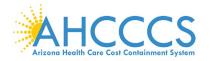

## Stage 2 Modified Objective 3 Measure 1 Computerized Provider Order Entry

| Meaningful Use Objectives - Stage 2 (Modified) for Program Year 2017<br>ePIP Measure 4 of 16 - CMS Meaningful Use Objective 3, Measure 1<br>Computerized Provider Order Entry - Measure 1 of 3                                                                                                    | Stage 2 <sup>M</sup> Screen 4<br>Computerized |
|----------------------------------------------------------------------------------------------------|-----------------------------------------------|
| Objective Details:                                                                                                    | Provider Order Entry                          |
| Computerized Provider Order Entry - Measure 1 of 3 : Use computerized provider order entry for medication, laboratory, and radiology orders directly entered by any licensed healthcare professional who can enter orders into the medical record per state, local, and professional guidelines.                                                                                                    | ☑ Measure 1                                   |
| Measure Requirements:                                                                                                    | Complete all                                  |
| More than 60 percent of medication orders created by the EP during the EHR reporting period are recorded using computerized provider order entry.                                                                                                    | required fields.                              |
| The Centers for Medicare and Medicaid Services (CMS) provides documentation to guide you through the measure requirements for this particular objective. (Please Review before attesting to this measure)                                                                                                    |                                               |
| For detailed information about the Computerized Provider Order Entry objective, please click here                                                                                                    | If you select the                             |
| Supporting Documentation Requirements                                                                                                    | exclusions, you must                          |
| Meaningful Use Objective Measures require supporting documentation. The supporting documentation for this measure should be included in your Meaningful Use EHR Report. If you select the exclusion you must provide documentation to support that separately since you will be unable to do that via the Meaningful Use EHR Report. The links for uploading these documents will appear on the "Attestation Progress" page as a required steps in the attestation process. | upload<br>documentation to<br>support that    |
| (*) Red asterisk indicates a required field<br>(*) Gray asterisk indicates a conditionally required field                                                                                                    | separately.                                   |
| Measure Entry                                                                                                    |                                               |
| Exclusion: Based on ALL patient records: Any EP who writes fewer than 100 medication orders during the EHR reporting period would be excluded from this requirement. Exclusion from this requirement does not prevent an EP from achieving meaningful use.                                                                                                    | If you are not certain                        |
| * Does this exclusion apply to you?                                                                                                    | how to run the                                |
| © Yes © No                                                                                                    | medication orders                             |
| * PATIENT RECORDS: Please select whether the data used to support this measure was extracted from ALL patient records or only from patient records maintained using certified EHR technology                                                                                                    | using CPOE report,                            |
| <ul> <li>This data was extracted from both paper records as well as records maintained using Certified EHR Technology (CEHRT).</li> <li>This data was extracted only from patient records maintained using certified EHR technology.</li> </ul>                                                                                                    | you may need to                               |
| Complete the following information:                                                                                                    | contact your CEHRT                            |
| Numerator: The number of medication orders in the denominator during the EHR reporting period that are recorded using CPOE.                                                                                                    | vendor.                                       |
| Denominator. The number of medication orders created by the EP during the EHR reporting period.                                                                                                    |                                               |
| * Numerator:                                                                                                    |                                               |
|                                                                                                    | The Navigation bar                            |
| * Denominator:                                                                                                    | at the bottom will                            |
|                                                                                                    | monitor your                                  |
|                                                                                                    | progress.                                     |
| Meaningful Use Objectives - Navigation                                                                                                    |                                               |
| 1 2 3 4 5 6 7 8 9 10 11 12 13 14 15 16                                                                                                    |                                               |
| Meaningful Use Objectives Summary                                                                                                    |                                               |

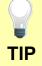

Make sure that you upload all documents that support the above entries in your attestation. You can do so on the Attestation Progress page.

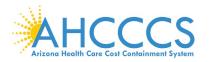

## Stage 2 Modified Objective 3 Measure 2 Computerized Provider Order Entry

| Meaningful Use Objectives - Stage 2 (Modified) for Program Year 2017<br>ePIP Measure 5 of 16 - CMS Meaningful Use Objective 3, Measure 2                                                                                                    | Stage 2 <sup>M</sup> Screen 5                            |
|----------------------------------------------------------------------------------------------------|----------------------------------------------------------|
| Computerized Provider Order Entry - Measure 2 of 3                                                                                                    | Computerized                                             |
| Objective Details:                                                                                                    | Provider Order<br>Entry                                  |
| Computerized Provider Order Entry - Measure 2 of 3 : Use computerized provider order entry for medication, laboratory, and radiology orders directly entered by any licensed healthcare professional who can enter orders into the medical record per state, local, and professional guidelines.                                                                                                    | ,                                                        |
| Measure Requirements:                                                                                                    | ☑ Measure 2                                              |
| More than 30 percent of laboratory orders created by the EP during the EHR reporting period are recorded using computerized provider order entry.                                                                                                    | Complete all                                             |
| The Centers for Medicare and Medicaid Services (CMS) provides documentation to guide you through the measure requirements for this particular objective. (Please Review before attesting to this measure)                                                                                                    | required fields.                                         |
| For detailed information about the Computerized Provider Order Entry objective, please click here                                                                                                    |                                                          |
| Supporting Documentation Requirements                                                                                                    | If you select the                                        |
| Meaningful Use Objective Measures require supporting documentation. The supporting documentation for this measure should be included in your Meaningful Use EHR Report. If you select the exclusion you must provide documentation to support that separately since you will be unable to do that via the Meaningful Use EHR Report. The links for uploading these documents will appear on the "Attestation Progress" page as a required steps in the attestation process. | exclusions, you<br>must upload                           |
| (*) Red asterisk indicates a required field<br>(*) Gray asterisk indicates a conditionally required field                                                                                                    | documentation to<br>support that                         |
| Measure Entry                                                                                                    | separately.                                              |
| Exclusion: Based on ALL patient records: Any EP who writes fewer than 100 laboratory orders during the EHR reporting period would be excluded from this requirement. Exclusion from this requirement does not prevent an EP from achieving meaningful use.                                                                                                    |                                                          |
| * Does this exclusion apply to you?                                                                                                    | lf you are not                                           |
| ◎ Yes ◎ No                                                                                                    | certain how to run                                       |
| * PATIENT RECORDS: Please select whether the data used to support this measure was extracted from ALL patient records or only from patient records maintained using certified EHR technology This data was extracted from both paper records as well as records maintained using Certified EHR Technology (CEHRT).                                                                                                    | the laboratory                                           |
| This data was extracted only from patient records maintained using certified EHR technology.                                                                                                    | orders using CPOE                                        |
| Complete the following information:<br>Numerator: The number of laboratory orders in the denominator during the EHR reporting period that are recorded using CPOE.                                                                                                    | report, you may                                          |
| Denominator: The number of laboratory orders in the denominator daming the EIR reporting period.                                                                                                    | need to contact                                          |
| * Numerator:                                                                                                    | your CEHRT                                               |
|                                                                                                    | vendor.                                                  |
|                                                                                                    | vondor.                                                  |
| * Denominator:                                                                                                    | Vender.                                                  |
| * Denominator:                                                                                                    | The Navigation bar                                       |
| * Denominator:                                                                                                    | The Navigation bar at the bottom will                    |
| * Denominator:                                                                                                    | The Navigation bar<br>at the bottom will<br>monitor your |
|                                                                                                    | The Navigation bar at the bottom will                    |

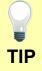

Make sure that you upload all documents that support the above entries in your attestation. You can do so on the Attestation Progress page.

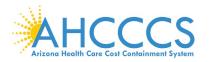

## Stage 2 Modified Objective 3 Measure 3 Computerized Provider Order Entry

| · · · · · · · · · · · · · · · · · · ·                                                                                                    | Stage 2 <sup>M</sup> Screen 6 |
|----------------------------------------------------------------------------------------------------|-------------------------------|
| Meaningful Use Objectives - Stage 2 (Modified) for Program Year 2017                                                                                                    | 5                             |
| ePIP Measure 6 of 16 - CMS Meaningful Use Objective 3, Measure 3                                                                                                    |                               |
| Computerized Provider Order Entry - Measure 3 of 3                                                                                                    | Computerized                  |
|                                                                                                    | Provider Order                |
| Objective Details:                                                                                                    | Entry                         |
|                                                                                                    |                               |
| Computerized Provider Order Entry - Measure 3 of 3: Use computerized provider order entry for medication, laboratory, and radiology orders directly entered by any licensed healthcare professional who can enter orders into the medical record per state, local, and professional guidelines. |                               |
| processional milo cui cinci nico a mo die incurca record per state, ioca, une processional gardaines.                                                                                                    | ☑ Measure 3                   |
|                                                                                                    |                               |
| Measure Requirements:                                                                                                    |                               |
| More than 30 percent of radiology orders created by the EP during the EHR reporting period are recorded using computerized provider order entry.                                                                                                    | Complete all                  |
|                                                                                                    | required fields.              |
| The Centers for Medicare and Medicaid Services (CMS) provides documentation to guide you through the measure requirements for this particular objective. (Please Review before attesting                                                                                                    | required herde.               |
| to this measure<br>to this measure                                                                                                    |                               |
| For detailed information about the Computerized Provider Order Entry objective, please click here                                                                                                    |                               |
| Supporting Documentation Requirements                                                                                                    | If you select the             |
| supporting occumentation requirements                                                                                                    | exclusions, you               |
| Meaningful Use Objective Measures require supporting documentation. The supporting documentation for this measure should be included in your Meaningful Use EHR Report. If you select the                                                                                                    | · •                           |
| exclusion you must provide documentation to support that separately since you will be unable to do that via the Meaningful Use EHR Report. The links for uploading these documents will appear on the "Attestation Progress" page as a required steps in the attestation process.               | must upload                   |
|                                                                                                    | documentation to              |
| (*) Red asterisk indicates a required field                                                                                                    |                               |
| () new sources includes a conditionally required field                                                                                                    | support that                  |
| Measure Entry                                                                                                    | separately.                   |
| Exclusion: Based on ALL patient records: Any EP who writes fewer than 100 radiology orders during the EHR reporting period would be excluded from this requirement. Exclusion from this                                                                                                    |                               |
| requirement does not prevent a CP from and your more official set.                                                                                                    |                               |
| * Does this exclusion apply to you?                                                                                                    | If you are not certain        |
| © Yes ⊕ No                                                                                                    |                               |
| * PATIENT RECORDS: Please select whether the data used to support this measure was extracted from ALL patient records or only from patient records maintained using certified EHR                                                                                                    | how to run the                |
| technology                                                                                                    | radiology orders              |
| This data was extracted from both paper records as well as records maintained using Certified EHR Technology (CEHRT).                                                                                                    | using CPOE report,            |
| This data was extracted only from patient records maintained using certified EHR technology.                                                                                                    |                               |
| Complete the following information:<br>Numerator: The number of radiology orders in the denominator during the EHR reporting period that are recorded using CPOE.                                                                                                    | you may need to               |
| Denominator: The number of radiology orders in the denominator during the EHR reporting period that are recorded using CPOE.                                                                                                    | contact your                  |
| * Numerator:                                                                                                    | CEHRT vendor.                 |
| Numerado.                                                                                                    |                               |
|                                                                                                    |                               |
| * Denominator:                                                                                                    |                               |
|                                                                                                    | The Navigation bar            |
|                                                                                                    | <b>U</b>                      |
|                                                                                                    | at the bottom will            |
| Meaningful Use Objectives - Navigation                                                                                                    | monitor your                  |
|                                                                                                    | progress.                     |
| 1 2 3 4 5 6 7 8 9 10 11 12 13 14 15 16                                                                                                    |                               |
| Meaningful Use Objectives Summary                                                                                                    |                               |

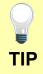

Make sure that you upload all documents that support the above entries in your attestation. You can do so on the Attestation Progress page.

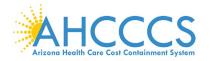

## Stage 2 Modified Objective 4 Measure 1 Electronic Prescribing

| Meaningful Use Objectives - Stage 2 (Modified) for Program Year 2017<br>ePIP Measure 7 of 16 - CMS Meaningful Use Objective 4, Measure 1                                                                                                    | Stage 2 <sup>M</sup> Screen 7                                     |
|----------------------------------------------------------------------------------------------------|-------------------------------------------------------------------|
| Electronic Prescribing (eRx)                                                                                                    | Electronia Drocoribing                                            |
| Objective Details:                                                                                                    | Electronic Prescribing<br>(eRx)                                   |
| Electronic Prescribing (eRx) - Generate and transmit permissible prescriptions electronically (eRx).                                                                                                    |                                                                   |
| Measure Requirements:                                                                                                    | ☑ Measure 1                                                       |
| More than 50 percent of permissible prescriptions written by the EP are queried for a drug formulary and transmitted electronically using CEHRT.                                                                                                    | Complete all required                                             |
| The Centers for Medicare and Medicaid Services (CMS) provides documentation to guide you through the measure requirements for this particular objective. (Please Review before attesting to this measure)<br>For detailed information about the Electronic Prescribing objective, please click here                                                                                                    | fields.                                                           |
| Supporting Documentation Requirements                                                                                                    |                                                                   |
| Meaningful Use Objective Measures require supporting documentation. The supporting documentation for this measure should be included in your Meaningful Use EHR Report. If you select the exclusion you must provide documentation to support that separately since you will be unable to do that via the Meaningful Use EHR Report. The links for uploading these documents will appear on the 'Attestation Progress' page as a required steps in the attestation process. | If you select the<br>exclusions, you must<br>upload documentation |
| (*) Red asterisk indicates a required field<br>(*) Gray asterisk indicates a conditionally required field                                                                                                    | to support that                                                   |
| Measure Entry                                                                                                    | separately.                                                       |
| Exclusion 1: Based on ALL patient records: Any EP who writes fewer than 100 permissible prescriptions during the EHR reporting period would be excluded from this requirement. Exclusion from this requirement does not prevent an EP from achieving meaningful use.                                                                                                    |                                                                   |
| * Does this exclusion apply to you?                                                                                                    | The Navigation bar at                                             |
|                                                                                                    | the bottom will monitor                                           |
| Exclusion 2: Based on ALL patient records: Any EP who does not have a pharmacy within his or her organization and there are no pharmacies that accept electronic prescriptions within 10 miles of the EPs practice location at the start of his or her EHR reporting period would be excluded from this requirement. Exclusion from this requirement does not prevent an EP from achieving meaningful use.                                                                  | your progress.                                                    |
| * Does this exclusion apply to you?                                                                                                    | , , ,                                                             |
| © Yes ◎ No                                                                                                    |                                                                   |
| * PATIENT RECORDS: Please select whether the data used to support this measure was extracted from ALL patient records or only from patient records maintained using certified EHR technology                                                                                                    |                                                                   |
| <ul> <li>This data was extracted from both paper records as well as records maintained using Certified EHR Technology (CEHRT).</li> <li>This data was extracted only from patient records maintained using certified EHR technology.</li> </ul>                                                                                                    |                                                                   |
| Complete the following information:<br>Numerator: The number of prescriptions in the denominator generated, queried for a drug formulary and transmitted electronically using CEHRT.                                                                                                    |                                                                   |
| Denominator: Number of permissible prescriptions written during the EHR reporting period for drugs requiring a prescription in order to be dispensed.                                                                                                    |                                                                   |
| *Numerator:                                                                                                    |                                                                   |
|                                                                                                    |                                                                   |
| * Denominator:                                                                                                    |                                                                   |
|                                                                                                    |                                                                   |
|                                                                                                    |                                                                   |
|                                                                                                    |                                                                   |
| Meaningful Use Objectives - Navigation                                                                                                    |                                                                   |
| 1 2 3 4 5 6 7 8 9 10 11 12 13 14 15 16                                                                                                    |                                                                   |
| Meaningful Use Objectives Summary                                                                                                    |                                                                   |
|                                                                                                    |                                                                   |
| Save & Continue Return to Attestation Progress                                                                                                    |                                                                   |
|                                                                                                    |                                                                   |

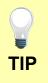

Make sure that you upload all documents that support the above entries in your attestation. You can do so on the Attestation Progress page.

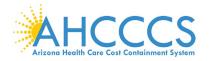

## Stage 2 Modified Objective 5 Measure 1 Health Information Exchange

| Meaningful Use Objectives - Stage 2 (Modified) for Program Year 2017<br>ePIP Measure 8 of 16 - CMS Meaningful Use Objective 5, Measure 1                                                                                                    | Stage 2 <sup>M</sup> Screen 8                       |
|----------------------------------------------------------------------------------------------------|-----------------------------------------------------|
| Health Information Exchange                                                                                                    | Health Information                                  |
| Objective Details:                                                                                                    | Exchange                                            |
| Health Information Exchange : The EP who transitions their patient to another setting of care or provider of care or refers their patient to another provider of care provides a summary care record for each transition of care or referral.                                                                                                    | ☑ Measure 1                                         |
| Measure Requirements:                                                                                                    | Complete all                                        |
| The EP that transitions or refers their patient to another setting of care or provider of care must: (1) use CEHRT to create a summary of care record; and (2) electronically transmit such summary to a receiving provider for more than 10 percent of transitions of care and referrals.                                                                                                    | required fields.                                    |
| The Centers for Medicare and Medicaid Services (CMS) provides documentation to guide you through the measure requirements for this particular objective. (Please Review before attesting to this measure)<br>For detailed information about the Health Information Exchange objective, please click here<br>Note: (Please Review before attesting to this measure): For more information regarding the Health Information Exchange objective, please click here             | lf you select the<br>exclusions, you<br>must upload |
| Supporting Documentation Requirements                                                                                                    | documentation to                                    |
| Meaningful Use Objective Measures require supporting documentation. The supporting documentation for this measure should be included in your Meaningful Use EHR Report. If you select the exclusion you must provide documentation to support that separately since you will be unable to do that via the Meaningful Use EHR Report. The links for uploading these documents will appear on the "Attestation Progress" page as a required steps in the attestation process. | support that separately.                            |
| (*) Red asterisk indicates a required field<br>(*) Gray asterisk indicates a conditionally required field                                                                                                    | <b>TI NI 1</b>                                      |
| Measure Entry                                                                                                    | The Navigation bar<br>at the bottom will            |
| Exclusion: Any EP who transfers a patient to another setting or refers a patient to another provider less than 100 times during the EHR reporting period.   • Does this exclusion apply to you?  • Yes • No                                                                                                    | monitor your<br>progress.                           |
| * PATIENT RECORDS: Please select whether the data used to support this measure was extracted from ALL patient records or only from patient records maintained using certified EHR technology                                                                                                    | 1 3                                                 |
| This data was extracted from both paper records as well as records maintained using Certified EHR Technology (CEHRT).     This data was extracted only from patient records maintained using certified EHR technology.                                                                                                    |                                                     |
| Complete the following information:                                                                                                    |                                                     |
| Numerator: The number of transitions of care and referrals in the denominator where a summary of care record was created using CEHRT and exchanged electronically.                                                                                                    |                                                     |
| Denominator: Number of transitions of care and referrals during the EHR reporting period for which the EP was the transferring or referring provider.                                                                                                    |                                                     |
| * Numerator:                                                                                                    |                                                     |
|                                                                                                    |                                                     |
| * Denominator:                                                                                                    |                                                     |
|                                                                                                    |                                                     |
|                                                                                                    |                                                     |
| Meaningful Use Objectives - Navigation                                                                                                    |                                                     |
| 1 2 3 4 5 6 7 8 9 10 11 12 13 14 15 16<br>Meaningful Use Objectives Summary                                                                                                    |                                                     |
|                                                                                                    |                                                     |

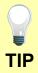

Make sure that you upload all documents that support the above entries in your attestation. You can do so on the Attestation Progress page.

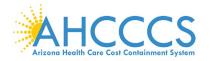

## Stage 2 Modified Objective 6 Measure 1 Patient Specific Education

| Meaningful Use Objectives - Stage 2 (Modified) for Program Year 2017<br>ePIP Measure 9 of 16 - CMS Meaningful Use Objective 6, Measure 1<br>Patient-Specific Education                                                                                                    | Stage 2 <sup>M</sup> Screen 9<br>Patient Specific |
|----------------------------------------------------------------------------------------------------|---------------------------------------------------|
| Objective Details:                                                                                                    | Education                                         |
| Patient-Specific Education : Use clinically relevant information from CEHRT to identify patient-specific education resources and provide those resources to the patient.                                                                                                    | ☑ Measure 1                                       |
| Measure Requirements:                                                                                                    |                                                   |
| Patient-specific education resources identified by CEHRT are provided to patients for more than 10 percent of all unique patients with office visits seen by the EP during the EHR reporting period.                                                                                                    | Complete all required fields.                     |
| The Centers for Medicare and Medicaid Services (CMS) provides documentation to guide you through the measure requirements for this particular objective. (Please Review before attesting to this measure)                                                                                                    |                                                   |
| For detailed information about the Patient Specific Education objective, please click here                                                                                                    | If you select the                                 |
| Supporting Documentation Requirements                                                                                                    | exclusions, you                                   |
| Meaningful Use Objective Measures require supporting documentation. The supporting documentation for this measure should be included in your Meaningful Use EHR Report. If you select the exclusion you must provide documentation to support that separately since you will be unable to do that via the Meaningful Use EHR Report. The links for uploading these documents will appear on the "Attestation Progress" page as a required steps in the attestation process.                                                                                                    | must upload<br>documentation to                   |
| (*) Red asterisk indicates a required field<br>(*) Gray asterisk indicates a conditionally required field                                                                                                    | support that separately.                          |
| Measure Entry                                                                                                    |                                                   |
| Exclusion: Any EP who has no office visits during the EHR reporting period.                                                                                                    | The Navigation bar                                |
| * Does this exclusion apply to you?                                                                                                    | at the bottom will                                |
| <ul> <li>Yes No</li> <li>* PATIENT RECORDS: Please select whether the data used to support this measure was extracted from ALL patient records or only from patient records maintained using certified EHR technology</li> <li>This data was extracted from both paper records as well as records maintained using Certified EHR Technology (CEHRT).</li> <li>This data was extracted only from patient records maintained using certified EHR technology.</li> <li>Complete the following information:</li> <li>Numerator: Number of patients in the denominator who were provided patient-specific education resources identified by the CEHRT.</li> <li>Denominator: Number of unique patients with office visits seen by the EP during the EHR reporting period.</li> <li>* Numerator:</li> </ul> | monitor your<br>progress.                         |
|                                                                                                    |                                                   |
| Meaningful Use Objectives - Navigation                                                                                                    |                                                   |
| 1 2 3 4 5 6 7 8 9 10 11 12 13 14 15 16<br>Meaninoful Use Objectives Summary                                                                                                    |                                                   |

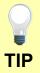

Make sure that you upload all documents that support the above entries in your attestation. You can do so on the Attestation Progress page.

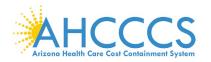

## Stage 2 Modified Objective 7 Measure 1 Medication Reconciliation

| Meaningful Use Objectives - Stage 2 (Modified) for Program Year 2017<br>ePIP Measure 10 of 16 - CMS Meaningful Use Objective 7, Measure 1<br>Medication Reconciliation                                                                                                    | Stage 2 <sup>M</sup> Screen 10<br>Medication       |
|----------------------------------------------------------------------------------------------------|----------------------------------------------------|
| Objective Details:                                                                                                    | Reconciliation                                     |
| Medication Reconciliation : The EP who receives a patient from another setting of care or provider of care or believes an encounter is relevant performs medication reconciliation.                                                                                                    | ☑ Measure 1                                        |
| Measure Requirements:                                                                                                    |                                                    |
| The EP performs medication reconciliation for more than 50 percent of transitions of care in which the patient is transitioned into the care of the EP.                                                                                                    | Complete all required fields.                      |
| The Centers for Medicare and Medicaid Services (CMS) provides documentation to guide you through the measure requirements for this particular objective. (Please Review before attesting to this measure)                                                                                                    |                                                    |
| For detailed information about the Medication Reconciliation objective, please click here                                                                                                    |                                                    |
| Supporting Documentation Requirements                                                                                                    | If you select the                                  |
| Meaningful Use Objective Measures require supporting documentation. The supporting documentation for this measure should be included in your Meaningful Use EHR Report. If you select the exclusion you must provide documentation to support that separately since you will be unable to do that via the Meaningful Use EHR Report. The links for uploading these documents will appear on the 'Attestation Progress' page as a required steps in the attestation process. | exclusions, you must<br>upload<br>documentation to |
| (*) Red asterisk indicates a required field<br>(*) Gray asterisk indicates a conditionally required field                                                                                                    | support that separately.                           |
| Measure Entry                                                                                                    |                                                    |
| Exclusion: Based on ALL patient records: Any EP who was not the recipient of any transitions of care during the EHR reporting period would be excluded from this requirement. Exclusion from this requirement does not prevent an EP from achieving meaningful use.                                                                                                    |                                                    |
| * Does this exclusion apply to you?                                                                                                    | The Navigation bar at                              |
|                                                                                                    | the bottom will                                    |
| * PATIENT RECORDS: Please select whether the data used to support this measure was extracted from ALL patient records or only from patient records maintained using certified EHR technology                                                                                                    | monitor your                                       |
| <ul> <li>This data was extracted from both paper records as well as records maintained using Certified EHR Technology (CEHRT).</li> <li>This data was extracted only from patient records maintained using certified EHR technology.</li> </ul>                                                                                                    | progress.                                          |
| Complete the following information:                                                                                                    |                                                    |
| Numerator: The number of transitions of care in the denominator where medication reconciliation was performed.                                                                                                    |                                                    |
| Denominator: The number of transitions of care during the EHR reporting period for which the EP was the receiving party of the transition.                                                                                                    |                                                    |
| * Numerator:                                                                                                    |                                                    |
|                                                                                                    |                                                    |
| * Denominator:                                                                                                    |                                                    |
|                                                                                                    |                                                    |
|                                                                                                    |                                                    |
|                                                                                                    |                                                    |
| Meaningful Use Objectives - Navigation                                                                                                    |                                                    |
| 1 2 3 4 5 6 7 8 9 10 11 12 13 14 15 16                                                                                                    |                                                    |
| Meaningful Use Objectives Summary                                                                                                    |                                                    |
|                                                                                                    |                                                    |
|                                                                                                    |                                                    |

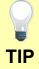

Make sure that you upload all documents that support the above entries in your attestation. You can do so on the Attestation Progress page.

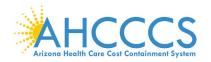

## Stage 2 Modified Objective 8 Measure 1 Patient Electronic Access

| Meaningful Use Objectives - Stage 2 (Modified) for Program Year 2017<br>ePIP Measure 11 of 16 - CMS Meaningful Use Objective 8, Measure 1                                                                                                    | Stage 2 <sup>M</sup> Screen 11 |
|----------------------------------------------------------------------------------------------------|--------------------------------|
| Patient Electronic Access - Measure 1 of 2                                                                                                    | Stage 2 Screen 11              |
|                                                                                                    | Patient Electronic             |
| Objective Details:                                                                                                    | Access                         |
| Patient Electronic Access - Measure 1 of 2: Provide patients the ability to view online, download, and transmit their health information within 4 business days of the information being available to the EP.                                                                                                    | Access                         |
|                                                                                                    | ☑ Measure 1                    |
| Measure Requirements:                                                                                                    |                                |
| More than 50 percent of all unique patients seen by the EP during the EHR reporting period are provided timely access to view online, download, and transmit to a third party their health information subject to the EPs discretion to withhold certain information.                                                                                                    | Complete all required fields.  |
| The Centers for Medicare and Medicaid Services (CMS) provides documentation to guide you through the measure requirements for this particular objective. (Please Review before attesting to this measure)<br>For detailed information about the Patient Electronic Access objective, please click here                                                                                                    |                                |
| Note: (Please Review before attesting to this measure): For more information regarding the Patient Electronic Access objective, please click here                                                                                                    | If you select the              |
| Supporting Documentation Requirements                                                                                                    | exclusions, you must           |
| Meaningful Use Objective Measures require supporting documentation. The supporting documentation for this measure should be included in your Meaningful Use EHR Report. If you select the exclusion you must provide documentation to support that separately since you will be unable to do that via the Meaningful Use EHR Report. The links for uploading these documents will appear on the "Attestation Progress" page as a required steps in the attestation process. | upload<br>documentation to     |
| (*) Red asterisk indicates a required field<br>(*) Gray asterisk indicates a conditionally required field                                                                                                    | support that separately.       |
| Measure Entry                                                                                                    |                                |
| Exclusion: Any EP who neither orders nor creates any of the information listed for inclusion as part of the measures except for "Patient Name" and "Provider's name and office contact information". Exclusion from this requirement does not prevent an EP from achieving meaningful use.                                                                                                    | The Navigation bar             |
| * Does this exclusion apply to you?                                                                                                    | at the bottom will             |
| O YesO No                                                                                                    | monitor your                   |
| PATIENT RECORDS: Please select whether the data used to support this measure was extracted from ALL patient records or only from patient records maintained using certified EHR technology     This data was extracted from both paper records as well as records maintained using Certified EHR technology (CEHRT). This data was extracted from both paper records as well as records maintained using Certified EHR technology.                                          | progress.                      |
| Complete the following information:                                                                                                    |                                |
| Numerator: The number of patients in the denominator who have access to view online, download and transmit their health information within 4 business days after the information is available to the EP.                                                                                                    |                                |
| Denominator: Number of unique patients seen by the EP during the EHR reporting period.                                                                                                    |                                |
| * Numerator:                                                                                                    |                                |
|                                                                                                    |                                |
| * Denominator:                                                                                                    |                                |
|                                                                                                    |                                |
|                                                                                                    |                                |
| Meaningful Use Objectives - Navigation                                                                                                    |                                |
| 1 2 3 4 5 6 7 8 9 10 11 12 13 14 15 16                                                                                                    |                                |
| Meaningful Use Objectives Summary                                                                                                    |                                |

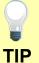

Make sure that you upload all documents that support the above entries in your attestation. You can do so on the Attestation Progress page.

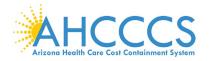

### Stage 2 Modified Objective 8 Measure 2 Patient Electronic Access

| Meaningful Use Objectives - Stage 2 (Modified) for Program Year 2017<br>ePIP Measure 12 of 16 - CMS Meaningful Use Objective 8, Measure 2                                                                                                    | Stage 2 <sup>M</sup> Screen 12  |
|----------------------------------------------------------------------------------------------------|---------------------------------|
| . Patient Electronic Access - Measure 2 of 2                                                                                                    |                                 |
|                                                                                                    | Patient Electronic              |
| Objective Details:                                                                                                    | Access                          |
| Patient Electronic Access - Messure 2 of 2 : Provide patients the ability to view online, download, and transmit their health information within 4 business days of the information being available to the EP.                                                                                                    | / 100000                        |
| Measure Requirements:                                                                                                    | ☑ Measure 2                     |
| For an EHR reporting period in 2017, more than 5 percent of unique patients seen by the EP during the EHR reporting period (or his or her authorized representatives) view, download or transmit to a third party their health information during the EHR reporting period.                                                                                                    | Complete all                    |
| The Centers for Medicare and Medicaid Services (CMS) provides documentation to guide you through the measure requirements for this particular objective. (Please Review before attesting to this measure)<br>For detailed information about the Patient Electronic Access objective, please click here                                                                                                    | required fields.                |
| Note: (Please Review before attesting to this measure): For more information regarding the Patient Electronic Access objective, please click here                                                                                                    | If you select the               |
| Supporting Documentation Requirements                                                                                                    | exclusions, you                 |
| Meaningful Use Objective Measures require supporting documentation. The supporting documentation for this measure should be included in your Meaningful Use EHR Report. If you select the exclusion you must provide documentation to support that separately since you will be unable to do that via the Meaningful Use EHR Report. The links for uploading these documents will appear on the "Attestation Progress" page as a required steps in the attestation process. | must upload<br>documentation to |
| (*) Red asterisk indicates a required field<br>(*) Gray asterisk indicates a conditionally required field                                                                                                    | support that separately.        |
| Measure Entry                                                                                                    |                                 |
| Exclusion: Any EP who neither orders nor creates any of the information listed for inclusion as part of the measures except for "Patient Name" and "Provider's name and office contact information." Exclusion from this requirement does not prevent an EP from achieving meaningful use.                                                                                                    | The Navigation bar              |
| * Does this exclusion apply to you?                                                                                                    | at the bottom will              |
| O Yes O No                                                                                                    |                                 |
| Exclusion: Any EP who conducts 50 percent or more of his or her patient encounters in a county that does not have 50 percent or more of its housing units with 4Mbps broadband availability according to the latest information available from the FCC on the first day of the EHR reporting period.                                                                                                    | monitor your                    |
| * Does this exclusion apply to you?                                                                                                    | progress.                       |
| O Yes O No                                                                                                    |                                 |
| Complete the following information:                                                                                                    |                                 |
| Numerator: The number of patients in the denominator (or patient-authorized representative) who view, download, or transmit to a third party their health information.                                                                                                    |                                 |
| Denominator: Number of unique patients seen by the EP during the EHR reporting period.                                                                                                    |                                 |
| * Numerator:                                                                                                    |                                 |
|                                                                                                    |                                 |
| * Denominator:                                                                                                    |                                 |
|                                                                                                    |                                 |
|                                                                                                    |                                 |
|                                                                                                    |                                 |
| Meaningful Use Objectives - Navigation                                                                                                    |                                 |
| 1 2 3 4 5 6 7 8 9 10 11 12 13 14 15 16                                                                                                    |                                 |
| Meaningful Use Objectives Summary                                                                                                    |                                 |

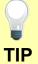

Make sure that you upload all documents that support the above entries in your attestation. You can do so on the Attestation Progress page.

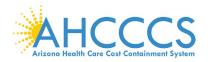

## Stage 2 Modified Objective 9 Measure 1 Secure Electronic Messaging

| Meaningful Use Objectives - Stage 2 (Modified) for Program Year 2017<br>ePIP Measure 13 of 16 - CMS Meaningful Use Objective 9, Measure 1                                                                                                    | Stage 2 <sup>M</sup> Screen 13                               |
|----------------------------------------------------------------------------------------------------|--------------------------------------------------------------|
| Secure Electronic Messaging                                                                                                    | Secure Electronic                                            |
| Objective Details:                                                                                                    | Messaging                                                    |
| Secure Electronic Messaging : Use secure electronic messaging to communicate with patients on relevant health information.                                                                                                    | ☑ Measure 1                                                  |
| Measure Requirements:                                                                                                    |                                                              |
| For an EHR reporting period in 2017, for more than 5 percent of unique patients seen by the EP during the EHR reporting period, a secure message was sent using the electronic messaging function of CEHRT to the patient (or the patient-authorized representative), or in response to a secure message sent by the patient (or the patient-authorized representative) during the EHR reporting period.                                                                    | Complete all required fields.                                |
| The Centers for Medicare and Medicaid Services (CMS) provides documentation to guide you through the measure requirements for this particular objective. (Please Review before attesting to this measure)<br>For detailed information about the Secure Messaging objective, please click here                                                                                                    | If you select the                                            |
| Supporting Documentation Requirements                                                                                                    | exclusions, you must                                         |
| Meaningful Use Objective Measures require supporting documentation. The supporting documentation for this measure should be included in your Meaningful Use EHR Report. If you select the exclusion you must provide documentation to support that separately since you will be unable to do that via the Meaningful Use EHR Report. The links for uploading these documents will appear on the "Attestation Progress" page as a required steps in the attestation process. | upload documentation<br>to support that                      |
| (*) Red asterisk indicates a required field<br>(*) Gray asterisk indicates a conditionally required field                                                                                                    | separately.                                                  |
| Measure Entry                                                                                                    |                                                              |
| Exclusion: Any EP who has no office visits during the EHR reporting period.                                                                                                    | The Navigation bar at the bottom will monitor your progress. |
| This data was extracted from both paper records as well as records maintained using Certified EHR Technology (CEHRT). O This data was extracted only from patient records maintained using certified EHR technology.                                                                                                    |                                                              |
| Complete the following information:                                                                                                    |                                                              |
| Numerator: The number of patients in the denominator for whom a secure electronic message is sent to the patient (or patient-authorized representative), or in response to a secure message sent by the patient (or patient-authorized representative).<br>Denominator: Number of unique patients seen by the EP during the EHR reporting period.                                                                                                    |                                                              |
| *Numerator:                                                                                                    |                                                              |
|                                                                                                    |                                                              |
| * Denominator:                                                                                                    |                                                              |
|                                                                                                    |                                                              |
|                                                                                                    |                                                              |
| Meaningful Use Objectives - Navigation                                                                                                    |                                                              |
| 1 2 3 4 5 6 7 8 9 10 11 12 13 14 15 16                                                                                                    |                                                              |
| Meaningful Use Objectives Summary                                                                                                    |                                                              |

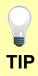

Make sure that you upload all documents that support the above entries in your attestation. You can do so on the Attestation Progress page.

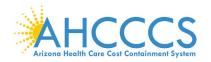

## Stage 2 Modified Objective 10 Measure 1 Public Health Reporting

| Meaningful Use Objectives - Stage 2 (Modified) for Program Year 2017<br>ePIP Measure 14 of 16 - CMS Meaningful Use Objective 10, Measure 1                                                                                                   | Stage 2 <sup>M</sup> Screen 14        |
|----------------------------------------------------------------------------------------------------|---------------------------------------|
| Public Health Reporting - Measure 1 of 3                                                                                                    |                                       |
|                                                                                                    | Public Health                         |
| Objective Details:                                                                                                    | Reporting                             |
| Public Health Reporting - Measure 1 of 3 : The EP is in active engagement with a public health agency to submit electronic public health data from CEHRT except where prohibited and in accordance with applicable law and practice.         | ⊡ Measure 1                           |
| Measure Requirements:                                                                                                    |                                       |
| Immunization Registry Reporting: The EP is in <b>active engagement</b> with a public health agency to submit immunization data.                                                                                                    | Complete all required fields.         |
| The Centers for Medicare and Medicaid Services (CMS) provides documentation to guide you through the measure requirements for this particular objective. (Please Review before attesting to this measure)                                    |                                       |
| For detailed information about the Public Health Reporting objective, please click here                                                                                                    |                                       |
| Note: (Please Review before attesting to this measure): For more information regarding the Public Health Reporting for PY 2015-2017, please click here                                                                                       | If you select the                     |
| Supporting Documentation Requirements                                                                                                    | exclusions, you must                  |
| The Public Health Objective measures require supporting documentation to be uploaded. The link for uploading this documentation will appear on the "Attestation Progress" page as a required step in the attestation process.                | upload<br>documentation to            |
| Please provide supporting documentation outlining your active engagement with the Immunization Registry. If you are choosing one of the available exclusions please provide documentation to support your exclusion choice.                  | support that                          |
| (*) Red asterisk indicates a required field<br>(*) Gray asterisk indicates a conditionally required field                                                                                                    | separately.                           |
| Measure Entry                                                                                                    |                                       |
| Exclusion 1: Does not administer any immunizations to any of the populations for which data is collected by its jurisdictions immunization registry or immunization information system during the EHR reporting period.                      | If you are in active<br>engagement to |
| * Does this exclusion apply to you?                                                                                                    |                                       |
| Ves No                                                                                                    | submit immunization                   |
| Exclusion 2: Operates in a jurisdiction for which no immunization registry or immunization information system is capable of accepting the specific standards required to meet the CEHRT definition at the start of the EHR reporting period. | data to a public                      |
| * Does this exclusion apply to you?                                                                                                    | health agency, you                    |
| Exclusion 3: Operates in a jurisdiction where no immunization registry or immunization information system has declared readiness to receive immunization data from the EP at the start of the EHR reporting period.                          | must upload<br>documentation to       |
| * Does this exclusion apply to you?                                                                                                    |                                       |
|                                                                                                    | support that                          |
| Complete the following information:                                                                                                    | separately.                           |
| * Are you in active engagement with a public health agency to submit immunization data?                                                                                                    |                                       |
| ⊙ Yes⊙ No                                                                                                    |                                       |
|                                                                                                    | The Navigation bar at                 |
| Meaningful Use Objectives - Navigation                                                                                                    | the bottom will                       |
| 1 2 3 4 5 6 7 8 9 10 11 12 13 14 15 16                                                                                                    | monitor your                          |
| Meaningful Use Objectives Summary                                                                                                    | progress.                             |
| Save & Continue Return to Attestation Progress                                                                                                    |                                       |
|                                                                                                    |                                       |

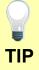

Make sure that you upload all documents that support the above entries in your attestation. You can do so on the Attestation Progress page.

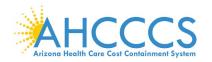

## Stage 2 Modified Objective 10 Measure 2 Public Health Reporting

| Meaningful Use Objectives - Stage 2 (Modified) for Program Year 2017<br>ePIP Measure 15 of 16 - CMS Meaningful Use Objective 10, Measure 2<br>Public Health Reporting - Measure 2 of 3                                                                                                    | Stage 2 <sup>M</sup> Screen 1                                                           |
|----------------------------------------------------------------------------------------------------|-----------------------------------------------------------------------------------------|
| Objective Details: Public Health Reporting - Measure 2 of 3 : The EP is in active engagement with a public health agency to submit electronic public health data from CEHRT except where prohibited and in accordance with applicable law and practice.                                                                                                    | Public Health<br>Reporting                                                              |
| Measure Requirements:         Syndromic Surveillance Reporting: The EP is in active engagement with a public health agency to submit syndromic surveillance data.                                                                                                    | ☑ Measure 2<br>Complete all<br>required fields.                                         |
| The Centers for Medicare and Medicaid Services (CMS) provides documentation to guide you through the measure requirements for this particular objective. (Please Review before attesting to this measure)<br>For detailed information about the Public Health Reporting objective, please click here                                                                                                    |                                                                                         |
| Note: (Please Review before attesting to this measure): For more information regarding the Public Health Reporting for PY 2015-2017, please click here  Supporting Documentation Requirements  The Public Health Objective Measures require supporting documentation to be uploaded. The link for uploading this documentation will appear on the "Attestation Progress" page as a required step in the attestation process. Please provide supporting documentation outlining your active engagement with the Syndromic Surveillance Registry. If you are choosing one of the available exclusions please provide | If you select the<br>exclusions, you<br>must upload<br>documentation to<br>support that |
| documentation to support your exclusion choice.  (*) Red asterisk indicates a required field  (*) Gray asterisk indicates a conditionally required field  Measure Entry                                                                                                    | separately.                                                                             |
| Exclusion 1: Is not in a category of providers from which ambulatory syndromic surveillance data is collected by their jurisdictions syndromic surveillance system.  * Does this exclusion apply to you?  Ves No Exclusion 2: Operates in a jurisdiction for which no public health agency is capable of receiving electronic syndromic surveillance data from EPs in the specific standards required to meet the CEHRT definition at the start of the EHR reporting period.                                                                                                    | If you are in active<br>engagement to<br>submit syndromic<br>surveillance data to       |
| Does this exclusion apply to you?     Yes No Exclusion 3: Operates in a jurisdiction where no public health agency has declared readiness to receive syndromic surveillance data from EPs at the start of the EHR reporting period.     Yoes this exclusion apply to you?     Yes No                                                                                                    | a public health<br>agency, you must<br>upload                                           |
| Complete the following information:         * Are you in active engagement with a public health agency to submit syndromic surveillance data?             Yes          No                                                                                                    | documentation to<br>support that<br>separately.                                         |
| Meaningful Use Objectives - Navigation                                                                                                    |                                                                                         |
| 1 2 3 4 5 6 7 8 9 10 11 12 13 14 15 16<br>Meaningful Use Objectives Summary                                                                                                    | The Navigation bar<br>at the bottom will<br>monitor your                                |
| Save & Continue Return to Attestation Progress                                                                                                    | progress.                                                                               |

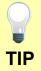

Make sure that you upload all documents that support the above entries in your attestation. You can do so on the Attestation Progress page.

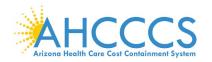

## Stage 2 Modified Objective 10 Measure 3 Public Health Reporting

| Meaningful Use Objectives - Stage 2 (Modified) for Program Year 2017<br>ePIP Measure 16 of 16 - CMS Meaningful Use Objective 10, Measure 3<br>Public Health Reporting - Measure 3 of 3                                               | Stage 2 <sup>M</sup> Screen 16 |
|----------------------------------------------------------------------------------------------------|--------------------------------|
| r duno rieditri Reporting - incastre 5 61 5                                                                                                    | Public Health                  |
| Objective Details:                                                                                                    | Reporting                      |
| Public Health Reporting - Measure 3 of 3 : The EP is in active engagement with a public health agency to submit electronic public health data from CEHRT except where prohibited and in accordance with applicable law and practice. |                                |
| Measure Requirements:                                                                                                    | ☑ Measure 3                    |
|                                                                                                    |                                |
| Specialized Registry Reporting: The EP is in <b>active engagement</b> to submit data to a specialized registry.                                                                                                    | Complete all                   |
| The Centers for Medicare and Medicaid Services (CMS) provides documentation to guide you through the measure requirements for this particular objective. (Please Review before attesting to this measure)                            | required fields.               |
| For detailed information about the Public Health Reporting objective, please click here                                                                                                    |                                |
| Note: (Please Review before attesting to this measure): For more information regarding the Public Health Reporting for PY 2015-2017, please click here                                                                               | If you select the              |
| Supporting Documentation Requirements                                                                                                    | exclusions, you must           |
| The Public Health Objective Measures require supporting documentation to be uploaded. The link for uploading this documentation will appear on the "Attestation Progress" page as a required                                         | upload                         |
| step in the attestation process.                                                                                                    | documentation to               |
| Please provide supporting documentation outlining your active engagement with any Specialized Registries. If you are choosing one of the available exclusions please provide documentation to support your exclusion choice.         | support that                   |
| (*) Red asterisk indicates a required field<br>(*) Gray asterisk indicates a conditionally required field                                                                                                    | separately.                    |
| Measure Entry                                                                                                    |                                |
|                                                                                                    |                                |
| Exclusion 1: Does not diagnose or treat any disease or condition associated with or collect relevant data that is required by a specialized registry in their jurisdiction during the EHR reporting period.                          | If you are in active           |
| * Does this exclusion apply to you?                                                                                                    | engagement to                  |
| Yes No Exclusion 2: Operates in a jurisdiction for which no specialized registry is capable of accepting electronic registry transactions in the specific standards required to meet the CEHRT definition at                         | submit data to a               |
| the start of the EHR reporting period.                                                                                                    | specialized registry,          |
| * Does this exclusion apply to you?                                                                                                    |                                |
| Yes No Exclusion 3: Operates in a jurisdiction where no specialized registry for which the EP is eligible has declared readiness to receive electronic registry transactions at the beginning of the EHR                             | you must upload                |
| reporting period.                                                                                                    | documentation to               |
| Does this exclusion apply to you?     Yes No                                                                                                    | support that                   |
|                                                                                                    | separately.                    |
| Complete the following information:  * Are you in active engagement to submit data to a specialized registry?                                                                                                    |                                |
| ⊙ Yes ⊙ No                                                                                                    |                                |
| * Number of Specialized Registries you are in active engagement with:                                                                                                    | The Newigation bar             |
|                                                                                                    | The Navigation bar             |
|                                                                                                    | at the bottom will             |
| Meaningful Use Objectives - Navigation                                                                                                    | monitor your                   |
| 1 2 3 4 5 6 7 8 9 10 11 12 13 14 15 15                                                                                                    | progress.                      |
| Meaningful Use Objectives Summary                                                                                                    |                                |
|                                                                                                    |                                |
| Save & Continue Return to Attestation Progress                                                                                                    |                                |

**P** TIP Make sure that you upload all documents that support the above entries in your attestation. You can do so on the Attestation Progress page.

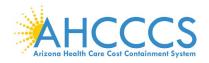

## **Attestation Progress (After Objective Measures)**

|                                                                                                    | Attestation Progress                                                      |                                                                                                    |
|----------------------------------------------------------------------------------------------------|---------------------------------------------------------------------------|----------------------------------------------------------------------------------------------------|
| Instructions                                                                                                    | Program Year Notes                                                        | Program Year Requirements                                                                          |
| The data required for this attestation is grouped into categories. In order to complete<br>your attestation, you must complete ALL of the tasks listed below.                                                                                                    | The AHCCCS EHR Incentive Program is currently open for Program Year 2017. | We encourage all providers to review the CMS documentation for Program Year 2017 before attesting. |
| Click on the <b>Begin</b> button to start performing a given step. If a step has been started,<br>but not completed click on the <b>Continue</b> button to finish a step. Once a step is finished<br>you can click on the <b>Modify</b> button to change any information that was previously<br>entered. |                                                                           | These documents are available at the CMS EHR website, or in ePIP in the ePIP<br>Document Library   |
|                                                                                                    | MU Program Year 2017 Attestation Requirements                             |                                                                                                    |
| Practice Contact Informati                                                                                                    | n                                                                         |                                                                                                    |
| Completed                                                                                                    | Enter Contact Information 🕗                                               | Modify                                                                                             |
| Patient Volume (Unlocked)                                                                                                    |                                                                           |                                                                                                    |
| Completed                                                                                                    | Enter Patient Volume 💡                                                    | Modify                                                                                             |
| Meaningful Use (Unlocked                                                                                                    |                                                                           |                                                                                                    |
| Completed                                                                                                    | Enter Attestation Info 🝞                                                  | Modify                                                                                             |
| Completed                                                                                                    | Attest to Objective Measures 🝞                                            | Modify                                                                                             |
| Incomplete                                                                                                    | Attest to Clinical Quality Measures 🕑                                     | Begin                                                                                              |
| Supporting Documentation                                                                                                    | Uploads                                                                   |                                                                                                    |
| Incomplete →                                                                                                    | Patient Volume Report 🚱                                                   | Begin                                                                                              |
| ☑ Completed                                                                                                    | Medicaid Hospital Based Report 🕜                                          | Zero HB                                                                                            |
| Incomplete →                                                                                                    | Meaningful Use EHR Report 🕢                                               | Begin                                                                                              |
| Incomplete                                                                                                    | Security Risk Analysis Supporting Documentation 🕜                         | Begin                                                                                              |
| Incomplete →                                                                                                    | Public Health Reporting Supporting Documentation 🝞                        | Begin                                                                                              |
| Incomplete                                                                                                    | CEHRT Documentation 😧                                                     | Begin                                                                                              |
| Incomplete                                                                                                    | Exclusion Supporting Documentation ?                                      | Begin                                                                                              |
| Finalize Attestation                                                                                                    |                                                                           |                                                                                                    |
| Incomplete 🛶                                                                                                    | Attestation Statements                                                    | Begin                                                                                              |
| Incomplete                                                                                                    | Payment Assignment Agreement                                              | Begin                                                                                              |
| Incomplete                                                                                                    | MU Attestation Disclaimer and Submit Attestation                          | Begin                                                                                              |

When you complete a step and the status has changed from "Begin" to "Modify", you can close the program and it will automatically save your work.

You can return later and modify previous steps in this section.

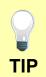

Click the Begin button to complete each step.

Click Continue button to finish a step.

Click Modify button to change information previously entered.

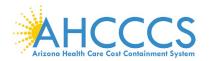

## **Clinical Quality Measures**

|   | Meaningful Use Clinical Quality Measures              |                             |  |
|---|-------------------------------------------------------|-----------------------------|--|
|   | National Quality Strategy (NQS) Domains               | Number<br>CQMs<br>Available |  |
| 1 | Person and Caregiver-Centered Experience and Outcomes | 4                           |  |
| 2 | Patient Safety                                        | 5                           |  |
| 3 | Communication and Care Coordination                   | 1                           |  |
| 4 | Community/Population Health                           | 9                           |  |
| 5 | Efficiency and Cost Reduction                         | 4                           |  |
| 6 | Effective Clinical Care                               | 30                          |  |

Clinical Quality Measures (CQMs) Selection:

Providers are required to report on 6 of 53 separate CQMs from any of the National Quality Strategy domains.

Select the CQMs that best apply to your scope of practice.

The CQM Reporting Period is a 90-day period selected from 2017.

If your certified EHR technology does not contain patient data for at least 6 CQMs:

 $\ensuremath{\boxtimes}$  Report the CQMs for which there is patient data

☑ Report the remaining required CQMs as "zero denominators" as displayed by your certified EHR technology.

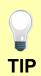

Make sure that you upload all documents that support the above entries in your attestation. You can do so on the Attestation Progress page under Meaningful Use EHR Report.

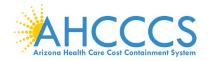

## **Clinical Quality Measures for Person and Caregiver-Centered Experience & Outcomes**

| Person and Caregiver-Cer                                                                    | ntered Experience and Outcomes                                                                                                    |          | Person and                                                            |
|---------------------------------------------------------------------------------------------|----------------------------------------------------------------------------------------------------|----------|-----------------------------------------------------------------------|
| Objective                                                                                   | Measure                                                                                                    | Selected | Caregiver-Centered<br>Experience &                                    |
| CMS 157v5 \ NQF 0384 -<br>Oncology: Medical and<br>Radiation – Pain Intensity<br>Quantified | Percentage of patient visits, regardless of patient age, with a diagnosis of<br>cancer currently receiving chemotherapy or radiation therapy in which pain<br>intensity is quantified |          | Outcomes<br>Select the CQMs                                           |
| <b>CMS 66v5</b> - Functional<br>Status Assessment for<br>Total Knee Replacement             | Percentage of patients 18 years of age and older with primary total knee<br>arthroplasty (TKA) who completed baseline and follow-up patient-reported<br>functional status assessments |          | that best apply to<br>your scope of<br>practice.                      |
| CMS 56v5 - Functional<br>Status Assessment for Hip<br>Replacement                           | Percentage of patients aged 18 years and older with primary total hip<br>arthroplasty (THA) who completed baseline and follow-up (patient-reported)<br>functional status assessments  |          | 4 of 53 CQMs are<br>available under this                              |
| CMS 90v6 - Functional<br>Status Assessment for<br>Complex Chronic<br>Conditions             | Percentage of patients aged 65 years and older with heart failure who completed initial and follow-up patient-reported functional status assessments                                  |          | domain.                                                               |
|                                                                                             |                                                                                                    |          | The Navigation bar<br>at the bottom will<br>monitor your<br>progress. |
|                                                                                             |                                                                                                    |          |                                                                       |
|                                                                                             |                                                                                                    |          |                                                                       |
|                                                                                             |                                                                                                    |          |                                                                       |

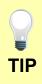

Make sure that you upload all documents that support the above entries in your attestation. You can do so on the Attestation Progress page under Meaningful Use EHR Report.

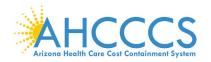

## **Clinical Quality Measures for Patient Safety**

| Patient Safety                                                                                                    |                                                                                                    |          | Patient Safety                                                        |
|----------------------------------------------------------------------------------------------------|----------------------------------------------------------------------------------------------------|----------|-----------------------------------------------------------------------|
| Objective                                                                                                    | Measure                                                                                                    | Selected |                                                                       |
| <b>CMS 156v5 \ NQF0022</b> -<br>Use of High-Risk<br>Medications in the Elderly                                                                                             | Percentage of patients 66 years of age and older who were ordered high-risk<br>medications. Two rates are reported.<br>1) Percentage of patients who were ordered at least one high-risk medication.<br>2) Percentage of patients who were ordered at least two different high-risk                                                                                                    |          | Select the CQMs<br>that best apply to<br>your scope of<br>practice.   |
| <b>CMS 139v5 \ NQF 0101</b> -<br>Falls: Screening for Future<br>Fall Risk                                                                                                  | medications.<br>Percentage of patients 65 years of age and older who were screened for future<br>fall risk during the measurement period.                                                                                                    |          | 5 of 53 CQMs are<br>available under this<br>domain.                   |
| CMS 68v6 \ NQF 0419 -<br>Documentation of Current<br>Medications in the Medical<br>Record                                                                                  | Percentage of visits for patients aged 18 years and older for which the eligible professional attests to documenting a list of current medications using all immediate resources available on the date of the encounter. This list must include ALL known prescriptions, over-the-counters, herbals, and vitamin/mineral/dietary (nutritional) supplements AND must contain the medications name, dosage, frequency and route of administration. |          | The Navigation bar<br>at the bottom will<br>monitor your<br>progress. |
| CMS 132v5 \ NQF 0564 -<br>Cataracts: Complications<br>within 30 Days Following<br>Cataract Surgery Requiring<br>Clinical Processes<br>Effectiveness Surgical<br>Procedures | Percentage of patients aged 18 years and older with a diagnosis of<br>uncomplicated cataract who had cataract surgery and had any of a specified list<br>of surgical procedures in the 30 days following cataract surgery which would<br>indicate the occurrence of any of the following major complications: retained<br>nuclear fragments, endophthalmitis, dislocated or wrong power IOL, retinal<br>detachment, or wound dehiscence          |          |                                                                       |
| CMS 177v5 \ NQF 1365 -<br>Child and Adolescent<br>Major Depressive Disorder<br>(MDD): Suicide Risk<br>Assessment                                                           | Percentage of patient visits for those patients aged 6 through 17 years with a<br>diagnosis of major depressive disorder with an assessment for suicide risk                                                                                                    |          |                                                                       |
|                                                                                                    |                                                                                                    |          |                                                                       |

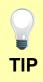

Make sure that you upload all documents that support the above entries in your attestation. You can do so on the Attestation Progress page under Meaningful Use EHR Report.

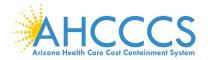

## **Clinical Quality Measures for Communication and Care Coordination**

| Communication and Care Coordination           Objective         Measure                                                                                                    | Selected | Communication<br>and Care<br>Coordination                                                                                                    |
|----------------------------------------------------------------------------------------------------|----------|----------------------------------------------------------------------------------------------------|
| CMS 50v5 - Closing the Referral Loop: Receipt of Specialist Report       Percentage of patients with referrals, regardless of age, for which the referring provider receives a report from the provider to whom the patient was referred. |          | Select the CQMs<br>that best apply to<br>your scope of<br>practice.<br>1 of 53 CQMs is<br>available under this<br>domain.<br>The Navigation bar<br>at the bottom will<br>monitor your<br>progress. |

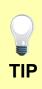

Make sure that you upload all documents that support the above entries in your attestation. You can do so on the Attestation Progress page under Meaningful Use EHR Report.

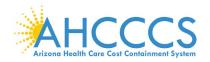

## **Clinical Quality Measures for Community / Population Health**

| Community/Population H                                                                                                    | Community /                                                                                                    |          |                                                                                         |
|----------------------------------------------------------------------------------------------------|----------------------------------------------------------------------------------------------------|----------|-----------------------------------------------------------------------------------------|
| Objective                                                                                                    | Measure                                                                                                    | Selected | Population Health                                                                       |
| CMS 155v5 \ NQF 0024 -<br>Weight Assessment and<br>Counseling for Nutrition<br>and Physical Activity for<br>Children and Adolescents | <ul> <li>Percentage of patients 3-17 years of age who had an outpatient visit with a Primary Care Physician (PCP) or Obstetrician / Gynecologist (OB/GYN) and who had evidence of the following during the measurement period. Three rates are reported.</li> <li>Percentage of patients with height, weight, and body mass index (BMI) percentile documentation</li> <li>Percentage of patients with counseling for nutrition</li> <li>Percentage of patients with counseling for physical activity</li> </ul> |          | Select the CQMs<br>that best apply to<br>your scope of<br>practice.<br>9 of 53 CQMs are |
| CMS 138v5 \ NQF 0028 -<br>Preventive Care and<br>Screening: Tobacco Use:<br>Screening and Cessation<br>Intervention                  | Percentage of patients aged 18 years and older who were screened for tobacco<br>use one or more times within 24 months AND who received cessation<br>counseling intervention if identified as a tobacco user.                                                                                                    |          | available under this<br>domain.<br>The Navigation bar                                   |
| CMS 153v5 \ NQF 0033 -<br>Chlamydia Screening for<br>Women                                                                           | Percentage of women 16-24 years of age who were identified as sexually active<br>and who had at least one test for chlamydia during the measurement period.                                                                                                    |          | at the bottom will<br>monitor your<br>progress.                                         |
| CMS 117v5 \ NQF 0038 -<br>Childhood Immunization<br>Status                                                                           | Percentage of children 2 years of age who had four diphtheria, tetanus and<br>acellular pertussis (DTaP); three polio (IPV), one measles, mumps and rubella<br>(MMR); three H influenza type B (HiB); three hepatitis B (Hep B); one chicken pox<br>(VZV); four pneumococcal conjugate (PCV); one hepatitis A (Hep A); two or<br>three rotavirus (RV); and two influenza (flu) vaccines by their second birthday.                                                                                               |          |                                                                                         |
| CMS 147v6 \ NQF 0041 -<br>Preventive Care and<br>Screening: Influenza<br>Immunization                                                | Percentage of patients aged 6 months and older seen for a visit between<br>October 1 and March 31 who received an influenza immunization OR who<br>reported previous receipt of an influenza immunization.                                                                                                    |          |                                                                                         |
|                                                                                                    |                                                                                                    |          |                                                                                         |
|                                                                                                    |                                                                                                    |          |                                                                                         |
|                                                                                                    |                                                                                                    |          |                                                                                         |

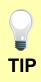

Make sure that you upload all documents that support the above entries in your attestation. You can do so on the Attestation Progress page under Meaningful Use EHR Report.

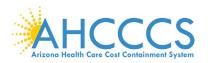

## Clinical Quality Measures for Community / Population Health cont'd.

| Percentage of patients aged 12 years and older screened for clinical depression<br>on the date of the encounter using an age appropriate standardized depression<br>screening tool AND if positive, a follow up plan is documented on the date of the<br>positive screen.                                                                                                    |                                                                                                    | Community /<br>Population Health                                                                                                    |
|----------------------------------------------------------------------------------------------------|----------------------------------------------------------------------------------------------------|----------------------------------------------------------------------------------------------------|
| Percentage of patients aged 18 years and older with an encounter during the reporting period with a documented calculated BMI during the encounter or during the previous six months AND when the BMI is outside of normal parameters, follow-up plan is documented during the encounter or during the previous 6 months of the encounter with the BMI outside of normal parameters. Normal Parameters: Age 65 years and older BMI $\geq$ 23 and < 30 Age 18-64 years BMI $\geq$ 18.5 and < 25. |                                                                                                    | Select the CQMs<br>that best apply to<br>your scope of<br>practice.                                                                                                    |
| The percentage of children who turned 6 months of age during the<br>measurement year, who had a face-to-face visit between the clinician and the<br>child during child's first 6 months, and who had a maternal depression screening<br>for the mother at least once between 0 and 6 months of life.                                                                                                    |                                                                                                    | 9 of 53 CQMs are available under this domain.                                                                                                    |
| Percentage of patients aged 18 years and older seen during the reporting period<br>who were screened for high blood pressure AND a recommended follow-up plan<br>is documented based on the current blood pressure (BP) reading as indicated.                                                                                                    |                                                                                                    | The Navigation bar<br>at the bottom will<br>monitor your<br>progress.                                                                                                    |
|                                                                                                    | on the date of the encounter using an age appropriate standardized depression screening tool AND if positive, a follow up plan is documented on the date of the positive screen.<br>Percentage of patients aged 18 years and older with an encounter during the reporting period with a documented calculated BMI during the encounter or during the previous six months AND when the BMI is outside of normal parameters, follow-up plan is documented during the encounter or during the previous 6 months of the encounter with the BMI outside of normal parameters. Normal Parameters: Age 65 years and older BMI ≥ 23 and < 30 Age 18-64 years BMI ≥ 18.5 and < 25.<br>The percentage of children who turned 6 months of age during the measurement year, who had a face-to-face visit between the clinician and the child during child's first 6 months, and who had a maternal depression screening for the mother at least once between 0 and 6 months of life.<br>Percentage of patients aged 18 years and older seen during the reporting period who were screened for high blood pressure AND a recommended follow-up plan | on the date of the encounter using an age appropriate standardized depression screening tool AND if positive, a follow up plan is documented on the date of the positive screen.         Percentage of patients aged 18 years and older with an encounter during the reporting period with a documented calculated BMI during the encounter or during the previous six months AND when the BMI is outside of normal parameters, follow-up plan is documented during the encounter or during the previous 6 months of the encounter with the BMI outside of normal parameters. Normal Parameters: Age 65 years and older BMI ≥ 23 and < 30 Age 18-64 years BMI ≥ 18.5 and < 25. |

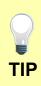

Make sure that you upload all documents that support the above entries in your attestation. You can do so on the Attestation Progress page under Meaningful Use EHR Report.

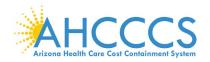

## **Clinical Quality Measures for Efficiency and Cost Reduction**

| veMeasureSelected46v5 \ NOF 0002 -<br>riate Testing for<br>n with Pharyngitis<br>ordered an antibiotic and received a group A streptococcus (strep) test for the<br>episode.Percentage of children 2-18 years of age who were diagnosed with pharyngitis,<br>ordered an antibiotic and received a group A streptococcus (strep) test for the<br>episode.Select the CQMs<br>that best apply to<br>your scope of<br>practice.66v6 \ NOF 0052 -<br>Imaging Studies for<br>ck PainPercentage of patients 18-50 years of age with a diagnosis of low back pain<br>who did not have an imaging study (plain X-ray, MRI, CT scan) within 28 days of<br>the diagnosis.A of 53 CQMs are<br>available under this<br>domain.64v5 \ NOF 0069 -<br>riate Treatment for<br>n with Upper<br>tory Infection (URI)Percentage of children 3 months-18 years of age who were diagnosed with<br>upper respiratory infection (URI) and were not dispensed an antibiotic<br>prescription on or three days after the episode.4 of 53 CQMs are<br>available under this<br>domain.29v6 \ NOF 0389 -<br>e Cancer:<br>nce of Overuse ofPercentage of patients, regardless of age, with a diagnosis of prostate cancer at<br>low risk of recurrence receiving interstitial prostate brachytherapy, OR external<br>beam radiotherapy to the prostate, OR radical prostatectomy, OR cryotherapyThe Navigation bar<br>at the bottom will |                                                                                                    | ction                                                                                                    |          | Efficiency and Cos<br>Reduction |
|----------------------------------------------------------------------------------------------------|----------------------------------------------------------------------------------------------------|----------------------------------------------------------------------------------------------------|----------|---------------------------------|
| <ul> <li>riate Testing for<br/>n with Pharyngitis</li> <li>ordered an antibiotic and received a group A streptococcus (strep) test for the<br/>episode.</li> <li>Percentage of patients 18-50 years of age with a diagnosis of low back pain<br/>who did not have an imaging study (plain X-ray, MRI, CT scan) within 28 days of<br/>the diagnosis.</li> <li>Percentage of children 3 months-18 years of age who were diagnosed with<br/>upper respiratory infection (URI)</li> <li>Percentage of patients, regardless of age, with a diagnosis of prostate cancer at<br/>low risk of recurrence receiving interstitial prostate brachytherapy, OR external<br/>beam radiotherapy to the prostate, OR radical prostatectomy, OR cryotherapy</li> </ul>                                                                                                    | bjective                                                                                                    | Measure                                                                                                    | Selected |                                 |
| <ul> <li>bev6 \ NQF 0052 - Percentage of patients 18-50 years of age with a diagnosis of low back pain who did not have an imaging study (plain X-ray, MRI, CT scan) within 28 days of the diagnosis.</li> <li>beve the diagnosis.</li> <li>beve the diagnosis.</li> <li>beve the diagnosis.</li> <li>ck Pain Percentage of children 3 months-18 years of age who were diagnosed with upper respiratory infection (URI) and were not dispensed an antibiotic prescription on or three days after the episode.</li> <li>chory Infection (URI)</li> <li>Percentage of patients, regardless of age, with a diagnosis of prostate cancer at low risk of recurrence receiving interstitial prostate brachytherapy, OR external beam radiotherapy to the prostate, OR radical prostatectomy, OR cryotherapy</li> </ul>                                                                                                    | MS 146v5 \ NQF 0002 -<br>ppropriate Testing for<br>hildren with Pharyngitis                                                      | ordered an antibiotic and received a group A streptococcus (strep) test for the                                                                                                    |          | that best apply to              |
| available under this<br>riate Treatment for<br>n with Upper<br>tory Infection (URI)       upper respiratory infection (URI) and were not dispensed an antibiotic<br>prescription on or three days after the episode.       available under this<br>domain.         29v6 \ NQF 0389 -<br>e Cancer:<br>Ince of Overuse of       Percentage of patients, regardless of age, with a diagnosis of prostate cancer at<br>low risk of recurrence receiving interstitial prostate brachytherapy, OR external<br>beam radiotherapy to the prostate, OR radical prostatectomy, OR cryotherapy       The Navigation bar<br>at the bottom will                                                                                                    | MS 166v6 \ NQF 0052 -<br>se of Imaging Studies for<br>ow Back Pain                                                               | who did not have an imaging study (plain X-ray, MRI, CT scan) within 28 days of                                                                                                    |          | •                               |
| e Cancer: low risk of recurrence receiving interstitial prostate brachytherapy, OR external beam radiotherapy to the prostate, OR radical prostatectomy, OR cryotherapy at the bottom will                                                                                                    | MS 154v5 \ NQF 0069 -<br>ppropriate Treatment for<br>hildren with Upper<br>espiratory Infection (URI)                            | upper respiratory infection (URI) and were not dispensed an antibiotic                                                                                                    |          | available under this            |
| ostate Cancer.                                                                                                    | MS 129v6 \ NQF 0389 -<br>rostate Cancer:<br>voidance of Overuse of<br>one Scan for Staging Low<br>isk Prostate Cancer<br>atients | low risk of recurrence receiving interstitial prostate brachytherapy, OR external<br>beam radiotherapy to the prostate, OR radical prostatectomy, OR cryotherapy<br>who did not have a bone scan performed at any time since diagnosis of prostate |          | at the bottom will monitor your |
|                                                                                                    |                                                                                                    |                                                                                                    |          |                                 |
|                                                                                                    |                                                                                                    |                                                                                                    |          |                                 |
|                                                                                                    |                                                                                                    |                                                                                                    |          |                                 |
|                                                                                                    |                                                                                                    |                                                                                                    |          |                                 |
|                                                                                                    |                                                                                                    |                                                                                                    |          |                                 |
|                                                                                                    |                                                                                                    |                                                                                                    |          |                                 |

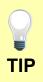

Make sure that you upload all documents that support the above entries in your attestation. You can do so on the Attestation Progress page under Meaningful Use EHR Report.

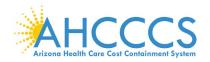

## **Clinical Quality Measures for Effective Clinical Care**

| Effective Clinical Care                                                                                  |                                                                                                    |          | Effective Clinical                                                  |
|----------------------------------------------------------------------------------------------------|----------------------------------------------------------------------------------------------------|----------|---------------------------------------------------------------------|
| Objective                                                                                                | Measure                                                                                                    | Selected | Care                                                                |
| CMS 137v5 \ NQF 0004 -<br>Initiation and Engagement<br>of Alcohol and Other Drug<br>Dependence Treatment | Percentage of patients 13 years of age and older with a new episode of alcohol<br>and other drug (AOD) dependence who received the following. Two rates are<br>reported.<br>1) Percentage of patients who initiated treatment within 14 days of the<br>diagnosis. |          | Select the CQMs<br>that best apply to<br>your scope of<br>practice. |
|                                                                                                    | <ol> <li>Percentage of patients who initiated treatment and who had two or more<br/>additional services with an AOD diagnosis within 30 days of the initiation visit.</li> </ol>                                                                                  |          | '<br>30 of 53 CQMs are                                              |
| CMS 165v5 \ NQF 0018 -<br>Controlling High Blood<br>Pressure                                             | Percentage of patients 18-85 years of age who had a diagnosis of hypertension<br>and whose blood pressure was adequately controlled (<140/90mmHg) during<br>the measurement period.                                                                               |          | available under this domain.                                        |
| CMS 125v5 - Breast<br>Cancer Screening                                                                   | Percentage of women 40-69 years of age who had a mammogram to screen for breast cancer.                                                                                                    |          | The Navigation bar                                                  |
| CMS 124v5 \ NQF 0032 -<br>Cervical Cancer Screening                                                      | Percentage of women 21-64 years of age, who received one or more Pap tests to screen for cervical cancer.                                                                                                    |          | at the bottom will monitor your                                     |
| CMS 130v5 \ NQF 0034 -<br>Colorectal Cancer<br>Screening                                                 | Percentage of adults 50-75 years of age who had appropriate screening for<br>colorectal cancer.                                                                                                    |          | progress.                                                           |
| CMS 127v5 \ NQF 0043 -<br>Pneumonia Vaccination<br>Status for Older Adults                               | Percentage of patients 65 years of age and older who have ever received a pneumococcal vaccine.                                                                                                    |          |                                                                     |
| CMS 131v5 \ NQF 0055 -<br>Diabetes: Eye Exam                                                             | Percentage of patients 18-75 years of age with diabetes who had a retinal or dilated eye exam by an eye care professional during the measurement period or a negative retinal exam (no evidence of retinopathy) in the 12 months prior to the measurement period. |          |                                                                     |
|                                                                                                    |                                                                                                    |          |                                                                     |
|                                                                                                    |                                                                                                    |          |                                                                     |
|                                                                                                    |                                                                                                    |          |                                                                     |

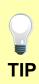

Make sure that you upload all documents that support the above entries in your attestation. You can do so on the Attestation Progress page under Meaningful Use EHR Report.

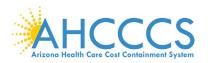

## Clinical Quality Measures for Effective Clinical Care cont'd.

| CMS 123v5 \ NQF 0056 -<br>Diabetes: Foot Exam                                                                                                    | Percentage of patients aged 18-75 years of age with diabetes who had a foot exam during the measurement period.                                                                                                    | Effective Clinical<br>Care                                            |
|----------------------------------------------------------------------------------------------------|----------------------------------------------------------------------------------------------------|-----------------------------------------------------------------------|
| CMS 122v5 \ NQF 0059 -<br>Diabetes: Hemoglobin A1c<br>Poor Control                                                                                                    | Percentage of patients 18-75 years of age with diabetes who had hemoglobin<br>A1c > 9.0% during the measurement period.                                                                                                    |                                                                       |
| CMS 134v5 \ NQF 0062 -<br>Diabetes: Urine Protein<br>Screening                                                                                                    | The percentage of patients 18-75 years of age with diabetes who had a<br>nephropathy screening test or evidence of nephropathy during the measurement<br>period.                                                                                                    | Select the CQMs<br>that best apply to<br>your scope of                |
| CMS 164v5 \ NQF 0068 -<br>Ischemic Vascular Disease                                                                                                    | Percentage of patients 18 years of age and older who were discharged alive for<br>acute myocardial infarction (AMI), coronary artery bypass graft (CABG) or                                                                                                    | practice.                                                             |
| (IVD): Use of Aspirin or<br>Another Antithrombotic                                                                                                    | percutaneous coronary interventions (PCI) in the 12 months prior to the<br>measurement period, or who had an active diagnosis of ischemic vascular<br>disease (IVD) during the measurement period, and who had documentation of<br>use of aspirin or another antithrombotic during the measurement period.                 | 30 of 53 CQMs are available under this domain.                        |
| CMS 145v5 \ NQF 0070 -<br>Coronary Artery Disease<br>(CAD): Beta-Blocker<br>Therapy—Prior Myocardial<br>Infarction (MI) or Left<br>Ventricular Systolic<br>Dysfunction (LVEF <40%)                           | Percentage of patients aged 18 years and older with a diagnosis of coronary<br>artery disease seen within a 12 month period who also have a prior MI or a<br>current or prior LVEF <40% who were prescribed beta-blocker therapy.                                                                                          | The Navigation bar<br>at the bottom will<br>monitor your<br>progress. |
| CMS 135v5 \ NQF 0081 -<br>Heart Failure (HF):<br>Angiotensin-Converting<br>Enzyme (ACE) Inhibitor or<br>Angiotensin Receptor<br>Blocker (ARB) Therapy for<br>Left Ventricular Systolic<br>Dysfunction (LVSD) | Percentage of patients aged 18 years and older with a diagnosis of heart failure<br>(HF) with a current or prior left ventricular ejection fraction (LVEF) < 40% who<br>were prescribed ACE inhibitor or ARB therapy either within a 12 month period<br>when seen in the outpatient setting OR at each hospital discharge. |                                                                       |
|                                                                                                    |                                                                                                    |                                                                       |
|                                                                                                    |                                                                                                    |                                                                       |
|                                                                                                    |                                                                                                    |                                                                       |
|                                                                                                    |                                                                                                    |                                                                       |

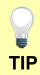

Make sure that you upload all documents that support the above entries in your attestation. You can do so on the Attestation Progress page under Meaningful Use EHR Report.

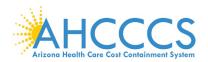

## **Clinical Quality Measures for Effective Clinical Care cont'd.**

| CMS 144v5 \ NQF 0083 -<br>Heart Failure (HF): Beta-<br>Blocker Therapy for Left<br>Ventricular Systolic<br>Dysfunction (LVSD)                          | Percentage of patients aged 18 years and older with a diagnosis of heart failure<br>(HF) with a current or prior left ventricular ejection fraction (LVEF) < 40% who<br>were prescribed beta-blocker therapy either within a 12 month period when seen<br>in the outpatient setting OR at each hospital discharge.                                | Effective Clinical<br>Care                                              |
|----------------------------------------------------------------------------------------------------|----------------------------------------------------------------------------------------------------|-------------------------------------------------------------------------|
| CMS 143v5 \ NQF 0086 -<br>Primary Open Angle<br>Glaucoma (POAG): Optic<br>Nerve Evaluation                                                             | Percentage of patients aged 18 years and older with a diagnosis of POAG who have an optic nerve head evaluation during one or more office visits within 12 months.                                                                                                    | Select the CQMs that best apply to                                      |
| CMS 167v5 \ NQF 0088 -<br>Diabetic Retinopathy:<br>Documentation of<br>Presence or Absence of<br>Macular Edema and Level<br>of Severity of Retinopathy | Percentage of patients aged 18 years and older with a diagnosis of diabetic<br>retinopathy who had a dilated macular or fundus exam performed which<br>included documentation of the level of severity of retinopathy and the presence<br>or absence of macular edema during one or more office visits within 12 months.                          | your scope of<br>practice.<br>30 of 53 CQMs are<br>available under this |
| CMS 142v5 \ NQF 0089 -<br>Diabetic Retinopathy:<br>Communication with the<br>Physician Managing<br>Ongoing Diabetes Care                               | Percentage of patients aged 18 years and older with a diagnosis of diabetic retinopathy who had a dilated macular or fundus exam performed with documented communication to the physician who manages the ongoing care of the patient with diabetes mellitus regarding the findings of the macular or fundus exam at least once within 12 months. | domain.<br>The Navigation bar<br>at the bottom will                     |
| CMS 161v5 \ NQF 0104 -<br>Major Depressive Disorder<br>(MDD): Suicide Risk<br>Assessment                                                               | Percentage of patients aged 18 years and older with a new diagnosis or recurrent episode of MDD who had a suicide risk assessment completed at each visit during the measurement period.                                                                                                    | monitor your<br>progress.                                               |
| CMS 128v5 \ NQF 0105 -<br>Anti-depressant<br>Medication Management                                                                                     | Percentage of patients 18 years of age and older who were diagnosed with<br>major depression and treated with antidepressant medication, and who<br>remained on antidepressant medication treatment. Two rates are reported.                                                                                                    |                                                                         |
|                                                                                                    | <ol> <li>Percentage of patients who remained on an antidepressant medication for at<br/>least 84 days (12 weeks).</li> </ol>                                                                                                    |                                                                         |
|                                                                                                    | <ol> <li>Percentage of patients who remained on an antidepressant medication for at<br/>least 180 days (6 months).</li> </ol>                                                                                                    |                                                                         |
|                                                                                                    |                                                                                                    |                                                                         |

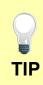

Make sure that you upload all documents that support the above entries in your attestation. You can do so on the Attestation Progress page under Meaningful Use EHR Report.

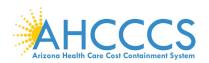

## **Clinical Quality Measures for Effective Clinical Care cont'd.**

| CMS 136v6 \ NQF 0108 -<br>ADHD: Follow-Up Care for<br>Children Prescribed<br>Attention Deficit<br>Hyperactivity Disorder<br>(ADHD) Medication | <ul> <li>Percentage of children 6-12 years of age and newly dispensed a medication for attention-deficit/ hyperactivity disorder (ADHD) who had appropriate follow-up care. Two rates are reported.</li> <li>1) Percentage of children who had one follow-up visit with a practitioner with prescribing authority during the 30-Day Initiation Phase.</li> <li>2) Percentage of children who remained on ADHD medication for at least 210 days and who, in addition to the visit in the Initiation Phase, had at least two additional follow-up visits with a practitioner within 270 days (9 months) after the Initiation Phase ended.</li> </ul> | Effective<br>Clinical Care<br>Select the<br>CQMs that best  |
|----------------------------------------------------------------------------------------------------|----------------------------------------------------------------------------------------------------|-------------------------------------------------------------|
| <b>CMS 169v5</b> - Bipolar<br>Disorder and Major<br>Depression: Appraisal for<br>alcohol or chemical                                          | Percentage of patients with depression or bipolar disorder with evidence of an initial assessment that includes an appraisal for alcohol or chemical substance use.                                                                                                    | apply to your<br>scope of<br>practice.                      |
| substance use<br>CMS 52v5 \ NQF 0405 -<br>HIV/AIDS: Pneumocystis<br>jiroveci pneumonia (PCP)<br>Prophylaxis                                   | Percentage of patients aged 6 weeks and older with a diagnosis of HIV/AIDS who were prescribed Pneumocystis jiroveci pneumonia (PCP) prophylaxis.                                                                                                    | 30 of 53 CQMs<br>are available<br>under this<br>domain.     |
| CMS 133v5 \ NQF 0565 -<br>Cataracts: 20/40 or Better<br>Visual Acuity within 90<br>Days Following Cataract<br>Surgery                         | Percentage of patients aged 18 years and older with a diagnosis of<br>uncomplicated cataract who had cataract surgery and no significant ocular<br>conditions impacting the visual outcome of surgery and had best-corrected<br>visual acuity of 20/40 or better (distance or near) achieved within 90 days<br>following the cataract surgery.                                                                                                    | The Navigation<br>bar at the<br>bottom will<br>monitor your |
| CMS 158v5 - Pregnant<br>women that had HBsAg<br>testing                                                                                       | This measure identifies pregnant women who had a HBsAg (hepatitis B) test during their pregnancy.                                                                                                    | progress.                                                   |
| CMS 159v5 \ NQF 0710 -<br>Depression Remission at<br>Twelve Months                                                                            | Adult patients age 18 and older with major depression or dysthymia and an<br>initial PHQ-9 score > 9 who demonstrate remission at twelve months defined as<br>PHQ-9 score less than 5. This measure applies to both patients with newly<br>diagnosed and existing depression whose current PHQ-9 score indicates a need<br>for treatment.                                                                                                    |                                                             |

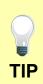

Make sure that you upload all documents that support the above entries in your attestation. You can do so on the Attestation Progress page under Meaningful Use EHR Report.

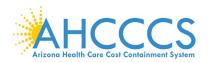

## Clinical Quality Measures for Effective Clinical Care cont'd

| CMS 160v5 \ NQF 0712 -<br>Depression Utilization of<br>the PHQ-9 Tool                                                              | Adult patients age 18 and older with the diagnosis of major depression or dysthymia who have a PHQ-9 tool administered at least once during a 4 month period in which there was a qualifying visit. | Effective Clinical<br>Care                                          |
|----------------------------------------------------------------------------------------------------|----------------------------------------------------------------------------------------------------|---------------------------------------------------------------------|
| CMS 75v5 - Children who<br>have dental decay or                                                                                    | Percentage of children, ages 0-20 years, who have had tooth decay or cavities during the measurement period.                                                                                        |                                                                     |
| cavities<br>CMS 74v6 - Primary Caries<br>Prevention Intervention as<br>Offered by Primary Care<br>Providers, including<br>Dentists | Percentage of children, age 0-20 years, who received a fluoride varnish application during the measurement period.                                                                                  | Select the CQMs<br>that best apply to<br>your scope of<br>practice. |
| CMS 149v5 - Dementia:<br>Cognitive Assessment                                                                                      | Percentage of patients, regardless of age, with a diagnosis of dementia for<br>whom an assessment of cognition is performed and the results reviewed at<br>least once within a 12 month period.     | 30 of 53 CQMs are<br>available under this<br>domain.                |
| CMS 65v6 - Hypertension:<br>Improvement in blood<br>pressure                                                                       | Percentage of patients aged 18-85 years of age with a diagnosis of hypertension whose blood pressure improved during the measurement period.                                                        | The Navigation bar at the bottom will                               |
|                                                                                                    | Return to Attestation Progress Start                                                                                                    | monitor your<br>progress.                                           |

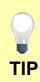

Make sure that you upload all documents that support the above entries in your attestation. You can do so on the Attestation Progress page under Meaningful Use EHR Report.

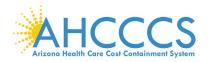

## **Attestation Statements**

|       | You are about to submit your attestation for EHR Certification Number 0014E7DKD2SY780                                                                                                    |
|-------|----------------------------------------------------------------------------------------------------|
|       | rou and about to addring your integration for Crim Certification multiple of the Conduct Cod                                                                                                    |
|       | Please check the box next to each statement below to attest, then select the AGREE button to complete your attestation:                                                                                                    |
|       | Section I. Activities to demonstrate Certified EHR Technology objectives & associated measures (mandatory):                                                                                                    |
|       | The information submitted for Meaningful Use objectives and measures accurately reflects the output of the certified EHR technology.                                                                                                    |
|       | The information submitted for CQMs was generated as output from an identified certified EHR technology.                                                                                                    |
|       | The information submitted is accurate to the knowledge and belief of the EP.                                                                                                    |
|       | The information submitted is accurate and complete for numerators, denominators, exclusions and measures applicable to the EP.                                                                                                    |
|       | The information submitted includes information on all patients to whom the measure applies.                                                                                                    |
|       | A zero was reported in the denominator of a measure when an EP did not care for any patients in the denominator population during the EHR reporting period.                                                                                                    |
|       | Section II. Activities to support Performance of Certified EHR Technology (mandatory):                                                                                                    |
|       | acknowledge the requirement to cooperate in good faith with the Office of the National Coordinator (ONC) direct review of my health information technology certified under the ONC Health IT Certification Program.                                                                                                    |
|       | agree to cooperate in good faith with the ONC direct review of my health information technology certified under the ONC Health IT Certification Program as authorized by 45 CFR part 170, subpart E, to the extent that such technology meets (or can be used to meet) the definition of CEHRT, including by permitting timely access to such technology and demonstrating its capabilities as implemented and used by the EP in the field. |
|       | Section III. Activities to support Surveillance of Certified EHR Technology (optional):                                                                                                    |
|       | acknowledge the option to cooperate in good faith with Office of National Coordinator - Authorized Testing & Certification Board (ONC-ACB) surveillance of my health information technology certified under the ONC Health IT Certification Program.                                                                                                    |
|       | agree to cooperate in good faith with ONC-ACB surveillance of my health information technology certified under the ONC Health IT Certification Program as authorized by 45 CFR part 170, subpart E, to the extent that such technology meets (or can be used to meet) the definition of CEHRT, including by permitting timely access to such technology and demonstrating its capabilities as implemented and used by the EP in the field.  |
|       | Section IV. Activities to support Health Information Exchange and Prevention of Information Blocking (mandatory):                                                                                                    |
|       | I have NOT knowingly and willfully taken action to limit or restrict the compatibility or interoperability of the certified EHR technology.                                                                                                    |
| ave i | mplemented technologies, standards, policies, practices, and agreements reasonably calculated to ensure, to the greatest extent practicable and permitted by law, that the certified EHR technology was, at all relevant times:                                                                                                    |
|       | Connected in accordance with applicable law;                                                                                                    |
|       | Compliant with all standards applicable to the exchange of information, including the standards, implementation specifications, and certification criteria adopted at 45 CFR part 170;                                                                                                    |
|       | Implemented in a manner that allowed for timely access by patients to their electronic health information; and                                                                                                    |
|       | Implemented in a manner that allowed for the timely, secure, and trusted bi-directional exchange of structured electronic health information with other health care providers (as defined by 42 U.S.C. 300jj(3)), including unaffiliated providers, and with disparate certified EHR technology are vendors.                                                                                                    |
|       | agree to respond in good faith and in a timely manner to requests to retrieve or exchange electronic health information, including from patients, health care providers (as defined by 42 U.S.C. 300jj(3)), and other persons, regardless of the requestor's affiliation or technology vendor.                                                                                                    |
| Plea  | se select the AGREE button to proceed with the attestation submission process, or select the DISAGREE button to go back to the Home Page (your attestation will not be submitted until you AGREE and proceed).                                                                                                    |
|       | DISAGREE AGREE                                                                                                    |
|       |                                                                                                    |

Section I Activities to demonstrate Certified EHR Technology objectives & associated measures *(mandatory)*. Section II Activities to support Performance of Certified EHR Technology *(mandatory)*. Section III Activities to support Surveillance of Certified EHR Technology *(optional)*. Section IV Activities to support Health Information Exchange and Prevention of Information Blocking *(mandatory)*.

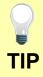

Click the Box next to each item to confirm the statement is true (Section III is optional).

Click the Agree button to signify your agreement with the statements.

Click the Disagree button to signify your disagree with the statements (exit attestation).

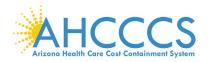

## **Payment Reassignment**

| Payment Assignment Agreement                                                                                                    |                                                   |                          |                                                |                                                  |                                                    |
|----------------------------------------------------------------------------------------------------|---------------------------------------------------|--------------------------|------------------------------------------------|--------------------------------------------------|----------------------------------------------------|
| (*) Red asterisk indicates a required field.                                                                                                    |                                                   |                          |                                                |                                                  |                                                    |
| Payment Information                                                                                                    |                                                   |                          |                                                |                                                  |                                                    |
| Payment No:                                                                                                    |                                                   |                          |                                                |                                                  |                                                    |
| Program Year:                                                                                                    |                                                   |                          | 2017                                           |                                                  |                                                    |
| Payee NPt:                                                                                                    |                                                   |                          |                                                |                                                  |                                                    |
| Payee TIN:                                                                                                    |                                                   |                          |                                                |                                                  |                                                    |
| Payee TIN Type:                                                                                                    |                                                   |                          |                                                |                                                  |                                                    |
| Payee Name:                                                                                                    |                                                   |                          |                                                |                                                  |                                                    |
| *Employer:                                                                                                    |                                                   |                          |                                                |                                                  |                                                    |
| Home Address:<br>If you are not reassigning a payment (you are the direct recipient), please p                                                                                                    | rovide your personal address below. This addr     | ress will only be used i | n the instance that your personal 1099 is retr | med to AHCCCS and must be sent out again.        |                                                    |
| Address:                                                                                                    | Suite #:                                          | City:                    |                                                | State:                                           | Zip Code:                                          |
|                                                                                                    |                                                   |                          |                                                |                                                  |                                                    |
| Payment Assignment Disclaimer                                                                                                    |                                                   |                          |                                                |                                                  |                                                    |
| NOTICE: An Eligible Professional (EP) may only assign incentive payments                                                                                                    | to his/her employer or to an entity with which th | the EP has a contractu   | al arrangement allowing the employer or enti   | y to bill and receive payment for the EP's cover | ed professional services.                          |
| All required tax statements, including Form 1099 regarding miscellaneous in                                                                                                    | ncome, will be sent to the payee listed above.    |                          |                                                |                                                  |                                                    |
| By clicking on this checkbox, I certify that the payee listed above is either<br>services.                                                                                                    | myself, my employer or an entity with which I l   | have a contractual arra  | ingement that the terms of my employment .     | and/or the contract allows the employer or enti  | ty to bill and receive payment for my professional |
| Important Information: 1099 Reporting for EHR Incentive Payments                                                                                                    |                                                   |                          |                                                |                                                  |                                                    |
| The IRS has provided written guidance regarding 1099 reporting for EHR incentive payments. Please note that providers may have EHR incentive payments reported to the IRS whether or not they assign the payment to another entry. Because tax issues fall under IRS jurisdiction, AHCCCS cannot offer advice or assistance on this issue. Any questions pertaining to this matter should be referred to your accountant and/or attorney. |                                                   |                          |                                                |                                                  |                                                    |
| 1099 Reporting for EHR Incentive Payments                                                                                                    |                                                   |                          |                                                |                                                  |                                                    |
|                                                                                                    |                                                   |                          |                                                |                                                  |                                                    |

Save & Continue Cancel

You must confirm your employer at the time of attestation and enter your home address if you are not reassigning your payment.

To prevent improper payments, this information will be used to verify your Payee information prior to disbursement of payment.

Note: Only the provider has authority to re-assign the payment.

**P** TIP Any reassignment of payment must be voluntary and the decision as to whether an EP reassigns the incentive payment to a specific TIN is an issue which EPs and these other parties should resolve.

Any reassignment of payment must be consistent with applicable laws, rules, and regulations, including, without limitation, those related to fraud, waste and abuse.

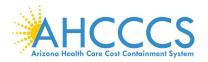

## **Attestation Disclaimer**

Attestation Disclaimer

#### Attestation Notification

The EHR Incentive Program payment is considered a Medicaid payment to the provider. In addition to any other remedies available to it, AHCCCS reserves the right to offset any overpayment of Medicare or Medicaid (including EHR Incentive Program payments), and any sanctions or civil monetary penalties imposed by Medicare or Medicaid from any amounts due to the Provider from AHCCCS including but not limited to EHR Incentive Program payments.

Note: The State does not use the incentive payment to pay for its own program administration or to fund other State priorities.

#### Routine Uses(s)

Information from this Medicaid EHR Incentive Program application and subsequently submitted information and documents may be given to the Internal Revenue Service, private collection agencies, and consumer reporting agencies in connection with recoupment of any overpayment made and to Congressional Offices in response to inquiries made at the request of the person to whom a record pertains. Appropriate disclosures may be made to other federal, state local and foreign government agencies, private business entities, and individual providers of care, on matters relating to entitlement, fraud, program abuse, program integrity and civil and criminal litigation related to the operation of the Medicaid EHR Incentive Program.

#### Disclosures

This program is an incentive program. Therefore, while submission of the information for this program is voluntary, failure to provide necessary information will result in delay in an incentive payment or may result in denial of a Medicaid EHR Incentive Program payment. Failure to furnish subsequently requested information or documents to support the attestation will result in the issuance of an overpayment demand letter followed by recoupment procedure.

#### Attestation Disclaimer

NOTICE: With the notable exception of Eligible Hospitals, separate attestations must be completed and submitted by each provider, including each individual provider in a group practice or clinic. The attestation may NOT be completed by anyone on the provider's behalf. Attestations that are submitted by anyone other than the individual provider named in the attestation constitutes a false claim for Medicaid reimbursement which may result in civil and criminal penalties against the person submitting the attestation and/or the provider. In addition, civil and criminal penalties and/or other administrative remedies may be imposed for any material misrepresentation or false statement made to obtain EHR incentive payments.

I certify that the foregoing information is true, accurate and complete. I understand that the Arizona Medicaid EHR Incentive Program payment will be paid from Federal funds, that by filing this attestation I am submitting a claim for Federal funds, and that the use of any false claims, statements, or documents, or the concealment of a material fact used to obtain an Arizona Medicaid EHR Incentive Program payment, may be prosecuted under applicable Federal or State criminal laws and may also be subject to civil penalties.

I understand that AHCCCS reserves the right to perform an audit of this information. The audit may include an on-site visit by AHCCCS staff or designee to gather supporting data. I hereby agree to keep such records as are necessary, for six years, to demonstrate that I met all Arizona Medicaid EHR Incentive Program requirements and to furnish those records to the Medicaid State Agency, Arizona Health Care Cost Containment System Administration (AHCCCS), Department of Health and Human Services or contractor acting on their behalf.

I agree that the Medicaid EHR Incentive Program payment may NOT be paid unless this attestation is completed and accepted as required by existing law and regulations.

I agree to notify the State if I believe that I have been overpaid under the Medicaid EHR Incentive Program. The Patient Protection and Affordable Care Act, Section 6402, Section 11283, provides penalties for withholding this information.

By clicking on this check box, I agree to the above Attestation Notification and Disclaimer.

The information submitted is accurate to the knowledge and belief of the EP.

t Attestation Cancel

## Step 1 You must first read the Attestation Disclaimer.

- →Attestation Notification
- ➡Routine Uses
- Disclosures
- →Attestation Disclaimer

### Step 2

You must click the Box to confirm your agreement with the Attestation Disclaimer notice.

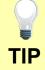

If you do not agree with the Attestation Disclaimer, then you cannot proceed with your submission and must exit the attestation.

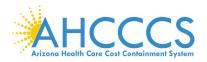

## Submission Receipt

| Submission Receipt                                                                                                    |
|----------------------------------------------------------------------------------------------------|
| Accepted Attestation                                                                                                    |
| The EP demonstrates meaningful use of certified EHR technology by meeting the applicable objectives and associated measures.  • The meaningful use core measures are accepted and meet MU minimum standards. • The meaningful use menu measures are accepted and meet MU minimum standards. • All clinical quality measures were completed with data sufficient to meet the minimum standards. |
| What Happens Next?                                                                                                    |
| The EHR Staff will validate your attestation and determine if you meet the EHR Incentive Program requirements. If you meet the criteria, your attestation will be moved on for payment.<br>Note: Please print this page for your records. You will also receive an e-mail confirmation of your attestation.                                                                                    |
| Attestation Confirmation Number:                                                                                                    |
| Name:<br>EHR Reporting Period: 1/1/2017- 3/31/2017                                                                                                    |
| Attestation Submission Date: 9/8/2018 10:08:12 PM                                                                                                    |
| Please select the PRINT button to print this page, the SUMMARY OF MEASURES button to view all submitted measures, or the HOME button to go to the Home Page.                                                                                                    |
| Home Print SUMMARY OF MEASURES                                                                                                    |
|                                                                                                    |

You will receive a submission receipt after you successfully submit your attestation. The notice will include the following:

- ☑ Attestation Confirmation Number
- Provider's Name
- ☑ EHR Reporting Period (MU)
- ☑ Attestation Date

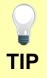

If you do not receive the submission receipt, then your attestation is not submitted.

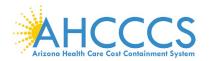

## Appendices

| Appendix | Description                                       |
|----------|---------------------------------------------------|
| Α        | Medicaid Patient Volume Report Layout             |
| В        | Medicaid Hospital-Based Report Layout             |
| С        | Needy Patient Volume Report Layout                |
| D        | Needy Practice Predominantly Report Layout        |
| E        | Definitions                                       |
| F        | Frequently Asked Questions                        |
| G        | Electronic Funds Transfer – ACH Form Instructions |
| н        | Electronic Funds Transfer – ACH Form              |
| I        | Contacts                                          |

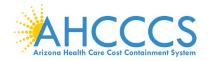

## Appendix A – Medicaid Patient Volume Report Layout

Patient Encounters are measured by counting unique visits based on date of service per provider per patient. Multiple claims for the same patient on the same day are counted as one visit for each rendering provider.

The Medicaid Patient Volume calculation using <u>all</u> places of services is:

- Numerator: Medicaid Title XIX Patient Encounters
- Denominator: All Patient Encounters [Medicaid + Non-Medicaid]

→Non-Medicaid includes CHIP Title XXI (KidsCare), Medicare, Private Insurance, Self-Pay, Commercial, Sliding Scale, etc.

Reporting Period is a continuous 90-day period in the prior calendar year.

| Description                                                                                                    | Field Format     |
|----------------------------------------------------------------------------------------------------|------------------|
| Date of Service*                                                                                                    | MM/DD/YYYY       |
| Patient Date of Birth                                                                                                    | MM/DD/YYYY       |
| Patient Identifier (unique ID or if not available, SSN)                                                                                                    | Alpha or Numeric |
| Patient Insurance ID (AHCCCS Member ID or Other Member ID)                                                                                                    | Alpha or Numeric |
| Patient Name                                                                                                    | Alpha            |
| Payer Financial Class<br>Medicaid, CHIP (KidsCare), Medicare, Private Insurance, Self-Pay, Commercial, etc.<br>Correctional Facilities: Use Medicaid or Non-Medicaid description                                                                                | Alpha            |
| Payer Name (if applicable specify Health Plan Name)                                                                                                    | Alpha            |
| Payer Health Plan ID / Site ID (Medicaid or CHIP)                                                                                                    | Numeric          |
| Payer Medicaid/CHIP Coordination of Benefits<br><sup>•</sup> For Medicaid Title XIX: Enter Medicaid Primary, Medicaid Secondary, Medicaid Tertiary, etc.<br><sup>•</sup> For CHIP (KidsCare) Title XXI: Enter CHIP Primary, CHIP Secondary, CHIP Tertiary, etc. | Alpha            |
| Place of Service (POS) Codes (include all Place of Services)<br>Two-digit codes placed on health care professional claims to indicate the setting in which a<br>service was provided.                                                                           | Alpha or Numeric |
| Rendering/Servicing Provider Name                                                                                                    | Alpha            |
| Visit Count - Numerator (Enter 1= unique visit; 0 = duplicate visit)                                                                                                    | Numeric          |
| Visit Count – Denominator (Enter 1= unique visit; 0 = duplicate visit                                                                                                    | Numeric          |

\*Correctional Facility is a practice location for providers rendering care to inmates in a prison, jail, reformatory, work farm, detention center, or any other similar facility maintained by Federal, State or local authorities for the purpose of confinement or rehabilitation of adult or juvenile criminal offenders. **NOTE:** Incarceration & Release Date must be included in your report.

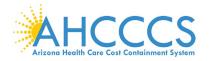

## Appendix B – Medicaid Hospital-Based Report Layout

Patient Encounters are measured by counting unique visits based on date of service per provider per patient. Multiple claims for the same patient on the same day are counted as one visit for each rendering provider.

The Medicaid Hospital-Based calculation using <u>all</u> Medicaid Title XIX places of service only is:

- Numerator: Medicaid Title XIX Hospital-Based Patient Encounters [Place of Service 21 & 23 Only]
- Denominator: All Medicaid Title XIX Patient Encounters [All Place of Services]

Reporting Period is a continuous 12-month period in the prior calendar year.

| Description                                                                                                    | Field Format     |
|----------------------------------------------------------------------------------------------------|------------------|
| Date of Service*                                                                                                    | MM/DD/YYYY       |
| Patient Date of Birth                                                                                                    | MM/DD/YYYY       |
| Patient Identifier (unique ID or if not available, SSN)                                                                                                    | Alpha or Numeric |
| Patient Insurance ID (AHCCCS Member ID or Other Member ID)                                                                                                    | Alpha or Numeric |
| Patient Name                                                                                                    | Alpha            |
| Payer Financial Class<br>Medicaid, CHIP (KidsCare), Medicare, Private Insurance, Self-Pay, Commercial, etc.<br>Correctional Facilities: Use Medicaid or Non-Medicaid description                                                                                | Alpha            |
| Payer Name (if applicable specify Health Plan Name)                                                                                                    | Alpha            |
| Payer Health Plan ID / Site ID (Medicaid or CHIP)                                                                                                    | Numeric          |
| Payer Medicaid/CHIP Coordination of Benefits<br><sup>•</sup> For Medicaid Title XIX: Enter Medicaid Primary, Medicaid Secondary, Medicaid Tertiary, etc.<br><sup>•</sup> For CHIP (KidsCare) Title XXI: Enter CHIP Primary, CHIP Secondary, CHIP Tertiary, etc. | Alpha            |
| Place of Service (POS) Codes (include all Place of Services)<br>Two-digit codes placed on health care professional claims to indicate the setting in which a<br>service was provided.                                                                           | Alpha or Numeric |
| Rendering/Servicing Provider Name                                                                                                    | Alpha            |
| Visit Count - Numerator (Enter 1= unique visit; 0 = duplicate visit)                                                                                                    | Numeric          |
| Visit Count – Denominator (Enter1= unique visit; 0 = duplicate visit)                                                                                                    | Numeric          |

\*Correctional Facility is a practice location for providers rendering care to inmates in a prison, jail, reformatory, work farm, detention center, or any other similar facility maintained by Federal, State or local authorities for the purpose of confinement or rehabilitation of adult or juvenile criminal offenders. **NOTE:** Incarceration & Release Date must be included in your report.

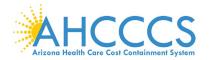

## Appendix C – Needy Patient Volume Report Layout

Patient Encounters are measured by counting unique visits based on date of service per provider per patient. Multiple claims for the same patient on the same day are counted as one visit for each rendering provider.

The Needy Patient Volume calculation using <u>all</u> places of services is:

- Numerator (Needy Patient Encounters):
   →Needy includes Medicaid Title XIX, CHIP Title XXI (KidsCare) & Patients Paying Below Cost (Sliding Scale)
- Denominator: All Patient Encounters [Needy + Non-Needy]
   Non-Needy includes Medicare, Private Insurance, Self-Pay, Commercial, etc.

Reporting Period is a continuous 90-day period in the prior calendar year.

| Description                                                                                                    | Field Format     |
|----------------------------------------------------------------------------------------------------|------------------|
| Date of Service*                                                                                                    | MM/DD/YYYY       |
| Patient Date of Birth                                                                                                    | MM/DD/YYYY       |
| Patient Identifier (unique ID or if not available, SSN)                                                                                                    | Alpha or Numeric |
| Patient Insurance ID (AHCCCS Member ID or Other Member ID)                                                                                                    | Alpha or Numeric |
| Patient Name                                                                                                    | Alpha            |
| Payer Financial Class<br>Medicaid, CHIP (KidsCare), Medicare, Private Insurance, Self-Pay, Commercial, etc.<br>Correctional Facilities: Use Medicaid or Non-Medicaid description                                                                                | Alpha            |
| Payer Name (if applicable specify Health Plan Name)                                                                                                    | Alpha            |
| Payer Health Plan ID / Site ID (Medicaid or CHIP)                                                                                                    | Numeric          |
| Payer Medicaid/CHIP Coordination of Benefits<br><sup>•</sup> For Medicaid Title XIX: Enter Medicaid Primary, Medicaid Secondary, Medicaid Tertiary, etc.<br><sup>•</sup> For CHIP (KidsCare) Title XXI: Enter CHIP Primary, CHIP Secondary, CHIP Tertiary, etc. | Alpha            |
| Place of Service (POS) Codes (include all Place of Services)<br>Two-digit codes placed on health care professional claims to indicate the setting in which a<br>service was provided.                                                                           | Alpha or Numeric |
| Rendering/Servicing Provider Name                                                                                                    | Alpha            |
| Visit Count - Numerator (Enter 1= unique visit; 0 = duplicate visit)                                                                                                    | Numeric          |
| Visit Count - Denominator (Enter $1$ = unique visit; $0$ = duplicate visit)                                                                                                    | Numeric          |

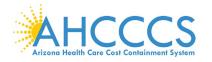

## Appendix D – Needy Practice Predominantly Report Layout

Patient Encounters are measured by counting unique visits based on date of service per provider per patient. Multiple claims for the same patient on the same day are counted as one visit for each rendering provider.

The Practice Predominantly calculation using <u>all</u> places of services is:

- Numerator: All FQHC/RHC/Tribal Clinic Patient Encounters [Place of Services inside facility only]
- Denominator: All Total Patient Encounters [All Place of Services inside & outside facility]

Reporting Period is a continuous 6-month period in the prior calendar year.

| Description                                                                                                    | Field Format     |
|----------------------------------------------------------------------------------------------------|------------------|
| Date of Service*                                                                                                    | MM/DD/YYYY       |
| Patient Date of Birth                                                                                                    | MM/DD/YYYY       |
| Patient Identifier (unique ID or if not available, SSN)                                                                                                    | Alpha or Numeric |
| Patient Insurance ID (AHCCCS Member ID or Other Member ID)                                                                                                    | Alpha or Numeric |
| Patient Name                                                                                                    | Alpha            |
| Payer Financial Class<br>Medicaid, CHIP (KidsCare), Medicare, Private Insurance, Self-Pay, Commercial, etc.<br>Correctional Facilities: Use Medicaid or Non-Medicaid description                                                                                | Alpha            |
| Payer Name (if applicable specify Health Plan Name)                                                                                                    | Alpha            |
| Payer Health Plan ID / Site ID (Medicaid or CHIP)                                                                                                    | Numeric          |
| Payer Medicaid/CHIP Coordination of Benefits<br><sup>•</sup> For Medicaid Title XIX: Enter Medicaid Primary, Medicaid Secondary, Medicaid Tertiary, etc.<br><sup>•</sup> For CHIP (KidsCare) Title XXI: Enter CHIP Primary, CHIP Secondary, CHIP Tertiary, etc. | Alpha            |
| Place of Service (POS) Codes (include all Place of Services)<br>Two-digit codes placed on health care professional claims to indicate the setting in which a<br>service was provided.                                                                           | Alpha or Numeric |
| Rendering/Servicing Provider Name                                                                                                    | Alpha            |
| Visit Count - Numerator (Enter 1= unique visit; 0 = duplicate visit)                                                                                                    | Numeric          |
| Visit Count - Denominator (Enter $1$ = unique visit; $0$ = duplicate visit)                                                                                                    | Numeric          |

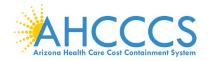

## Appendix E – Definitions

### Attestation

The attestation process allows the providers to attest to the EHR Incentive Program's as they demonstrate adoption, implementation, upgrade (AIU), or meaningful use of EHR technology. *AIU attestations are not available after 2016*.

### **Electronic Health Record (EHR)**

A longitudinal electronic record of patient health information generated by one or more encounters in any care delivery setting. Included in this information are patient demographics, progress notes, problems, medications, vital signs, past medical history, immunizations, laboratory data and radiology reports. The EHR automates and streamlines the clinician's workflow. The EHR has the ability to generate a complete record of a clinical patient encounter - as well as supporting other care-related activities directly or indirectly via interface - including evidence-based decision support, quality management, and outcomes reporting.

### **Eligible Professionals (EP)**

Physicians (Doctor of Medicine, Doctor of Osteopathy), Dentists, Nurse Practitioners, Certified Nurse Midwives and Physician Assistants (PA) practicing in a FQHC/RHC/Tribal Clinic led by the PA.

#### ePIP

An online application that interfaces with the CMS Registration and Attestation system and the Prepaid Medicaid Management Information System (PMMIS) to allow providers to complete applications for the Medicaid EHR Incentive Program for Arizona.

#### **Meaningful Use**

Use of certified EHR technology (CEHRT) to Improve quality, safety, efficiency, & reduce health disparities; Engage patients & families in their health care; Improve care coordination; Improve population & public health and all the while maintaining privacy and security.

### **Meaningful Use Exclusion**

A reason or reasons associated with a Meaningful Use objective that can be selected, if applicable, to exempt a provider from having to meet the measure

#### **Meaningful Use Exemption**

Found mainly in the Clinical Quality Measures, this counts the number of members that were seen by a provider during the Meaningful Use Reporting Period, but were not eligible to be included in the measure being reported.

#### Meaningful Use Stages

*Stage 1 Data Capture & Information Sharing:* Requirements focus on electronic data capture and information sharing with the patient or other health care professionals.

Stage 2 / Stage 2 <sup>Modified</sup> Advanced Clinical Processes: Requirements focus on expanding Stage 1 requirements by emphasizing patient engagement and care coordination. Improvements to ease reporting requirements and align with other quality reporting programs (Stage 2 <sup>Modified</sup>).

Stage 3 Improved Outcome: Requirements focus on using CEHRT to improve health outcomes.

#### **Patient Volume Methodology**

Method in which an EP reports his/her patient encounters. Individual is the sum of patient encounters for a single EP. Aggregate is the sum of patient encounters for the entire practice (includes all providers).

#### **Program Year**

The calendar year in which a provider is attesting. Providers can participate and receive payment up to a maximum of 6 years.

#### Registration

The registration process allows the provider to participate in the EHR Incentive Program. Providers must complete a federal and state level registration process. *Only providers transferring from other States are permitted to register to set-up an ePIP account after Program Year 2016.* 

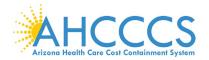

## Appendix F – Frequently Asked Questions regarding Program Participation

| Q1                                                                                                    | Can I switch between Medicare and Medicaid programs?                                                                                                    |  |
|----------------------------------------------------------------------------------------------------|----------------------------------------------------------------------------------------------------|--|
|                                                                                                    | Providers can switch between the Medicare and Medicaid programs any time before they receive their first incentive payment.                                                                                                    |  |
|                                                                                                    | Eligible Professionals can switch one time (before 2015) between the<br>Medicare and Medicaid Incentive Programs if they have received one<br>incentive payment.                                                                                                    |  |
| Q2                                                                                                    | Can I skip a year after I have started the EHR incentive program?                                                                                                    |  |
|                                                                                                    | Eligible Professionals (EPs) in the Medicaid EHR incentive program can skip a year without a Medicaid penalty.                                                                                                    |  |
|                                                                                                    | It is not necessary to notify Medicaid that you are skipping a year. When you return, you continue with the next payment year.                                                                                                    |  |
| Q3 Are physicians who work in hospitals eligible to receive Medicaid electro<br>health record (EHR) incentive payments?                    |                                                                                                    |  |
|                                                                                                    | Physicians who furnish substantially all, defined as 90% or more, of their<br>covered professional services in an inpatient (POS 21) and emergency<br>department (POS 23) of a hospital are not eligible for incentive payments<br>under the Medicare and Medicaid EHR Incentive Programs. |  |
| Q4 Is my practice eligible to apply & receive incentive payments throu<br>Medicare and Medicaid Electronic Health Record (EHR) Incentive P |                                                                                                    |  |
|                                                                                                    | No, your practice cannot apply for payment.                                                                                                    |  |
|                                                                                                    | Attestations are submitted by individual Eligible Professionals (EPs) who can voluntarily re-assign payment to their practice.                                                                                                    |  |
| Q5                                                                                                    | Will EHR Incentive Payments be subject to audit?                                                                                                    |  |
|                                                                                                    | Incentive payments made to Eligible Professionals under the Medicaid EHR<br>Incentive Program is subject to audit by the EHR Incentive Programs.                                                                                                    |  |
|                                                                                                    | AHCCCS is responsible for conducting the audit for your attestation. Unless otherwise indicated, you will be contacted by AHCCCS with instructions when you are selected for the State audit.                                                                                              |  |
|                                                                                                    | EHR audit questions can be directed to the EHR Post Payment Audit Team at:<br>EHRPost-PayAudits@azahcccs.gov or 602.417.4440                                                                                                    |  |

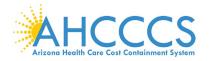

# Appendix F – Frequently Asked Questions regarding Registration

| Q6 | How often do I need to Register?                                                                                                    |
|----|----------------------------------------------------------------------------------------------------|
|    | You need to Register <u>once</u> in order to participate in the EHR Incentive<br>Program. Thereafter, you must keep your registration information updated in<br>each system.                                                                                                    |
|    | When updating information in your CMS registration, make sure that you "re-<br>submit" your Registration information and allow 24 – 48 hours to feed to ePIP.                                                                                                    |
|    | Each time you attest, it is recommended that you review and update the "Contact Information" in both systems as needed.                                                                                                    |
| Q7 | I registered in the CMS Registration & Attestation System but my registration is still showing 'Send for State Approval'. How can I troubleshoot the problem?                                                                                                    |
|    | After completing the registration in the CMS Registration and Attestation<br>System, allow 24 to 48 hours for your registration information to transfer from<br>that system to Arizona's Electronic Provider Incentive Payment System (ePIP).                                             |
|    | If your CMS registration status shows <b>'Sent for State Approval</b> ', please send an inquiry to Medicaid at <u>EHRIncentivePayments@azahcccs.gov</u> for assistance.                                                                                                    |
|    | If your CMS registration status shows 'Registration Started/Modified/In<br>Progress', please re-submit your CMS registration.                                                                                                    |
| Q8 | Can providers participating in the Medicare or Medicaid EHR Incentive<br>Programs update their information (for example, if an address was mistakenly<br>entered)? If so, will the State receive an update or full refresh of this<br>information for its Medicaid EHR Incentive Program? |
|    | Yes, providers who have registered for the Medicare or Medicaid EHR<br>Incentive Programs may correct errors or update information through the<br>registration module on the CMS registration website<br>https://ehrincentives.cms.gov/hitech/login.action                                |
|    | The updated registration information will be sent to the State.                                                                                                    |
| Q9 | I previously received an EHR payment from another Medicaid State and have since moved to Arizona. Can I continue to participate in the program?                                                                                                    |
|    | Yes, you can continue to participate in the Arizona Medicaid EHR Incentive Program.                                                                                                    |
|    | First you must update your changes in the CMS Registration & Attestation<br>System and then register in the State's Registration & Attestation System to<br>create your ePIP account.                                                                                                    |

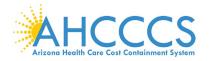

# Appendix F – Frequently Asked Questions regarding Attestations

| Q10 | I am ready to start a new attestation but I do not see that option when I log in to ePIP. What are the possible reasons for such?                                                                                                    |
|-----|----------------------------------------------------------------------------------------------------|
|     | If a payment decision has not been issued for the prior Program Year in which you attested, you cannot begin a new Program Year attestation.                                                                                                    |
|     | If your previous attestation was denied or rejected, you may need to have your attestation refreshed.                                                                                                    |
|     | In any instance if you cannot start a new Program Year, please email the EHR Incentive Program team at <u>EHRIncentivePayments@azahcccs.gov</u> .                                                                                                    |
| Q11 | How do I know if my electronic health record (EHR) system is certified?                                                                                                    |
|     | The Medicare and Medicaid EHR Incentive Programs require the use of certified EHR technology, as established by a set of standards and certification criteria.                                                                                                    |
|     | EHR technology needs to be certified by an ONC-Authorized Testing and<br>Certification Body (ONC-ATCB) in order to qualify for incentive payments. The<br>Certified Health IT Product List (CHPL) is available at<br><u>http://www.healthit.hhs.gov/CHPL</u> . Providers must maintain the proper<br>certification requirements & submit the required documentation to<br>demonstrate that their EHR technology is properly certified. |
| Q12 | How do we submit documentation to support the attestation?                                                                                                    |
|     | ePIP is the State's repository for storing your attestation information. Providers are required to upload their documentation at the time of attestation. Passwords should follow standard operating procedures to prevent access to your ePIP accounts.                                                                                                    |
|     | The ePIP website, <u>https://www.azepip.gov/</u> , has a Hypertext Transfer Protocol<br>Secure (HTTPS) feature which has a built in communications protocol for<br>secure communication over a computer network. Therefore, documents<br>uploaded to ePIP are secure and encrypted.                                                                                                    |
| Q13 | How can I change my attestation information after I have attested for the Medicaid EHR Incentive Program?                                                                                                    |
|     | If you discover that the information you entered during your Medicaid<br>attestation was not complete and accurate for some reason, please email<br>Medicaid at <u>EHRIncentivePayments@azahcccs.gov</u> .                                                                                                    |

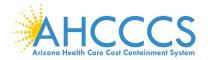

# Appendix F – Frequently Asked Questions regarding Meaningful Use

| Q14 | What is the deadline for Medicaid Eligible Professionals to submit attestations for Program Year 2017?                                                                                                  |
|-----|----------------------------------------------------------------------------------------------------|
|     | Eligible Professionals participate in the Medicaid EHR Incentive Programs on a calendar year basis.                                                                                                    |
|     | Generally, the Medicaid attestation deadline is 90-days following the end of the calendar year. At this time, the deadline for Program Year 2017 has been extended to <b>December 31, 2018</b> .        |
| Q15 | What are the reporting periods for Eligible Professionals participating in the electronic health record (EHR) Incentive Program?                                                                        |
|     | For Program Year 2017, the reporting periods are as follows:                                                                                                    |
|     | Volume (select a period from 2016):                                                                                                    |
|     | Patient Volume - a continuous 90-day period in the prior calendar year                                                                                                    |
|     | Hospital-Based - a 12-month period in the prior calendar year                                                                                                    |
|     | Practice Predominantly - continuous 6-month period in the prior calendar year                                                                                                    |
|     | Meaningful Use (select a period from 2017):                                                                                                    |
|     | The EHR reporting period for the Meaningful Use Objectives & the Clinical Quality Measures is a continuous 90-day period within the calendar year.                                                      |
| Q16 | Under the Medicare and Medicaid Electronic Health Record (EHR) Incentive<br>Program, who is responsible for demonstrating meaningful use of certified EHR<br>technology, the provider or the vendor?    |
|     | To receive an EHR incentive payment, the Eligible Professional is responsible for demonstrating meaningful use of certified EHR technology under both the Medicare and Medicaid EHR incentive programs. |
| Q17 | Is there a penalty if I start the EHR incentive program and do not attest to Meaningful Use?                                                                                                    |
|     | Providers who have a Medicare patient population and have not attested to Meaningful Use will have a reduction in Medicare payments.                                                                    |
|     | Providers that do not serve Medicare members are not penalized if they do<br>not attest or if they withdraw from the Medicaid EHR Incentive Program after<br>receiving an incentive payment.            |

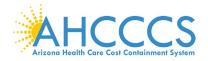

# Appendix F – Frequently Asked Questions regarding Payment

| Q18 | I am choosing to reassign my EHR incentive payment to my practice. Will I have any financial liability if I do so?                                                                                                    |
|-----|----------------------------------------------------------------------------------------------------|
|     | The State of Arizona issues 1099s to the Payee (recipient) of the EHR funds. If you have reassigned your payment to your practice, you will not personally receive a 1099. For more information on 1099s, visit the AHCCCS website at <u>https://www.azahcccs.gov/PlansProviders/CurrentProviders/EHR/</u> .                           |
|     | Click the Payment drop down and see IMPORTANT TAX INFORMATION.                                                                                                    |
| Q19 | How is the Eligible Professional payment amounts determined?                                                                                                    |
|     | Medicaid EPs can receive a maximum of \$63,750 over a six year period.                                                                                                    |
|     | Note: There are special eligibility & payment options for Pediatricians.                                                                                                    |
| Q20 | How often are payments made?                                                                                                    |
|     | Payments are disbursed once per month via Electronic Funds Transfer.                                                                                                    |
| Q21 | Are payments from the Medicare and Medicaid Electronic Health Record (EHR) Incentive Programs subject to federal income tax?                                                                                                    |
|     | We note that nothing in the Act excludes such payments from taxation or as tax-free income. Therefore, it is our belief that incentive payments would be treated like any other income. Providers should consult with a tax advisor or the Internal Revenue Service regarding how to properly report this income on their filings.     |
| Q22 | Are payments from the Medicare and Medicaid Electronic Health Record (EHR) Incentive Programs subject to recoupments?                                                                                                    |
|     | <ul> <li>Both Medicare and Medicaid are required to recoup any or all portions of the EHR incentive payment if any of the following conditions are determined:</li> <li>Provider or Payee received an improper payment</li> <li>Provider does not meet the requirements of the program</li> <li>Evidence of fraud and abuse</li> </ul> |
| Q23 | How long will it take to receive a payment?                                                                                                    |
|     | We must first perform the pre-payment audit. The EHR Incentive Team strives<br>to complete within eight (8) weeks of attestation during off peak periods.<br>Delays are experienced when waiting for missing information, resolving issues,<br>during peak periods, training or staffing changes.                                      |

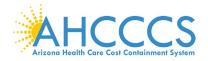

## Appendix G – Electronic Funds Transfer ACH Form Instructions

| Ele       | ctronic Funds Tr                | ansfer (EFT) Auth                                                                                       | CALTH CARE COST CONTAINMENT SYSTEM<br>orization Agreement Instructions<br>x 25520, Phoenix, AZ 85002<br>Arizona Health Care Cost Containment                                                                                     | S<br>system                      |  |  |  |  |  |  |  |
|-----------|---------------------------------|----------------------------------------------------------------------------------------------------|----------------------------------------------------------------------------------------------------|----------------------------------|--|--|--|--|--|--|--|
|           | PROVIDER INFORMATION            |                                                                                                    |                                                                                                    |                                  |  |  |  |  |  |  |  |
|           | Provider Name                   |                                                                                                    | Complete legal name of institution, corporate entity, practice or individual provider                                                                                                    | Required                         |  |  |  |  |  |  |  |
| -         | Doing Business<br>As Name (DBA) |                                                                                                    | The trade name, or fictitious business name, under which the business or operation is conducted and presented to the work<br>is not the legal name, the legal person (or persons) who actually own it and are responsible for it |                                  |  |  |  |  |  |  |  |
| SECTION   | Provider Address                |                                                                                                    |                                                                                                    |                                  |  |  |  |  |  |  |  |
| 2         |                                 | Street                                                                                                  | The number and street name where a person or organization can be found                                                                                                    | Required                         |  |  |  |  |  |  |  |
| n         |                                 | City                                                                                                    | City associated with provider address field                                                                                                    | Required                         |  |  |  |  |  |  |  |
|           |                                 | State/Province                                                                                          | 2 Character Code associated with the State/Province/Region of the applicable Country                                                                                                    | Required                         |  |  |  |  |  |  |  |
|           |                                 | Zip Codel Postal<br>Code                                                                                | 5 or 15 Character Code                                                                                                    | Required                         |  |  |  |  |  |  |  |
|           |                                 |                                                                                                    | PROVIDER IDENTIFIERS INFORMATION                                                                                                    |                                  |  |  |  |  |  |  |  |
|           | Provider Identifier             | S                                                                                                    |                                                                                                    |                                  |  |  |  |  |  |  |  |
| SECTION 2 |                                 | Provider Federal<br>Tas Identification<br>Number (TIN) or<br>Employer<br>Identification<br>Number (EIN) | A Federal Tax Identification Number also known as an Employer Idenfication Number (EIN) used to identify a business<br>entity: Numeric, 9 digits                                                                                 | Required                         |  |  |  |  |  |  |  |
|           |                                 | National Provider<br>Identifier (NPI)                                                                   | A Health Insurance Poratbility Accountability Act (HIPAA) - Required when provider has been enumerated with an NPI;<br>Numeric, 10 digits                                                                                        | Optional                         |  |  |  |  |  |  |  |
|           |                                 | Trading Partner<br>ID                                                                                   | AHCCCS Povider ID; 6 digits- 2 digits                                                                                                    | Required                         |  |  |  |  |  |  |  |
|           |                                 |                                                                                                    | PROVIDER CONTACT INFORMATION                                                                                                    |                                  |  |  |  |  |  |  |  |
|           | Provider Contact<br>Name        |                                                                                                    | Name of a contact in provider office for handling EFT issues                                                                                                    | Required                         |  |  |  |  |  |  |  |
| Ž         |                                 | Title                                                                                                   |                                                                                                    | Optional                         |  |  |  |  |  |  |  |
| SELLIUN   |                                 | Tel Number                                                                                              | Number associated with contact person; Numeric, 10 digits                                                                                                    | Required                         |  |  |  |  |  |  |  |
|           |                                 | Tel Number Est                                                                                          |                                                                                                    | Optional<br>may not              |  |  |  |  |  |  |  |
|           |                                 | Email Address                                                                                           | An electronic mail address at which AHCCCS might contact the provider                                                                                                    | have one                         |  |  |  |  |  |  |  |
|           |                                 | Fas Number                                                                                              | A number at which the provider can be sent facsimiles                                                                                                    | Optional                         |  |  |  |  |  |  |  |
|           |                                 |                                                                                                    | PROVIDER AGENT INFORMATION - IF APPLICABLE                                                                                                    | ·                                |  |  |  |  |  |  |  |
|           | Provider Agent Na               | ame                                                                                                    | Name of provider's authorized agent                                                                                                    | Required                         |  |  |  |  |  |  |  |
|           | Agent Address                   |                                                                                                    |                                                                                                    |                                  |  |  |  |  |  |  |  |
|           | Agent Address                   | Street                                                                                                  | The number and street name where a person or organization can be found                                                                                                    | Required                         |  |  |  |  |  |  |  |
|           |                                 | Cite                                                                                                    | City associated with provider address field                                                                                                    | Required                         |  |  |  |  |  |  |  |
|           |                                 | LNg<br>State/Province                                                                                   | 2 Character Code associated with the State                                                                                                    | Required                         |  |  |  |  |  |  |  |
|           |                                 | Zip Code/Postal<br>Code                                                                                 | 5 or 15 Character Code                                                                                                    | Required                         |  |  |  |  |  |  |  |
| 2EC       | Provider Agent<br>Contact Name  |                                                                                                    | Name of a contact in agent office for handling EFT issues                                                                                                    | Required                         |  |  |  |  |  |  |  |
|           |                                 | Tel Number                                                                                              | Number associated with contact person; Numeric, 10 digits                                                                                                    | Required                         |  |  |  |  |  |  |  |
|           |                                 | Tel Number Est                                                                                          | · · · · · ·                                                                                                    | Optional                         |  |  |  |  |  |  |  |
|           |                                 | Email Address                                                                                           | An electronic mail address at which AHCCCS might contact the provider                                                                                                    | Required,<br>may not<br>have one |  |  |  |  |  |  |  |
|           |                                 | Fas Number                                                                                              | A number at which the provider can be sent facsimiles                                                                                                    | Optional                         |  |  |  |  |  |  |  |

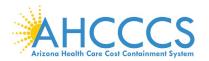

## **Appendix G – Electronic Funds Transfer ACH Form Instructions (continued)**

|   |                                                        |                                                        | FINANCIAL INSTITUTION INFORMATION                                                                                               |                                                       |  |  |  |  |  |  |
|---|--------------------------------------------------------|--------------------------------------------------------|----------------------------------------------------------------------------------------------------|-------------------------------------------------------|--|--|--|--|--|--|
|   | Financial                                              |                                                        |                                                                                                    |                                                       |  |  |  |  |  |  |
|   | Institution Name                                       |                                                        | Official name of the provider's financial institution                                                                           |                                                       |  |  |  |  |  |  |
|   | Institution<br>Address                                 |                                                        |                                                                                                    |                                                       |  |  |  |  |  |  |
|   |                                                        | Street                                                 | Street address associated with receiving depository financial institution name field                                            | Required                                              |  |  |  |  |  |  |
|   |                                                        | City                                                   | City associated with receiving depository financial institution address field                                                   |                                                       |  |  |  |  |  |  |
|   |                                                        | State/Province                                         | 2 Character Code associated with the State                                                                                      |                                                       |  |  |  |  |  |  |
|   |                                                        | Code                                                   | 5 or 15 Character Code                                                                                                    |                                                       |  |  |  |  |  |  |
|   |                                                        | Tel Number                                             | A contact telephone number at the provider's bank                                                                               | Optional                                              |  |  |  |  |  |  |
|   |                                                        | Tel Number Est                                         |                                                                                                    | Optional                                              |  |  |  |  |  |  |
|   | Institution<br>Routing Number                          |                                                        | A 9-digit identifier of the financial institution where the provider maintains an account to which payments are to be deposited | Required                                              |  |  |  |  |  |  |
|   | at Financial<br>Institution                            |                                                        | The type of account the provider will use to receive EFT payments, e.g., Checking, Saving                                       | Required                                              |  |  |  |  |  |  |
| 5 | Account Number<br>with Financial<br>Institution        |                                                        | Provider's account number at the financial institution to which EFT payments are to be deposited                                | Required                                              |  |  |  |  |  |  |
|   | Account Number<br>Linkage to<br>Provider<br>Identifier |                                                        | Provider preference for grouping (bulking) claim payments – must match preference for v5010 X12 835 remittance advice           | Required;<br>select fro<br>one of the<br>two below    |  |  |  |  |  |  |
|   |                                                        | Provider Federal<br>Tax Identification<br>Number (TIN) | Numeric, 9 digits                                                                                                    | Optional<br>required i<br>NPI is no<br>applicable     |  |  |  |  |  |  |
|   |                                                        | 61                                                     |                                                                                                    |                                                       |  |  |  |  |  |  |
|   |                                                        | National Provider<br>Identifier (NPI)                  | Numeric, 10 digits                                                                                                    | Optional -<br>required if<br>TIN is not<br>applicable |  |  |  |  |  |  |
|   |                                                        |                                                        | SUBMISSION INFORMATION                                                                                                    |                                                       |  |  |  |  |  |  |
|   | Reason for Submi                                       | ssion                                                  |                                                                                                    |                                                       |  |  |  |  |  |  |
|   |                                                        | New Enrollment                                         |                                                                                                    | Required                                              |  |  |  |  |  |  |
|   |                                                        | Change Enrollment                                      | 1                                                                                                    |                                                       |  |  |  |  |  |  |
|   | Include with                                           | Cancel Enrollment                                      |                                                                                                    | Required                                              |  |  |  |  |  |  |
| ; | Enrollment<br>Submission                               |                                                        |                                                                                                    |                                                       |  |  |  |  |  |  |
|   |                                                        | Yoided Check                                           | A voided check is attached to provide confirmation of identification/account numbers                                            | Required                                              |  |  |  |  |  |  |
|   |                                                        | 61                                                     |                                                                                                    |                                                       |  |  |  |  |  |  |
|   |                                                        | Bank Letter                                            | A letter on bank letterhead that formally certifies the account owners routing and account numbers                              | Required                                              |  |  |  |  |  |  |
| T | AUTHORIZATION                                          |                                                        |                                                                                                    |                                                       |  |  |  |  |  |  |
|   | Authorized Signat                                      | ure                                                    | The signature of an individual authorized by the provider or its agent to initiate modify or terminate an enrollment.           |                                                       |  |  |  |  |  |  |
|   |                                                        | Print Name of<br>Authorized Signer                     | The printed name of the person submitting the form                                                                              | Required                                              |  |  |  |  |  |  |
|   |                                                        | Title                                                  | The title of person signing the form                                                                                            | Optional                                              |  |  |  |  |  |  |
|   | Submission Date<br>Requested EFT                       |                                                        | The date on which the enrollment is submitted - CCYYMMDD                                                                        | Required                                              |  |  |  |  |  |  |
|   | Start/Change/Ca<br>ncel Date                           |                                                        | The date on which the requested action is to begin - CCYYMMDD                                                                   | Required                                              |  |  |  |  |  |  |

For a full, printable PDF of this document, please click on the following link, <u>Click Here</u>

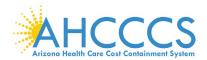

## Appendix H – Electronic Funds Transfer ACH Form Sample

| Mate, ALCCC Strates, ND 1969, To Do 1303, Phones, AL 2000       * BRQUERED FIELD * EXCLOSE A ACCOUNT A PAPLICAME (INCLOSE)         Provider Name       * BRQUERED FIELD * EXCLOSE A ACCOUNT A PAPLICAME (INCLOSE)         Provider Name       Dising Davies A A Name (DBA)         Provider Name       Dising Davies A Name (DBA)         Provider Name       Oldy * State Province * Zip Code Portal Code *         Provider Name       *         Provider Contact Name       *         Provider Contact Name       *         Provider Contact Name       *         Provider Contact Name       *         Provider Contact Name       *         Provider Contact Name       *         Provider Contact Name       *         Provider Contact Name       *         Provider Contact Name       *         Provider Avent Contact Name *       Para Namber         Provider Avent Contact Name *       Para Namber         Provider Avent Contact Name *       Para Namber         Provider Avent Contact Name *       Para Namber         Provider Avent Contact Name *       Para Namber         Provider Avent Contact Name *       Para Namber         Provider Avent Contact Name *       Para Namber         Provider Avent Contact Name *       Para Namber                                                                                                    | etronic Funds Trai                                                                                                    |                                                                                                    |                                                                                                    |                                                                                                    |                                                                                                    |                                                                                                    |                                                                                                    |                                                                                                    |                                                                                                    |                                                                                                    |                                                                                                    | -> <b>A</b>                                                                                                   | HCC                                                                                                    | CCS-              |                                                              |
|----------------------------------------------------------------------------------------------------|----------------------------------------------------------------------------------------------------|----------------------------------------------------------------------------------------------------|----------------------------------------------------------------------------------------------------|----------------------------------------------------------------------------------------------------|----------------------------------------------------------------------------------------------------|----------------------------------------------------------------------------------------------------|----------------------------------------------------------------------------------------------------|----------------------------------------------------------------------------------------------------|----------------------------------------------------------------------------------------------------|----------------------------------------------------------------------------------------------------|----------------------------------------------------------------------------------------------------|----------------------------------------------------------------------------------------------------|----------------------------------------------------------------------------------------------------|-------------------|--------------------------------------------------------------|
| * BAQUEED FIELD       + BAQUEED FIELD # SECTION 11 APPLICABL GRETION 1         FANCHER NUMMER NORMATION       Design Busices As Name (DBA)         Provider Name *       Design Busices As Name (DBA)         Provider Name *       City *         State Provider Alers       State Provider *         Provider Name *       City *         Provider Name *       Tasking Particul District Number (DN) or Engloyer Identification Number (ED)         *       Tasking Particul District Number (DN) or Engloyer Identification Number (ED)         *       Tasking Particul District Number (DN) or Engloyer Identification Number (DN)         *       Tasking Particul District Number (DN) or Engloyer Identification Number (DN)         *       Tasking Particul District Number (DN) or Engloyer Identification Number (DN)         *       Tasking Particul District Number (DN) or Engloyer Identification Number (DN)         *       Tasking Address       Street *         *       Tasking Address       Street *         *       Tasking Address       Street *         *       Tasking Address       Street *         *       Tasking Address       Street *         *       Tasking Address       Street *         *       Tasking Address       Street *         *       Tasking Address *       Stre                                                                                                    |                                                                                                    |                                                                                                    | 3ox 25520, Phoens                                                                                                    | x, AZ 850                                                                                                    | 002                                                                                                    |                                                                                                    |                                                                                                    |                                                                                                    |                                                                                                    |                                                                                                    |                                                                                                    | Arizos                                                                                                    | a Health Care Cost Co                                                                                                    | antoinment System |                                                              |
| PROVIDER ENDERSE ENDERSEATION         Provider Name *         Onling Business As Name (DBA)         Provider Address       Street *         Cdy *       State Provider *         Provider Address       Street *         Provider Address       Street *         Provider Foderal Ta: Identification Number (TDS) *       *         Provider Foderal Ta: Identification Number (TDS) *       *         Provider Contract Nome *       Tables Provider Contract Name *         Provider Address       Provider Contract Name *         Provider Address *       Provider Advert Access Name (DBA)         Provider Advert Name *       Table         Provider Advert Name *       Table         Provider Advert Name *       Table         Provider Advert Contact Name *       Table         Provider Advert Contact Name *       Table         Provider Advert Contact Name *       Table         Provider Advert Contact Name *       Table         Provider Advert Contact Name *       Table         Provider Advert Contact Name *       Table         Provider Advert Contact Name *       Table         Provider Advert Contact Name *       Table         Provider Advert *       Cap Color *         Provider Advert *       Pra                                                                                                    |                                                                                                    |                                                                                                    | RED FIELD                                                                                                    |                                                                                                    |                                                                                                    |                                                                                                    | + REOUIRE                                                                                                    | TO FIELD                                                                                                    | IF SECTION IS                                                                                                    | APPLICABLI                                                                                                    | F (SECTIO                                                                                                    | N 3)                                                                                                    |                                                                                                    |                   |                                                              |
| Provider Address Provider Address Provider Provider Provi | DROVIDER IDEN                                                                                                    |                                                                                                    |                                                                                                    |                                                                                                    |                                                                                                    |                                                                                                    | 1 200 age                                                                                                    |                                                                                                    | II ODCITT.                                                                                                    | hi i 24                                                                                                    |                                                                                                    |                                                                                                    |                                                                                                    |                   |                                                              |
| Provider Addeess Steert   City   Tasking Provider Central Number (TIN) er Employer Identification Number (EIN)  Provider Central Number (TIN) er Employer Identification Number (EIN)  Tasking Provider Central Number (TIN) er Employer Identification Number (EIN)  Provider Central Number (IN)  Provider Central Number   Telebone Number & Extension   Provider Adeets  Street   City + State Provider Central Number   Provider Adeets  Street + City + State Provider e   Zip Code Pressal Code +   Provider Adeets  Street + City + State Provider e   Provider Adeets  Street + City + State Provider e   Provider Context Number   Provider Context Number   Provider Context Number   Provider Context Number   Provider Context Number   Provider Context Number   Provider Context Number   Provider Context Number   Provider Context Number   Provider Context Number  Provider Context Numee   Provider Context Number |                                                                                                    | *                                                                                                    |                                                                                                    |                                                                                                    |                                                                                                    |                                                                                                    |                                                                                                    |                                                                                                    |                                                                                                    | (7)                                                                                                    |                                                                                                    |                                                                                                    |                                                                                                    |                   |                                                              |
| Stert         C(p)         State Province         Zip Code Postal Code *           Provider Faderal Tas Identification Number (TIN) or Employer Identification Number (CIN)         *         *         *           State Provider Identifie (NT)         *         Tadag Patient ID/AllCOCS Provider Number *         *           Provider Contact Name *         Tadag Patient ID/AllCOCS Provider Number *         *         *           Provider Agent Name *         Provider Agent Name *         Fas Number         *           Provider Agent Name *         Agent Address         Fas Number         *         Zip Code Postal Code *           Provider Agent Name *         City *         State Province *         Zip Code Postal Code *           Provider Agent Name *         City *         State Province *         Zip Code Postal Code *           Provider Agent Name *         City *         State Province *         Zip Code Postal Code *           Provider Agent Name *         City *         State *         Zip Code Postal Code *           Provider Agent Name *         City *         State *         Zip Code Postal Code *           Provider Agent Name *         City *         State *         Zip Code Postal Code *           Provider Agent Name *         City *         State *         Zip Code Postal Code *           Provide                                                                                                    | Provider Name                                                                                                    | -                                                                                                    |                                                                                                    |                                                                                                    |                                                                                                    |                                                                                                    |                                                                                                    | Do                                                                                                    | ng Busmess A                                                                                                    | s Name (שנו                                                                                                    | BA)                                                                                                    |                                                                                                    |                                                                                                    |                   |                                                              |
| Steet         Cdy         Steet Province         Zip Code/Penal Code. *           Provider Identification Number (TIN) ve Employer Identification Number (EIN)         *         *         *           National Provider Identification Number (TIN) ve Employer Identification Number (EIN)         *         *         *           Provider Contact Number & Extension *         Tables Provider Contact Number & Extension *         *         *           Provider Action Provider Contact Nume *         Face Number         Face Number         *         *           Provider Action Provider Contact Nume *         Face Number         Face Number         *         *           Provider Action Provider Action Provider Actin Provider Action Provider Actin Provider Action Provider Action                                                                                                    | Provider Address                                                                                                    | s                                                                                                    |                                                                                                    |                                                                                                    | _                                                                                                    |                                                                                                    |                                                                                                    |                                                                                                    |                                                                                                    |                                                                                                    |                                                                                                    |                                                                                                    |                                                                                                    |                   |                                                              |
| Provider Pedral Tas Identification Number (TDN) or Employer Identification Number (EDN)                                                                                                    |                                                                                                    |                                                                                                    | t *                                                                                                    |                                                                                                    |                                                                                                    | City                                                                                                    | *                                                                                                    |                                                                                                    | State/Pro                                                                                                    | vince *                                                                                                    |                                                                                                    |                                                                                                    | Zip Code/                                                                                                    | Postal Code       | *                                                            |
| Provider Contra Lisk communities Number (Lisk) of multiply in antimiciant Number (Lisk) Tracking Particut RIASICCCS Revider Number) Provider Contact Name Provider Contact Name Provider Contact Name Provider Contact Name Provider Agent Name P Provider Agent Name P Provider Agent Agent Age |                                                                                                    |                                                                                                    | : (TD) [                                                                                                    | _                                                                                                    | ~ 1                                                                                                    |                                                                                                    |                                                                                                    |                                                                                                    | 4                                                                                                    |                                                                                                    |                                                                                                    |                                                                                                    |                                                                                                    |                   |                                                              |
| Statuti robusti statution (PD)         Indeg return (JARACAS Provider Namer)           PROVERT.CONTACT PRODUCTION         Provider Contact Name *         Title *           Teleshone Number & Extension *         Fax Number         Fax Number           Provider Agent Name *         Agent Address *         Fax Number           Provider Agent Name *         Title         Provider Agent Name *           Agent Address *         Fax Number         Extension *           Provider Agent Name *         Title         Provider Agent Name *           Agent Address *         Fax Number         Extension *           Provider Agent Name *         Title         Provider Agent Name *           Telephone Number & Extension *         Extension *         Provider Agent Address *           Financial Institution Name *         *         Tax Number         Provider Agent Address *           Financial Institution Address Street *         City *         State *         Zip Code? *           Financial Institution *         Checking Savings                                                                                                    | Provider Federai                                                                                                    | Tax Identification                                                                                                    |                                                                                                    | ) or Emp                                                                                                    | oloyer Iae                                                                                                    | ntification Num                                                                                                    | iber (EIN)                                                                                                    |                                                                                                    | •                                                                                                    |                                                                                                    |                                                                                                    |                                                                                                    | 1                                                                                                    |                   |                                                              |
| PROVIDER CONTACT INFORMATION Provider Contact Name Provider Contact Name Provider Agent Namber & Extension Provider Agent Namber & Extension Provider Agent NoroNAMON - If APPLICABLE Provider Agent NoroNAMON - If APPLICABLE Provider Agent NoroNAMON - If APPLICABLE Provider Agent NoroNAMON - If APPLICABLE Provider Agent Name +  Tale  Provider Agent Address Street +  City +  State Province +  Zip Code Petal Code +  Provider Agent Name +  Tale  Tale  Tale  Tale  Tale  Tale  Tale  Tale  Tale  City +  State Province +  Zip Code Petal Code +  Provider Agent Contact Name +  Tale  Tale  Tale  Tale  Tale  Tale  Tale  City +  State Province +  Zip Code Petal Code +  Provider Agent Contact Name +  Tale  Tale  Tale  Tale  Tale  Tale  Provider Agent States Street  City +  State Province +  Zip Code Petal Code +  Provider Agent Contact Name +  Tale  Tale  Tale  Provider Agent Address  Provider Agent Contact Name +  City +  State Province +  Zip Code Petal Code +  Provider Agent Contact Name +  Tale  Provider Agent Information  Prancial Institution Pathodess Street  City +  State Booten  Prancial Institution Pathodess Street  City +  City State B  Zip Code Petal Code Petal C |                                                                                                    |                                                                                                    |                                                                                                    |                                                                                                    |                                                                                                    |                                                                                                    | Trad                                                                                                    | ling Partn                                                                                                    | er ID(AHCCCS I                                                                                                    | Provider Nun                                                                                                    | nber) *                                                                                                    |                                                                                                    |                                                                                                    |                   |                                                              |
| Telesbone Number & Extension *         For Diard Address *       Fan Number         Provider Agent Name +       Zip Code/Postal Code +         Agent Address Street +       City +       State Province +       Zip Code/Postal Code +         Provider Agent Centact Name +       Title                                                                                                    | PROVIDER CON                                                                                                    | TACT INFORMAT                                                                                                    | ION                                                                                                    |                                                                                                    |                                                                                                    |                                                                                                    |                                                                                                    |                                                                                                    |                                                                                                    |                                                                                                    |                                                                                                    |                                                                                                    |                                                                                                    |                   |                                                              |
| Teleshone Number & Extension *       Fan Number         ProUNER AGENT NORWARTION : If APPLICABLE       Provider Agent Name +         Agent Address       Street +       City *         Agent Address       Street +       City *         Agent Address       Street +       City *         Teleshone Number & Extension +       Teleshone Number & Extension +         Teleshone Number & Extension +       Teleshone Number & Extension +         Financial Institution Name *          Financial Institution Name *          Financial Institution Name *          Financial Institution Name *          Financial Institution Network & Extension +          Financial Institution Namber          Financial Institution Namber          Financial Institution Network Mitting          Provider Account Number with Financial Institution *          Provider Sector To Number          Status financial Institution *          Provider Sector To Number          Status financial Institution *          Provider Sector To Number          Status financial Institution *          Provider Sector To Number          St                                                                                                    |                                                                                                    |                                                                                                    |                                                                                                    |                                                                                                    |                                                                                                    |                                                                                                    |                                                                                                    |                                                                                                    |                                                                                                    |                                                                                                    |                                                                                                    |                                                                                                    |                                                                                                    |                   |                                                              |
| Teleshore Number & Extension *         Frank Address       *         Provider Agent Name +         Agent Address       Street +       City *       State Province *       Zip Code Destal Code *         Provider Agent Name +       Title       Provider Agent Const Name +       Title         Rest Address       Street +       City *       State Province *       Zip Code Destal Code *         Provider Agent Const Name +       Title       Provider Agent Const Name +       Title         Financial Institution Name       *       Provider Agent Const Name +       Zip Code Destal Code *         Financial Institution Name       *       Provider Agent Const Name +       Zip Code Destal Code *         Financial Institution Name       *       Provider State *       Zip Code Destal Code *         Financial Institution Name       *       Provider State *       Zip Code Destal Code *         Financial Institution Name       *       Checking       Savings       Provider State *       Zip Code Destal Code *         State of the Submission *       *       Checking       Savings       Provider State *       Zip Code Destal Code *         State of the Submission *       *       Checking       Savings       Court *       State *       Zip Code Destal Code *         Sta                                                                                                    |                                                                                                    | Provider                                                                                                    | Contact Name                                                                                                    | *                                                                                                    |                                                                                                    |                                                                                                    |                                                                                                    |                                                                                                    | Title                                                                                                    | *                                                                                                    |                                                                                                    |                                                                                                    |                                                                                                    |                   |                                                              |
| Email Address       #         FROUTER AGENT INFORMATION - IF APFLICABLE         Provider Agent Name +         Agent Address       Street +         City +       State Province +         Zip Code Postal Code +         Provider Agent Contact Name +         Teleboron Number & Extension +         Email Address +         Flancial Institution Name +         Teleboron Number & Extension +         Email Address +         Flancial Institution Name +         Financial Institution Telephone Number & Extension +         Financial Institution Telephone Number & Extension +         Financial Institution Telephone Number & Cote         Financial Institution Telephone Number & Cote         Provider's Account Number with Financial Institution +         Provider's Account Number with Financial Institution +         Provider's Cocent Agent Tau Identification Number OR         New Excellator +       Cange Errolinent _         Control Number with Financial Institution +       Veder Check is attached the provider Identifier Number         Provider's Account Number with Financial Institution Mumber OR       Cange Errolinent _         States for Submission +                                                                                                    |                                                                                                    |                                                                                                    |                                                                                                    |                                                                                                    |                                                                                                    |                                                                                                    |                                                                                                    |                                                                                                    |                                                                                                    |                                                                                                    |                                                                                                    |                                                                                                    |                                                                                                    |                   |                                                              |
| Email Address       Pax Number         PROVIDER AGENT INFORMATION - IF APFLICABLE       Provider Agent Name +         Agent Address       Street +       City +       State Province +       Zip Code Postal Code +         Provider Agent Name +       Title                                                                                                    | Telenhone                                                                                                    | Number & Exte                                                                                                    | *                                                                                                    |                                                                                                    |                                                                                                    |                                                                                                    |                                                                                                    |                                                                                                    |                                                                                                    |                                                                                                    |                                                                                                    |                                                                                                    |                                                                                                    |                   |                                                              |
| PROVIDER AGENT PROMATION IF APPLICABLE Provider Agent Name + Agent Address Street + City + State Province + Zip Code/Postal Code + Provider Agent Contact Name + Tale Teledone Number & Extension + Email Address + Fax Number FINANCIAL INSTITUTION INFORMATION Financial Institution Address Street  Financial Institution Address Street  Financial Institution Address Street  Financial Institution Address Street  Financial Institution Telephone Number & Extension Financial Institution Telephone Number & Extension Financial Institution Telephone Number & Extension Financial Institution Telephone Number & Extension Financial Institution Telephone Number & Extension Financial Institution Telephone Number & Extension Financial Institution Telephone Number & Extension Financial Institution Telephone Number & Checking Savings Financial Institution Financial Institution Checking Savings Financial Institution Checking Savings Financial Institution Financial Institution  | 1 Clobions                                                                                                    | Number of Late                                                                                                    | 1151011                                                                                                    |                                                                                                    |                                                                                                    |                                                                                                    |                                                                                                    |                                                                                                    |                                                                                                    |                                                                                                    |                                                                                                    |                                                                                                    |                                                                                                    |                   |                                                              |
| PROVIDER AGENT INFORMATION IF APPLICABLE Provider Agent Name + Agent Address Street + City + State Province + Zip Code/Postal Code + Provider Agent Contact Name + Title Telephone Number & Extension + Enal Address - Fax Number Financial Institution Address Street * Financial Institution Address Street * Financial Institution Address Street * Financial Institution Address Street * Financial Institution Address Street * Financial Institution Telephone Namber & Extension Financial Institution Telephone Namber & Extension Financial Institution Telephone Namber & Extension Financial Institution Telephone Namber & Extension Financial Institution Routing Number Account Number Win Financial Institution Checking Savings Financial Institution Routing Number Financial Institution Checking Savings Financial Institution Financial Institution Financial Institut |                                                                                                    |                                                                                                    |                                                                                                    |                                                                                                    |                                                                                                    |                                                                                                    |                                                                                                    |                                                                                                    | Fax Numb                                                                                                    | e <u>r</u>                                                                                                    |                                                                                                    |                                                                                                    |                                                                                                    |                   |                                                              |
| Agent Address       Street +       City +       State Province +       Zip Code/Postal Code +         Provider Accent Contact Name +       Title       -       -       -         Telenhone Number & Extension +       -       -       -       -       -         Financial Institution Name *       -       -       -       -       -       -       -       -       -       -       -       -       -       -       -       -       -       -       -       -       -       -       -       -       -       -       -       -       -       -       -       -       -       -       -       -       -       -       -       -       -       -       -       -       -       -       -       -       -       -       -       -       -       -       -       -       -       -       -       -       -       -       -       -       -       -       -       -       -       -       -       -       -       -       -       -       -       -       -       -       -       -       -       -       -       -       -       -       -       -                                                                                                    | PROVIDER AGEN                                                                                                    |                                                                                                    |                                                                                                    | LE                                                                                                    |                                                                                                    |                                                                                                    |                                                                                                    |                                                                                                    |                                                                                                    |                                                                                                    |                                                                                                    |                                                                                                    |                                                                                                    |                   |                                                              |
| Provider Acent Contact Name +       Title         Telephone Number & Extension +       Fmall Address +         Financial Institution Nore       *         Pinancial Institution Address Street *       City *         Financial Institution Address Street *       City *         Financial Institution Address Street *       City *         Financial Institution Construction Telephone Number & Extension       *         Financial Institution Routing Number       *         Provider's Account Number Institution *       Checking Savings         Provider's Account Number Identifier *       Provider's Account Number Identifier Number         Provider's Federal Tax Identification Number       OR         National Provider's Federal Tax Identification Number       OR         StEMINSION INFORMATION       *         Reason for Submission       *       Voided Check: A voided check is atached to provide radimitient of a concel Enrollment                                                                                                    | Provider Agent 1                                                                                                    | Name +                                                                                                    |                                                                                                    |                                                                                                    |                                                                                                    |                                                                                                    |                                                                                                    |                                                                                                    |                                                                                                    |                                                                                                    |                                                                                                    |                                                                                                    |                                                                                                    |                   |                                                              |
| Provider Acent Contact Name +       Title         Telephone Number & Extension +       Fmall Address +         Financial Institution Nore       *         Pinancial Institution Address Street *       City *         Financial Institution Address Street *       City *         Financial Institution Address Street *       City *         Financial Institution Construction Telephone Number & Extension       *         Financial Institution Routing Number       *         Provider's Account Number Institution *       Checking Savings         Provider's Account Number Identifier *       Provider's Account Number Identifier Number         Provider's Federal Tax Identification Number       OR         National Provider's Federal Tax Identification Number       OR         StEMINSION INFORMATION       *         Reason for Submission       *       Voided Check: A voided check is atached to provide radimitient of a concel Enrollment                                                                                                    |                                                                                                    |                                                                                                    |                                                                                                    |                                                                                                    |                                                                                                    |                                                                                                    |                                                                                                    |                                                                                                    |                                                                                                    |                                                                                                    |                                                                                                    |                                                                                                    |                                                                                                    |                   |                                                              |
| Telechone Number & Extension +         Email Address +         FNANCIAL INSTITUTION NORMATION         Financial Institution Address       Street *         City *       State *         Financial Institution Telephone Number & Extension         Financial Institution Routing Number       *         Provider's Account at Financial Institution *       Checking         Statistic *       Checking         Statistic *       Checking         Statistic *       Checking         Provider's Federal Tax Identification *       Checking         Statistic *       Count At Financial Institution         *       Checking       Savings         Provider's Federal Tax Identification Number       Checking         Statistics *       Count Number *         Statistics *       Voided Check : A voided check is attached to provider Identifier Number         Include with Encollment State       OR         National Provider is federal Tax Identification Number       OR         Voided Check : A voide check : A voide confination of identification account numbers         OR       Voided Check : A voide confination of identification account numbers         OR       Voided Check : A voide the ACH system of Account owners routing and account numbers         OR       Voided Check : A voide the                                                                                                    | Agent Address                                                                                                    | Street +                                                                                                    | +                                                                                                    |                                                                                                    | C                                                                                                    | ity +                                                                                                    |                                                                                                    | Stat                                                                                                    | e/Province +                                                                                                    |                                                                                                    | Zi                                                                                                    | p Code/F                                                                                                    | ostal Code                                                                                                    | +                 |                                                              |
| Televolone Number & Extension +         Email Address +         Financial Institution NYORMATION         Financial Institution Name         *         Financial Institution Address         Street *       City *         Financial Institution Address         Street *       City *         Financial Institution Reuting Number         Financial Institution Reuting Number         Provider's Account Atminute & Extension         Financial Institution Reuting Number         Provider's Account Atminute Institution         *       Checking         Statistics of Statistics in Statistics         *       Checking         Statistics of Statistics in Statistics         *       OR         National Provider Stederal Tax Identification Number         OR       National Provider Identifier Number         Include with Enrollment Studentssion       *         OR       National Provider Identifier Number         OR       National Provider Identifier Number         OR       National Provider Identifier Number         Include with Enrollment Studentssion       *         OR       National Provider Identifier Number         OR       National Provider Identifier Number         OR <td></td> <td></td> <td></td> <td></td> <td></td> <td></td> <td></td> <td></td> <td></td> <td></td> <td></td> <td></td> <td></td> <td></td> <td></td>                                                                                                    |                                                                                                    |                                                                                                    |                                                                                                    |                                                                                                    |                                                                                                    |                                                                                                    |                                                                                                    |                                                                                                    |                                                                                                    |                                                                                                    |                                                                                                    |                                                                                                    |                                                                                                    |                   |                                                              |
| Email Address +       Fax Number         FINANCIAL INSTITUTION INFORMATION       *         Financial Institution Notoread Structure       *         Financial Institution Notes       *         Financial Institution Routing Number       *         Financial Institution Routing Number       *         Financial Institution Routing Number       *         Provider's Account A tribuncies Institution       *         Provider's Account Number with Financial Institution       *         Provider's Account Number with Financial Institution       *         Account Number Linkage to Provider Identifier       *         Provider's Cederal Tax Identification Number       *         SUBMISSION NFORMATION       *         Reason for Submission       *       New Enrollment         Include with Enrollment Submission       *       Veided Check: A voided check is attached to provider infinition on account numbers         OR       Bark Letter : A letter on bank letterhead that formally certifies the account owners routing and account mumbers         OR       Bark Letter : A letter on bank letterhead that formally certifies the account owners routing and account mumbers         OR       Bark Letter : A letter on bank letterhead that formally certifies the account owners routing and account mumbers         ALTHOREATION       The State of Atmona and AHCCCSA to the M                                                                                                    |                                                                                                    | Provider                                                                                                    | Agent Contact 1                                                                                                    | Name +                                                                                                    |                                                                                                    |                                                                                                    |                                                                                                    | Title                                                                                                    |                                                                                                    |                                                                                                    |                                                                                                    |                                                                                                    |                                                                                                    |                   |                                                              |
| Enail Address +       Fax Number         FINANCIAL INSTITUTION INFORMATION       *         Financial Institution Name       *         Financial Institution Name       *         Financial Institution Telephone Number & Extension          Financial Institution Routing Number       *         Provider's Account A Financial Institution       *         Provider's Account Number       *         Provider's Account Number       *         Provider's Account Number       *         Provider's Account Number       *         Statistic Number       *         Provider's Account Number       *         Statistic Number       *         Provider's Account Number       *         Statistic Number       *         Provider's Account Number       *         Statistic Number       OR         National Provider Internation Number       OR         Statistic Number       Clange Enrollment         Include with Enrollment Submission       *         New Enrollment       Change Enrollment         OR       Statistic Number         Parwant to A.S. Sec. 35:155.1 arthorse thadrison Number       OR         Parwant to A.S. Sec. 35:155.1 arthorse thadrison Account Address of Account ad AHCCCS                                                                                                    |                                                                                                    | T-I-shone                                                                                                    | 1 0- Evt.                                                                                                    |                                                                                                    |                                                                                                    | _                                                                                                    |                                                                                                    |                                                                                                    |                                                                                                    |                                                                                                    |                                                                                                    |                                                                                                    |                                                                                                    |                   |                                                              |
| FINANCIAL INSTITUTION INFORMATION  Financial Institution Name  Financial Institution Name  Financial Institution Address Street  City  State  City  State  Timancial Institution Address Street  City  State  Timancial Institution Telephone Number & Extension  Financial Institution Routing Number  City  Financial Institution Routing Number  Checking Savings  Financial Institution Routing Number  Checking Savings  Financial Institution Routing Number  Checking Savings  Financial Institution Routing Number  Checking Savings  Financial Institution  Checking Savings  Financial Institution  Checking Savings  Financial Institution  Checking Savings  Financial Institution  Checking Savings  Financial Institution  Checking Savings  Financial Institution  Checking Savings  Financial Institution  Checking Savings  Financial Institution  Financial Institution  Checking Savings  Financial Institution  Financial Institution  Financial Instituti |                                                                                                    | Telephone                                                                                                    | Number & LAN                                                                                                    | ension                                                                                                    | F                                                                                                    |                                                                                                    |                                                                                                    |                                                                                                    |                                                                                                    |                                                                                                    |                                                                                                    |                                                                                                    |                                                                                                    |                   |                                                              |
| FINANCIAL INSTITUTION INFORMATION Financial Institution Name  Financial Institution Name  Financial Institution Telephone Number & Extension  Financial Institution Telephone Number & Extension  Financial Institution Telephone Number & Extension  Financial Institution Telephone Number & Extension  Financial Institution Telephone Number & Extension  Financial Institution Telephone Number & Extension  Financial Institution Telephone Number & Extension  Financial Institution Telephone Number & Extension  Financial Institution Telephone Number & Extension  Financial Institution Telephone Number & Extension  Financial Institution  * Checking Savings  Provider's Account at Financial Institution  * Checking Savings  Provider's Account Atmater with Financial Institution  * Checking Savings  Provider's Federal Tax Identification Number  OR National Provider Identifier  * Provider's Federal Tax Identification Number  Change Enrollment Change Enrollment Chanded Charge ACRO And ACCC |                                                                                                    | Е                                                                                                    | mail ∆ddress +                                                                                                    |                                                                                                    |                                                                                                    |                                                                                                    |                                                                                                    | Vox Nur                                                                                                    | -har                                                                                                    |                                                                                                    |                                                                                                    |                                                                                                    | _                                                                                                    |                   |                                                              |
| Financial Institution Address       Street                                                                                                    | FINANCIAL I                                                                                                    | NSTITUTION I                                                                                                    | NFORMATIC                                                                                                    | ON                                                                                                    |                                                                                                    |                                                                                                    |                                                                                                    | 1.00 -                                                                                                    | lluca                                                                                                    |                                                                                                    |                                                                                                    |                                                                                                    |                                                                                                    |                   |                                                              |
| Financial Institution Address       Street                                                                                                    | Financial Institut                                                                                                    | ion Name                                                                                                    | *                                                                                                    |                                                                                                    |                                                                                                    |                                                                                                    |                                                                                                    |                                                                                                    |                                                                                                    |                                                                                                    | _                                                                                                    |                                                                                                    |                                                                                                    |                   |                                                              |
| Financial Institution Telephone Number & Extension         Financial Institution Routing Number         Type of Account At Financial Institution         *         Checking       Savings         Provider's Account Number with Financial Institution         *       Checking         Savings       OR         National Provider's Federal Tax Identification Number         OR       National Provider Identifier         Provider's Federal Tax Identification Number       OR         Statission NFFORMATION       Reason for Submission         Reason for Submission       *         Veided Check: A voided check is attached to provide confirmation of identification / account numbers         OR       OR         Include with Enrollment       Change Enrollment         Cancel Enrollment       OR         OR       Bank Letter : A letter on bank letterhead that formally certifies the account owners routing and account numbers         AUTHORIZATION       Bank Letter : A letter on bank letterhead that formally certifies the account designated account is owner to a k3.8 Ses. 35:185,1 submice (AHCCCSA) to process proved to ne k3 Autonated Cleaning House (ACH) deposits. The State of Arizona and AHCCCSA to withdraw from the designated account is don an insufficiant balance to allow withdrawd, then 1 submission form, the processing of the form may be delyed or made impossible, or my electronic payments may be erroneoust 1 automize the State of Ariz                                                                                                    |                                                                                                    |                                                                                                    |                                                                                                    |                                                                                                    |                                                                                                    |                                                                                                    |                                                                                                    |                                                                                                    |                                                                                                    |                                                                                                    | _                                                                                                    |                                                                                                    |                                                                                                    |                   |                                                              |
| Financial Institution       *       Checking       Savings         Type of Account at Financial Institution       *       Checking       Savings         Provider's Account Number with Financial Institution       *       Checking       Savings         Provider's Account Number with Financial Institution       *       Checking       Savings         Provider's Account Number Unkage to Provider Identifier       *       OR       National Provider Identifier Number         SUEMISSION INFORMATION       *       OR       National Provider Identifier Number       Cancel Enrollment         SUEMISSION INFORMATION       *       Voided Check : A voided check is attached to provide confirmation of identification/account numbers         OR                                                                                                    |                                                                                                    |                                                                                                    |                                                                                                    |                                                                                                    |                                                                                                    |                                                                                                    |                                                                                                    |                                                                                                    |                                                                                                    |                                                                                                    |                                                                                                    |                                                                                                    |                                                                                                    |                   |                                                              |
| Financial Institution       *       Checking       Savings         Type of Account at Financial Institution       *       Checking       Savings         Provider's Account Number with Financial Institution       *       Checking       Savings         Provider's Account Number with Financial Institution       *       Checking       Savings         Provider's Account Number with Financial Institution       *       OR       National Provider Identifier       *         Account Number Linkage to Provider Identification Number       OR       National Provider Identifier Number       Cancel Enrolment         SUBMISSION INFORMATION       *       OR       National Provider Identifier Number       Cancel Enrolment         Include with Enrollment Submission       *                                                                                                    | Financial Instituti                                                                                                    | on Address                                                                                                    | Street                                                                                                    | *                                                                                                    |                                                                                                    |                                                                                                    | City                                                                                                    | *                                                                                                    |                                                                                                    | State *                                                                                                    |                                                                                                    |                                                                                                    |                                                                                                    | Zip Code/I        | *                                                            |
| Prancial institution (sutting Number) <ul> <li>Checking</li></ul>                                                                                                    |                                                                                                    |                                                                                                    |                                                                                                    |                                                                                                    |                                                                                                    |                                                                                                    | City                                                                                                    | *                                                                                                    |                                                                                                    | State *                                                                                                    |                                                                                                    |                                                                                                    |                                                                                                    | Zip Code/I        | *                                                            |
| Type of Account at Financial Institution       *       Checking       Savings         Provider's Account Number with Financial Institution       *                                                                                                    |                                                                                                    |                                                                                                    |                                                                                                    |                                                                                                    | Extension                                                                                                    |                                                                                                    | City                                                                                                    | *                                                                                                    |                                                                                                    | State *                                                                                                    |                                                                                                    |                                                                                                    |                                                                                                    | Zip Code/I        | *                                                            |
| Provider's Account Number with Financial Institution       *         Account Number Linkage to Provider Identifier       *         Provider's Federal Tax Identification Number       OR         National Provider Identifier       *         SUBMISSION INFORMATION       *         Reason for Submission       *         New Enrollment       Change Enrollment         Include with Enrollment Submission       *         Voided Check: A voided check is attached to provide confimation of identification/account numbers         OR       Bank Letter : A letter on bank letterhead that formally certifies the account owners routing and account numbers         AUTHORIZATION       Bank Letter : A letter on bank letterhead that formally certifies the account owners routing and account numbers         AUTHORIZATION       Pursuant to A.R.S. Sec. 31:85.1 authorize theArizona Department of Administration (ADOA), General Accounting Office (GAO) and the Arizona Health Care Cost Containment System (AHCCCSA) to process proved to me via Automated Clearing House (ACH) deposits. The State of Arizona and AHCCCSA shall deposit the ACH payments in the financial institution and account is advoce.         * I recognize that if I fail to provide complete and accurate information on this authorization form, the processing of the form may be delayed or made impossible, or my electronic payments may be erroneculal lauthorize the State of Arizona and AHCCCSA to withold any payment over to use of Arizona and AHCCCSA to use the request.         I recognize that if I fail to provide complete and a                                                                                                    | Fi                                                                                                    | nancial Institution                                                                                                    | i Telephone Nur                                                                                                    | nber & I                                                                                                    | Extension                                                                                                    |                                                                                                    | City                                                                                                    | *                                                                                                    |                                                                                                    | State *                                                                                                    |                                                                                                    |                                                                                                    |                                                                                                    | Zip Code/I        | *                                                            |
| Provider's Account Number unitAge to Provider Identifier * OR National Provider Identifier Number Identifier * OR National Provider Identifier Number Identifier * OR National Provider Identifier Number Cancel Enrollment Cancel Enrollment CANCE Cancel Enrollment CANCE Cancel Enrollment CANCE Cancel Enrollment CANCE Cancel Enrollment CANCE Cancel Enrollment Cancel Enrollment Cancel Enrollm | Financial Instituti                                                                                                    | nancial Institution<br>on Routing Numb                                                                                                    | i Telephone Nur<br>oer                                                                                                    | mber & I                                                                                                    |                                                                                                    |                                                                                                    |                                                                                                    | *                                                                                                    |                                                                                                    | State *                                                                                                    |                                                                                                    |                                                                                                    |                                                                                                    | Zip Code/l        | *                                                            |
| Account Number Linkage to Provider Identifier       #       OR       National Provider Identifier Number         SUBMISSION INFORMATION       Reason for Submission       *       New Enrolment                                                                                                    | Financial Instituti                                                                                                    | nancial Institution<br>on Routing Numb                                                                                                    | i Telephone Nur<br>oer                                                                                                    | mber & I                                                                                                    |                                                                                                    |                                                                                                    |                                                                                                    | *<br>Savings                                                                                                    |                                                                                                    | State *                                                                                                    |                                                                                                    |                                                                                                    |                                                                                                    | Zip Code/I        | *                                                            |
| Provider's Federal Tax Identification Number         OR         National Provider Identifier Number           SUBMISSION INFORMATION                Change Enrollment                                                                                                    | Financial Instituti<br>Type of Account                                                                                                    | nancial Institution<br>on Routing Numb<br>: at Financial Insti                                                                                                    | Telephone Nur<br>ber<br>tution                                                                                                    | mber & I<br>*                                                                                                    | с                                                                                                    |                                                                                                    |                                                                                                    | *<br>Savings                                                                                                    |                                                                                                    | State *                                                                                                    |                                                                                                    |                                                                                                    |                                                                                                    | Zip Code/I        | *                                                            |
| SUBMISSION INFORMATION         Change Enrollment         Cancel Enrollment           Reason for Submission         *         New Enrollment         Change Enrollment         Cancel Enrollment           Include with Enrollment Submission         *                                                                                                    | Financial Instituti<br>Type of Account<br>Provider's Accou                                                                                                    | nancial Institution<br>on Routing Numb<br>at Financial Insti-<br>nt Number with I                                                                                                    | Telephone Nur<br>per<br>tution<br>Financial Institut                                                                                                    | mber & I<br>*                                                                                                    | с                                                                                                    |                                                                                                    |                                                                                                    | *<br>Savings                                                                                                    |                                                                                                    | State *                                                                                                    |                                                                                                    |                                                                                                    |                                                                                                    | Zip Code/I        | *                                                            |
| Reason for Submission         *         New Enrollment         Change Enrollment         Cancel Enrollment           Include with Enrollment Submission         *         Voided Check : A voided check is attached to provide confirmation of identification/account numbers           OR                                                                                                    | Financial Instituti<br>Type of Account<br>Provider's Accou                                                                                                    | nancial Institution<br>on Routing Numb<br>at Financial Insti<br>mt Number with I<br>r Linkage to Prov                                                                                                    | a Telephone Nur<br>per<br>itution<br>Financial Institut<br>ider Identifier                                                                                                    | mber & I<br>*<br>*<br>tion                                                                                                    | C<br>*                                                                                                    |                                                                                                    |                                                                                                    | *<br>Savings                                                                                                    | National Prov                                                                                                    |                                                                                                    | er Numbo                                                                                                    | er                                                                                                    |                                                                                                    | Zip Code/I        | *                                                            |
| Reason for Submission         *         New Enrollment         Change Enrollment         Cancel Enrollment           Include with Enrollment Submission         *         Voided Check : A voided check is attached to provide confirmation of identification/account numbers           Authorized with Enrollment Submission         *         Voided Check : A voided check is attached to provide confirmation of identification/account numbers           Authorized Signature         *         Voided Check : A voided check is attached to provide confirmation or identification/account numbers           Authorized Signature         *         New Enrollment         Cancel Enrollment           Parsuant to A R.S. Sec. 35-185, 1 authorize theArizona Department of Administration (ADOA), General Accounting Office (GAO) and the Arizona Health Care Cost Containment System (AHCCCSA) to process proved to me via Automated Clearing House (ACH) deposits. The State of Arizona and AHCCCSA shall deposit the ACH payments in the financial institution and account esignated above.           *         I recognize that if I fail to provide complete and accurate information on this authorization form, the processing of the form may be delayed or made impossible, or my electronic payments may be enroneousl an instificient balance to allow withdrawd, then I authorize the State of Arizona and AHCCCSA to withhold any payment owed to me by the State of Arizona and AHCCCSA to withhold any payment owed to me by the State of Arizona and AHCCCSA to withhold any payment owed to me by the State of any and AHCCCSA undeposited electronic transfers as they exist on the date of my signature on this form or as subsequently to the day that ADOAGAO and AHCCCSA to comp                                                                                                    | Financial Instituti<br>Type of Account<br>Provider's Accou                                                                                                    | nancial Institution<br>on Routing Numb<br>at Financial Insti<br>mt Number with I<br>r Linkage to Prov                                                                                                    | a Telephone Nur<br>per<br>itution<br>Financial Institut<br>ider Identifier                                                                                                    | mber & I<br>*<br>*<br>tion                                                                                                    | C<br>*                                                                                                    |                                                                                                    |                                                                                                    | *<br>Savings                                                                                                    | National Prov                                                                                                    |                                                                                                    | er Numbe                                                                                                    | er                                                                                                    |                                                                                                    | Zip Code/I        | *                                                            |
|                                                                                                    | Financial Instituti<br>Type of Account<br>Provider's Accou<br>Account Number                                                                                                    | nancial Institution<br>on Routing Numb<br>at Financial Insti<br>nt Number with I<br>r Linkage to Prov.<br>Provider's Fede                                                                                                    | a Telephone Nur<br>per<br>itution<br>Financial Institut<br>ider Identifier                                                                                                    | mber & I<br>*<br>*<br>tion                                                                                                    | C<br>*                                                                                                    |                                                                                                    |                                                                                                    | *<br>Savings                                                                                                    | National Prov                                                                                                    |                                                                                                    | er Numbe                                                                                                    | er                                                                                                    |                                                                                                    | Zip Code/I        | *                                                            |
| OR.         Bank Letter : A letter on bank letterhead that formally certifies the account owners routing and account numbers           AUTHORIZATION         Pursuant to A.R.S. Sec. 35-185, I authorize theArizona Department of Administration (ADOA), General Accounting Office (GAO) and the Arizona Health Care Cost Containment System (AHCCCSA) to process proved to me via Automated Chering House (ACE) deposits. The State of Arizona and AHCCCSA shall deposit the ACE payments in the financial institution and account designated above.           * Irecognize that if I fail to provide complete and accurate information on this authorization form, the processing of the form may be delayed or made impossible, or my electronic payments may be erroneousl I authorize the State of Arizona and AHCCCSA to withidaw from the designated account is close in insufficient balance to allow withdraw, then I authorize the State of Arizona and AHCCCSA to withidaw from the designated account is close in insufficient balance to allow withdrawa, then I authorize the State of Arizona and AHCCCSA to withinda any payment owed to me by the State of Arizona and AHCCCSA, built the erroseous deposited amounts If I decide to change or rowke this authorization. Form or as advance notice to AHCCCSA, Attin: Finance Dept., Mail Drop 5400, P.O. Box 25520, Phoenix, AZ 85002. The change or revoke this authorization form.           I certify that I have read and agree to comply with thes tate of Arizona and AHCCCSA is rules governing payments and electronic transfers as they exist on the date of my signature on this form or as subsequently to authorize the State of Arizona and AHCCCSA to submy automation form.           I authorize the State of Arizona and AHCCCSA is subsequerement, and that all information form.         I authorize the consent to, and agree to, comply with thes rules even if they conflict                                                                                                    | Financial Instituti<br>Type of Account<br>Provider's Accou<br>Account Number                                                                                                    | nancial Institution<br>on Routing Numb<br>at Financial Insti<br>nt Number with I<br>r Linkage to Prov<br>Provider's Fede<br>FORMATION                                                                                                    | i Telephone Nur<br>tution<br>Financial Institut<br>ider Identifier<br>ral Tax Identifie                                                                                                    | mber & I<br>*<br>*<br>tion                                                                                                    | *                                                                                                    | hecking                                                                                                    |                                                                                                    | * Savings                                                                                                    |                                                                                                    | ]<br>ider Identifi                                                                                                    | er Numbe                                                                                                    | ĕr                                                                                                    | Cancel Em                                                                                                    |                   | *                                                            |
| AUTHORIZATION Pursuant to A.R.S. See, 35-185, I authorize the Arizona Department of Administration (ADOA), General Accounting Office (GAO) and the Arizona Health Care Cost Containment System (AHCCCSA) to process p word to me via Automated Clearing House (ACH) deposits. The State of Arizona and AHCCCSA shall deposit the ACH payments in the financial institution and account eigensted above.     Irecognize that if I fail to provide complete and accurate information on this authorization form, the processing of the form may be delayed or made impossible, or my electronic payments may be erroneousl     Introduce the State of Arizona and AHCCCSA to withdraw from the designated account all amounts deposited electronically in error in accordance with NACHA rules and timelines. If the designated anounts     If decide to change or revoke this subhorization. In recognize that I must forward such notice to AHCCCSA, to withhold any payment owed to me by the State of Arizona and AHCCCSA to withhold any payment owed to me by the State of Arizona and AHCCCSA to withhold any payment owed to me by the State of Arizona and AHCCCSA use that a function and AHCCCSA to withhold any payment owed to me by the State of Arizona and AHCCCSA process the request.     I certify that I have read and agree to comply with the State of Arizona and AHCCCSA, struce that all mounts deposited electronic transfers as they exist on the date of my signature on this form or as subsequently a mended, or repealed. I consent to, and agree to, comply with the state of Arizona and AHCCCSA, is rules governing payments and electronic transfers as they exist on the date of my signature on this form or as subsequently a mended, or repealed. I consent to, and agree to, comply with the state of Arizona and AHCCCSA, is rules agreement, and that all information provide is accurate.     The financial institution can process CCD+ payments/transactions along with addendum information.                                                                                       | Financial Instituti<br>Type of Account<br>Provider's Account<br>Account Number<br>SUEMISSION INI<br>Reason for Submis                                                                                                    | nancial Institution<br>on Routing Numb<br>at Financial Insti<br>nt Number with I<br>Linkage to Prov.<br><u>Provider's Fede</u><br>ORMATION<br>sion                                                                                                    | Telephone Nur<br>ver<br>tution<br>Financial Institut<br>ider Identifier<br>ral Tax Identifie<br>*                                                                                                    | mber & I<br>*<br>*<br>tion                                                                                                    | * C                                                                                                    | hecking                                                                                                    | OR                                                                                                    |                                                                                                    | Change Enro                                                                                                    | ider Identifi                                                                                                    |                                                                                                    |                                                                                                    |                                                                                                    |                   | *                                                            |
| Pursuant to A.R.S. Sec. 35-185, I authorize theArizona Department of Administration (ADOA), General Accounting Office (GAO) and the Arizona Health Care Cost Containment System (AHCCCSA) to process p<br>owed to me via Automated Clearing House (ACH) deposits. The State of Arizona and AHCCCSA shall deposit the ACH payments in the financial institution and account designated above.<br>* I recognize that if I fail to provide complete and accurate information on this authorization form, the processing of the form may be delayed or made impossible, or my electronic payments may be erroneously<br>I authorize the State of Arizona and AHCCCSA to withdraw from the designated account all amounts deposited electronically in error in accordance with NACHA rules and timelines. If the designated account is clore<br>an auxificient balance to allow withdrawa, then I authorize the State of Arizona and AHCCCSA to withhold any payment owed to me by the State of Arizona and AHCCCSA to withdraw from the designated account is clore<br>if I decide to change or revoke this subtorization, I recognize that I must forward such notice to AHCCCSA, Attm: Finance Dept., Mail Drop 5400, P.O. Box 25520, Phoenix, AZ 85002. The change or revoke that authorize the State of Arizona and AHCCCSA 's rules governing payments and electronic transfers as they exist on the date of my signature on this form or as subsequently it mannede, or repealed. I consent to, and agree to, comply with these rules even if they conflict with this authorization form.<br>I authorize thas that of Arizona and AHCCCSA to be making electronic transfers to my account vibrou advance notice.<br>I certify that I am authorized to contract for the entity receiving deposits, pursuant to this agreement, and that all information.<br>Authorized Signature * Print Name of Authorized Signer * Title                                                                                                    | Financial Instituti<br>Type of Account<br>Provider's Account<br>Account Number<br>SUEMISSION INI<br>Reason for Submis                                                                                                    | nancial Institution<br>on Routing Numb<br>at Financial Insti<br>nt Number with I<br>Linkage to Prov.<br><u>Provider's Fede</u><br>ORMATION<br>sion                                                                                                    | Telephone Nur<br>ver<br>tution<br>Financial Institut<br>ider Identifier<br>ral Tax Identifie<br>*                                                                                                    | nber & I<br>*<br>*<br>tion                                                                                                    | mber<br>Noided                                                                                                    | hecking                                                                                                    | OR                                                                                                    |                                                                                                    | Change Enro                                                                                                    | ider Identifi                                                                                                    |                                                                                                    |                                                                                                    |                                                                                                    |                   | *                                                            |
| Pursuant to A.R.S. Sec. 35-185, I authorize theArizona Department of Administration (ADOA), General Accounting Office (GAO) and the Arizona Health Care Cost Centainment System (AHCCCSA) to process proved to me via Automated Clearing House (ACH) deposits. The State of Arizona and AHCCCSA shall deposit the ACH payments in the financial institution and account designated above.  • I recognize that if I fail to provide complete and accurate information on this authorization form, the processing of the form may be delayed or made impossible, or my electronic payments may be erroneously an instificient balance to allow withdrawal, then I authorize the State of Arizona and AHCCCSA to withhold any payment owed to me by the State of Arizona and AHCCCSA unit the erroneous deposited amounts of the darge or revoke this authorization. Treeognize that if I decide to change or revoke this authorization. Treeognize that if the authorize the State of Arizona and AHCCCSA to withhold any payment owed to me by the State of Arizona and AHCCCSA to withhold any payment owed to me by the State of Arizona and AHCCCSA under the darge or revoke this authorization. Treeognize that if I decide to change or revoke this authorization. Treeognize that I must forward such notice to AHCCCSA, a true is governing payments and electronic transfers as they exist on the date of my signature on this form or as subsequently at mended, or repealed. I consent to, and agree to, comply with these rules even if they conflict with this authorization form. I authorize the State of Arizona and AHCCCSA to payments they account without advance notice. I certify that I am authorized to contract for the entity receiving deposits, pursuant to this agreement, and that all information and AHCCCSA is accurate. The financial institution can process CCD+ payments/transactions along with addendum information.                                                                                                    | Financial Instituti<br>Type of Account<br>Provider's Account<br>Account Number<br>SUEMISSION INI<br>Reason for Submis                                                                                                    | nancial Institution<br>on Routing Numb<br>at Financial Insti<br>nt Number with I<br>Linkage to Prov.<br><u>Provider's Fede</u><br>ORMATION<br>sion                                                                                                    | Telephone Nur<br>ver<br>tution<br>Financial Institut<br>ider Identifier<br>ral Tax Identifie<br>*                                                                                                    | nber & I<br>*<br>*<br>tion                                                                                                    | x C<br>*                                                                                                    | hecking<br>ew Enrollment _<br>Check : A voided                                                                                                    | OR<br>d check is at                                                                                                    | tached to                                                                                                    | Change Enro<br>provide confirm                                                                                                    | llment                                                                                                    |                                                                                                    | account m                                                                                                    | mbers                                                                                                    | rollment          | *                                                            |
| owed to me via Automated Clearing House (ACH) deposits. The State of Arizona and AHCCCSA shall deposit the ACH payments in the financial institution and account designated above.         * Irecognize that if I fail to provide complete and accurate information on this authorization form, the processing of the form may be delayed or made impossible, or my electronic payments may be erroneoual lauthorize the State of Arizona and AHCCCSA to withhold any payment owed to me by the State of Arizona and AHCCCSA to withhold any payment owed to me by the State of Arizona and AHCCCSA to withhold any payment owed to me by the State of Arizona and AHCCCSA to withhold any payment owed to me by the State of Arizona and AHCCCSA to withhold any payment owed to me by the State of Arizona and AHCCCSA to withhold any payment owed to me by the State of Arizona and AHCCCSA to withhold any payment owed to me by the State of Arizona and AHCCCSA. Until the erroreous deposited anounts If I decide to change or revoke this authorization. Even and the day that ADOA GAO and AHCCCSA process the request.         It fifty that I have read and agree to comply with the State of Arizona and AHCCCSA's rules governing payments and electronic transfers as they exist on the date of my signature on this form or as subsequently to a mended, or repealed. I consent to, and agree to, comply with these rules even if they conflict with this authorization form.         I subtrice the State of Arizona and AHCCCSA's to may account vibrour day advance notic.         I certify that I am authorized to contract for the entity receiving deposits, pursuant to this agreement, and that all information.           Authorized Signature       Print Name of Authorized Signer                                                                                                    | Financial Instituti<br>Type of Account<br>Provider's Accou<br>Account Number<br>SUBMISSION INF<br>Reason for Submis<br>Include with Enroll                                                                                                    | nancial Institution<br>on Routing Numb<br>at Financial Insti-<br>nt Number with I<br>r Linkage to Prov.<br>Provider's Fede<br><b>COMMATION</b><br>sion<br>ment Submission                                                                                                    | Telephone Nur<br>ver<br>tution<br>Financial Institut<br>ider Identifier<br>ral Tax Identifie<br>*                                                                                                    | nber & I<br>*<br>*<br>tion                                                                                                    | x C<br>*                                                                                                    | hecking<br>ew Enrollment _<br>Check : A voided                                                                                                    | OR<br>d check is at                                                                                                    | tached to                                                                                                    | Change Enro<br>provide confirm                                                                                                    | llment                                                                                                    |                                                                                                    | account m                                                                                                    | mbers                                                                                                    | rollment          | *                                                            |
| I authorize the State of Arizona and AHCCCSA to withdraw from the designated account all amounts deposited electronically in error in accordance with NACHA rules and timelines. If the designated account is clored an insufficient balance to allow withdrawal, then I authorize the State of Arizona and AHCCCSA to withdrawal, then I consisted amounts deposited amounts of the day that ADOA/GAO and AHCCCSA to the state of Arizona and AHCCCSA to withdrawal, then I consisted and the erroneous deposited amounts of the day that ADOA/GAO and AHCCCSA process the request. I certify that I have read and agree to comply with the State of Arizona and AHCCCSA's rules governing payments and electronic transfers as they exist on the date of my signature on this form or as subsequently to authorize the State of Arizona and AHCCCSA to struct transfers to my account without advance notice. I certify that I an authorize the State of Arizona and AHCCCSA to this generation form. I authorize the State of Arizona and AHCCCSA to struct the designated account is clored at the authorized of consent to, and agree to, comply with these rules even if they conflict with this authorization form. I authorize the State of Arizona and AHCCCSA to struct transfers to my account without advance notice. I certify that I am authorize to contract for the entity receiving deposits, pursuant to this agreement, and that all information provided is accurate. The financial institution can process CCD+ payments/transactions along with addendum information.                                                                                                    | Fi<br>Financial Instituti<br>Type of Account<br>Provider's Account<br>Account Number<br>SUEMISSION INF<br>Reason for Submis<br>Include with Enroll<br>AUTHORIZATION<br>Pursuant to A.R.S. S                                                                                                    | nancial Institution<br>on Routing Numb<br>at Financial Insti<br>at Financial Insti<br>at Number with I<br>Linkage to Prov.<br>Provider's Feder<br>ORMATION<br>sion<br>ment Submission<br>e. 35-185, 1 authoriz                                                                                                    | Telephone Nur<br>ber<br>tution<br>Financial Institut<br>ider Identifier<br>ral Tax Identifie<br>*<br>*<br>*                                                                                                    | mber & I  *  *  *  *  *  *  *  *  *  *  *  *  *                                                                                                    | x C<br>x C<br>x mber<br>Nu<br>Voided<br>R<br>Bank Le                                                                                                    | w Enrollment<br>check : A voided<br>etter : A letter on<br>tion (ADOA), Ge                                                                                                    | OR<br>d check is att<br>bank letterh<br>neral Account                                                                                                    | tached to<br>ead that f                                                                                                    | Change Enro<br>provide confirm<br>ormally certifies<br>(GAO) and the A                                                                                                    | ider Identifi<br>allment<br>ation of iden<br>the account                                                                                                    | tification/a<br>owners ro<br>Care Cost (                                                                                                    | account m<br>uting and<br>Containmen                                                                          | account num                                                                                                    | rollment          |                                                              |
| I authorize the State of Arizona and AHCCCSA to withdraw from the designated account all amounts deposited electronically in error in accordance with NACHA rules and timelines. If the designated account is close an insufficient balance to allow withdrawd, then I authorize the State of Arizona and AHCCCSA to withhold any payment owed to me by the State of Arizona and AHCCCSA until the erroneous deposited amounts if I decide to change or revoke this subtorization. In recognize that I must forward such notice to AHCCCSA, this refuses. If the designated account is close the day that ADOA/GAO and AHCCCSA process the request.         I certify that I have read and agree to comply with the State of Arizona and AHCCCSA's rules governing payments and electronic transfers as they exist on the date of my signature on this form or as subsequently a mended, or repeated. I consent to, and agree to, comply with these rules even if they conflict with this authorization form.         I authorize the State of Arizona and AHCCCSA to write the entity receiving deposits, pursuant to this agreement, and that all information provided is accurate.         The financial institution can process CCD+ payments/transactions along with addendum information.                                                                                                    | Fi<br>Financial Instituti<br>Type of Account<br>Provider's Account<br>Account Number<br>SUEMISSION INF<br>Reason for Submis<br>Include with Enroll<br>AUTHORIZATION<br>Pursuant to A.R.S. S                                                                                                    | nancial Institution<br>on Routing Numb<br>at Financial Insti<br>at Financial Insti<br>at Number with I<br>Linkage to Prov.<br>Provider's Feder<br>ORMATION<br>sion<br>ment Submission<br>e. 35-185, 1 authoriz                                                                                                    | Telephone Nur<br>ber<br>tution<br>Financial Institut<br>ider Identifier<br>ral Tax Identifie<br>*<br>*<br>*                                                                                                    | mber & I  *  *  *  *  *  *  *  *  *  *  *  *  *                                                                                                    | x C<br>x C<br>x mber<br>Nu<br>Voided<br>R<br>Bank Le                                                                                                    | w Enrollment<br>check : A voided<br>etter : A letter on<br>tion (ADOA), Ge                                                                                                    | OR<br>d check is att<br>bank letterh<br>neral Account                                                                                                    | tached to<br>ead that f                                                                                                    | Change Enro<br>provide confirm<br>ormally certifies<br>(GAO) and the A                                                                                                    | ider Identifi<br>allment<br>ation of iden<br>the account                                                                                                    | tification/a<br>owners ro<br>Care Cost (                                                                                                    | account m<br>uting and<br>Containmen                                                                          | account num                                                                                                    | rollment          |                                                              |
| In instificient balance to allow withdrawal, then I authorize the State of Arizona and AHCCCSA to withhold any payment owed to me by the State of Arizona and AHCCCSA until the erroreous deposited amounts<br>If decide to change or revoke this authorization. It compares that I must forward such notice to AHCCCSA, Attn: Finance Dept., Mail Drop 5400, P.O. Box 25520, Phoenix, AZ 85002. The change or revoke this authorization is to<br>the day that ADOA/GAO and AHCCCSA process the request.<br>I certify that I have read and agree to comply with the State of Arizona and AHCCCSA's rules governing payments and electronic transfers as they exist on the date of my signature on this form or as subsequently to<br>authorize the State of Arizona and AHCCCSA to stop making electronic transfers to my account without advance notice.<br>I certify that I am authorized to contract for the mitty receiving deposits, pursuant to this agreement, and that all information provided is accurate.<br>The financial institution can process CCD+ payments/transactions along with addendum information.<br>Authorized Signature * Print Name of Authorized Signer * Title                                                                                                    | Fi<br>Financial Instituti<br>Type of Account<br>Provider's Account<br>Account Number<br>SUBMISSION INF<br>Reason for Submis<br>Include with Enroll<br>AUTHORIZATION<br>Pursuant to A.R.S. S<br>oved to me via Auto                                                                                                    | nancial Institution<br>on Routing Numb<br>at Financial Insti<br>at Financial Insti<br>at Number with I<br>Linkage to Prov.<br>Provider's Feder<br>ORMATION<br>sion<br>ment Submission<br>fee. 35-185, I authoriz<br>matted Clearing Hous                                                                                                    | Telephone Nur<br>ber<br>tution<br>Financial Institut<br>ider Identifier<br>ral Tax Identifier<br>*<br>*<br>*<br>ze theArizona Depa<br>te (ACH) deposits.                                                                                                    | mber & 1  *  *  *  *  *  *  *  *  *  *  *  *  *                                                                                                    | C * C                                                                                                    | ew Enrollment<br>Check : A voided<br>etter : A letter on<br>tion (ADOA), Get<br>and AHCCCSA s                                                                                                    | OR<br>d check is att<br>bank letterh<br>neral Account                                                                                                    | tached to<br>ead that f<br>ing Office<br>he ACH p                                                                            | Change Enre<br>provide confirm<br>ormally certifies<br>(GAO) and the A<br>ayments in the firm                                                                                                    | ollment<br>tion of iden<br>the account<br>rizona Health<br>ancial institut                                                                                                    | owners ro<br>Care Cost (<br>ion and acce                                                                                                    | account m<br>uting and<br>Containmen<br>ount design                                                           | account num<br>account num<br>at System (AF<br>ated above.                                                                          | rollment          | cocess payn                                                  |
| If I decide to change or revoke this authorization, I recognize that I must forward such notice to AHCCCSA, Attn: Finance Dept., Mail Drop 5400, P.O. Box 25520, Phoenix, AZ \$5002. The change or revocation is to the day that ADOA/GAO and AHCCCSA process the request.         I certify that I have read and agree to comply with the State of Arizona and AHCCCSA's rules governing payments and electronic transfers as they exist on the date of my signature on this form or as subsequently to an annoted, or repealed. I constnut, and agree to comply with these rules even if they conflict with this authorization form.         I authorize the State of Arizona and AHCCCSA to stop making electronic transfers to my account without advance notice.       Electrify that I am authorized to contract for the entity receiving deposits, pursuant to this agreement, and that all information.                                                                                                    | Fi<br>Financial Instituti<br>Type of Account<br>Provider's Account<br>Account Number<br>SUBMISSION INF<br>Reason for Submis<br>Include with Enroll<br>AUTHORIZATION<br>Pursuant to A.R.S. S<br>over d to me via Auto<br>to Tecognize that i                                                                                                    | nancial Institution<br>on Routing Numb<br>at Financial Insti<br>unt Number with I<br>Linkage to Prov.<br>Provider's Feder<br>ORMATION<br>sion<br>ment Submission<br>fee: 35-185, I authoriz<br>matted Clearing Hous<br>It I fail to provide co                                                                                                    | Telephone Nur<br>ber<br>tution<br>Financial Institut<br>ider Identifier<br>ral Tax Identifier<br>*<br>*<br>*<br>*<br>ze theArizona Depa<br>te (ACH) deposits.<br>mplete and accurr                                                                                                    | nber & l * * * * * * * * * * * * * * * * * * *                                                                                                    | Normal Anticipation Anticipation on the second second seco | ew Enrollment<br>Check : A voided<br>etter : A letter on<br>tion (ADOA), Get<br>a and AHCCCSA s<br>his authorization f                                                                                                    | OR<br>d check is att<br>bank letterh<br>hall deposit ti<br>orm, the proc                                                                                                    | tached to<br>ead that f<br>ing Office<br>he ACH p<br>essing of th                                                            | Change Enre<br>provide confirm<br>ormally certifies<br>(GAO) and the A<br>ayments in the fin<br>use form may be de                                                                                                    | ider Identifi<br>aliment<br>ation of iden<br>the account<br>rizona Health<br>ancial instituti<br>layed or made                                                                                | tification/a<br>owners rou<br>Care Cost (<br>ion and acco<br>impossible                                                                         | account m<br>uting and<br>Containmer<br>ount design<br>e, or my ele                                           | account num<br>account num<br>at System (AF<br>ated above.<br>ctronic payme                                                         | rollment          | ocess payn                                                   |
| I certify that I have read and agree to comply with the State of Arizona and AHCCCSA's rules governing payments and electronic transfers as they exist on the date of my signature on this form or as subsequently a mended, or repeated. I consent to, and agree to, comply with these rules even if they conflict with this authorization form.      I authorize the State of Arizona and AHCCCSA to stop making electronic transfers to my account without advance notice.      Toetrify that I am authorized to contract for the entity receiving deposits, pursuant to this agreement, and that all information.      The financial institution can process CCD+ payments/transactions along with addendum information.      Authorized Signature      The financial institution can process CCD+ payments/transactions along with addendum information.      The financial institution can process CCD+ payments/transactions along with addendum information.      The financial institution can process CCD+ payments/transactions along with addendum information.                                                                                                    | Fi<br>Financial Instituti<br>Type of Account<br>Provider's Account<br>Account Number<br>SUBMISSION INF<br>Reason for Submis<br>Include with Enroll<br>AUTHORIZATION<br>Pursuant to A.R.S. Sovied to me via Autor<br>* I recognize that if<br>Iauthorize the State                                                                                                    | nancial Institution<br>on Routing Numb<br>at Financial Insti<br>unt Number with I<br>Linkage to Prov.<br>Provider's Feder<br>ORMATION<br>sion<br>ment Submission<br>ie. 35-185, I authoriz<br>matted Clearing Hous<br>if I fail to provide co<br>of Arizona and AHC<br>to allow withdrawa                                                                                                    | Telephone Nur<br>ber<br>tution<br>Financial Institut<br>ider Identifier<br>ral Tax Identifier<br>*<br>*<br>*<br>*<br>ze theArizona Depa<br>te (ACH) deposits.<br>mplete and accurr<br>CCSA to withdraw<br>(then I authorize                                                                                                    | artment of O                                                                                                    | Voided<br>R Bank Le<br>Administra<br>e of Arizona<br>nation on ti<br>designated i<br>f Arizona a                                                                                                    | ew Enrollment<br>ew Enrollment<br>Check : A voided<br>etter : A letter on<br>tion (ADOA), Get<br>a and AHCCCSA to<br>his authorization f<br>account all amount<br>AHCCCSA to                                                                                                    | OR<br>d check is att<br>bank letterh<br>shall deposit ti<br>orm, the proc.<br>is deposited el<br>withhold any                                                                                                    | tached to<br>ead that f<br>ing Office<br>he ACH p<br>essing of tl<br>ectronicall<br>payment                                  | Change Enro<br>provide confirm<br>ormally certifies<br>(GAO) and the A<br>ayments in the fin<br>e form may be de<br>y in error in accor                                                                                                    | ider Identifi<br>ation of iden<br>the account<br>rizona Health<br>ancial instituti<br>layed or made<br>dance with NA<br>State of Ariz                                                         | tification/a<br>owners ro<br>Care Cost (<br>ion and acco<br>impossible<br><u>ACHA rule</u><br>ona and AF                                        | account m<br>uting and<br>Containmen<br>ount design<br>a, or my ele<br><u>s and timel</u><br>HCCCSA u         | account num<br>account num<br>at System (AF<br>ated above.<br>ctronic payme<br><u>nes.</u> If the de<br>ntil the errone             | tollment          | ocess payn<br>oneously m<br>it is closed o                   |
| amended, or repealed. I consent to, and agree to, comply with these rules even if they conflict with this authorization form.         I authorize the State of Arizona and AHCCCSA to stop making electronic transfers to my account without advance notice.         I certify that I am authorized to contract for the entity receiving deposits, pursuant to this agreement, and that all information provided is accurate.         The financial institution can process CCD+ payments/transactions along with addendum information.       * Yes No         Authorized Signature       *       Print Name of Authorized Signer       * Title                                                                                                    | Fi<br>Financial Instituti<br>Type of Account<br>Provider's Account<br>Account Number<br>SUEMISSION INI<br>Reason for Submis<br>Include with Enroll<br>AUTHORIZATION<br>Pursuant to A.R.S. Sowed to me via Auto<br>* I recognize that ji<br>lauthorize the State<br>an insufficient balan                                                                                                    | nancial Institution<br>on Routing Numb<br>at Financial Insti<br>nt Number with I<br>Linkage to Prov<br>Provider's Feder<br>ORMATION<br>sion<br>ment Submission<br>e.e. 35-185, I authoriz<br>mated Clearing Hous<br>if I fail to provide co<br>of Arizona and AHC<br>te to allow withdrawa                                                                                                    | Telephone Nur<br>ser<br>tution<br>Financial Institut<br>ider Identifier<br>ral Tax Identifier<br>*<br>*<br>*<br>*<br>te theArizona Depa<br>te (ACH) deposits.<br>mplete and accurr<br>CCSA to withdraw<br>4, then 1 authorize                                                                                                    | artment of Content of Content of  | Voided<br>R Bank Le<br>Administra<br>e of Arizona<br>nation on ti<br>designated i<br>f Arizona a                                                                                                    | ew Enrollment<br>ew Enrollment<br>Check : A voided<br>etter : A letter on<br>tion (ADOA), Get<br>a and AHCCCSA to<br>his authorization f<br>account all amount<br>AHCCCSA to                                                                                                    | OR<br>d check is att<br>bank letterh<br>shall deposit ti<br>orm, the proc.<br>is deposited el<br>withhold any                                                                                                    | tached to<br>ead that f<br>ing Office<br>he ACH p<br>essing of tl<br>ectronicall<br>payment                                  | Change Enro<br>provide confirm<br>ormally certifies<br>(GAO) and the A<br>ayments in the fin<br>e form may be de<br>y in error in accor                                                                                                    | ider Identifi<br>ation of iden<br>the account<br>rizona Health<br>ancial instituti<br>layed or made<br>dance with NA<br>State of Ariz                                                         | tification/a<br>owners ro<br>Care Cost (<br>ion and acco<br>impossible<br><u>ACHA rule</u><br>ona and AF                                        | account m<br>uting and<br>Containmen<br>ount design<br>a, or my ele<br><u>s and timel</u><br>HCCCSA u         | account num<br>account num<br>at System (AF<br>ated above.<br>ctronic payme<br><u>nes.</u> If the de<br>ntil the errone             | tollment          | ocess payn<br>oneously m<br>it is closed o                   |
| authorize the State of Arizona and AHCCCSA to stop making electronic transfers to my account without advance notice.  Letrify that I am authorized to contract for the entity receiving deposits, pursuant to this agreement, and that all information provided is accurate.  The financial institution can process CCD+ payments/transactions along with addendum information.  Authorized Signature  Print Name of Authorized Signer  Title  Title | Fi<br>Financial Instituti<br>Type of Account<br>Provider's Account<br>Account Number<br>SUEMISSION INF<br>Reason for Submis<br>Include with Enroll<br>AUTHORIZATION<br>Pursuant to A.R.S. S<br>owed to me via Auto<br>* I recognize that i<br>Lauthorize the State<br>an insufficient balan                                                                                                    | annial Institution<br>on Routing Numb<br>at Financial Insti<br>at Financial Insti<br>at Financial Insti<br>at Financial Insti<br>Provider's Feder<br>ORMATION<br>sion<br>ment Submission<br>e. 35-185, I authoriz<br>mated Clearing Hous<br>if I fail to provide co<br>of Arizona and AHC<br>GAO and AHCCCS.                                                                                                    | Telephone Nur<br>er<br>tution<br>Financial Institut<br>ider Identifier<br>ral Tax Identifier<br>*<br>*<br>*<br>*<br>ze theArizona Depa<br>e (ACH) deposits.<br>smplete and accur<br>(CCSA to withdraw<br>a), then 1 authorize to<br>accuration, I recognize<br>A process the reque                                                                  | mber & I      #      #      ation Nt      ation Nt      ation Nt      ation State of the State of the State o | Number<br>Number<br>Voided<br>Bank Le<br>Administra<br>of Arizona<br>nation on the<br>designated of<br>Arizona as the forward st                                                                                                    | w Enrollment<br>ew Enrollment<br>Check : A voided<br>etter : A letter on<br>tion (ADOA), Get<br>and AHCCCSA to<br>uch notice to AHC                                                                                                    | OR<br>d check is att<br>bank letterh<br>shall deposit to<br>form, the proce-<br>to deposited eff<br>withhold any<br>CCSA, Attn:                                                                                   | tached to<br>ead that f<br>ing Office<br>he ACH p<br>essing of tl<br>ectronicall<br>payment (<br>Finance I                   | Change Enr<br>provide confirm<br>ormally certifies<br>(GAO) and the A<br>syments in the fin<br>may be de<br>in ef form may be de<br>y in error in accor<br>wel to me by the<br>wel to me by the<br>ept., Mail Drop :                                                                                                    | ollment                                                                                                    | tification/a<br>owners ro<br>care Cost (<br>ion and acco<br>impossible<br><u>ACHA rule</u><br>ona and AF<br>x 25520, Ph                         | account m<br>uting and<br>Containmen<br>ount design<br>a, or my ele<br>s and timel<br>ICCCSA u<br>tooenix, AZ | armbers<br>account num<br>at System (AF<br>ated above.<br>ctronic payme<br><u>nes.</u> If the de<br>ntil the errone<br>85002. The c | rollment          | cocess paym<br>neously m<br>this closed of<br>mounts are are |
| I certify that I am authorized to contract for the entity receiving deposits, pursuant to this agreement, and that all information provided is accurate.  The financial institution can process CCD+ payments/transactions along with addendum information.  Authorized Signature  Print Name of Authorized Signer  Title  Title                                                                                                    | Fi<br>Financial Instituti<br>Type of Account<br>Provider's Account<br>Account Number<br>SUBMISSION INI<br>Reason for Submis<br>Include with Enroll<br>AUTHORIZATION<br>Pursuant to A.R.S. So<br>owed to me via Auto<br>* I recognize that i<br>I authorize the State<br>an insufficient balann<br>If I decide to change<br>If I decide to thange<br>If I decide to thange<br>I decide to thange<br>I decide to thange<br>I | nancial Institution<br>on Routing Numb<br>at Financial Insti-<br>tat Financial Insti-<br>r Linkage to Prov.<br>Provider's Feder<br>FORMATION<br>sion<br>ment Submission<br>inent Submission<br>inter Submission<br>inter Submission<br>inter Submission<br>inter State (San and AEC<br>to a state (San and AECCS)<br>revoke this authorize<br>to allow withdrawa<br>or revoke this authorize<br>(SAO and AECCS)<br>read and agree to comp                                                                                                    | Telephone Nur er tution Financial Institut ider Identifier ral Tax Identifie  *  *  tution CCSA to withdraw I, then I authorize to tazition, I recognize A process the routing                                                                                                    | mber & I      *      *      *      *      *      *      *      *      *      *      *      *      *      *      *      *      *      *      *      *      *      *      *      *      *      *      *      *      *      *      *      *      *      *      *      *      *      *      *      *      *      *      *      *      *      *      *      *      *      *      *      *      *      *      *      *      *      *      *      *      *      *      *      *      *      *      *      *      *      *      *      *      *      *      *      *      *      *      *      *      *      *      *      *      *      *      *      *      *      *      *      *      *      *      *      *      *      *      *      *      *      *      *      *      *      *      *      *      *      *      *      *      *      *      *      *      *      *      *      *      *      *      *      *      *      *      *      *      *      *      *      *      *      *      *      *      *      *      *      *      *      *      *      *      *      *      *      *      *      *      *      *      *      *      *      *      *      *      *      *      *      *      *      *      *      *      *      *      *      *      *      *      *      *      *      *      *      *      *      *      *      *      *      *      *      *      *      *      *      *      *      *      *      *      *      *      *      *      *      *      *      *      *      *      *      *      *      *      *      *      *      *      *      *      *      *      *      *      *      *      *      *      *      *      *      *      *      *      *      *      *      *      *      *      *      *      *      *      *      *      *      *      *      *      *      *      *      *      *      *      *      *      *      *      *      *      *      *      *      *      *      *      *      *      *      *      *      *      *      *      *      *      *      *      *      *      *      *      *      *      *      *      *      *      *      *      *      *      *      *      *  | Voided R<br>Voided R<br>Bank Le<br>Administra<br>e of Arizona ai<br>ti forward si                                                                                                    | w Enrollment<br>check : A voided<br>etter : A letter on<br>tion (ADOA), Get<br>and AHCCCSA is<br>his authorization for<br>account all amount<br>and AHCCCSA to<br>uch notice to AHC<br>CCSA' s rules gov                                                                                                    | OR<br>d check is att<br>bank letterh<br>neral Account<br>shall deposit ic<br>torm, the proce<br>is deposited at<br>withhold any<br>CCCSA, Attn:<br>eming paymet                                                   | eached to<br>ead that ff<br>eatronical payment of<br>Finance E<br>tits and ele                                               | Change Enr<br>provide confirm<br>ormally certifies<br>(GAO) and the A<br>syments in the fin<br>may be de<br>in ef form may be de<br>y in error in accor<br>wel to me by the<br>wel to me by the<br>ept., Mail Drop :                                                                                                    | ollment                                                                                                    | tification/a<br>owners ro<br>care Cost (<br>ion and acco<br>impossible<br><u>ACHA rule</u><br>ona and AF<br>x 25520, Ph                         | account m<br>uting and<br>Containmen<br>ount design<br>a, or my ele<br>s and timel<br>ICCCSA u<br>tooenix, AZ | account num<br>at System (AF<br>ated above.<br>ctronic payme<br><u>nes.</u> If the de<br>ntil the errone<br>85002. The c            | rollment          | cocess paym<br>neously m<br>this closed of<br>mounts are are |
| Authorized Signature     *     YesNo                                                                                                    | Fi<br>Financial Instituti<br>Type of Account<br>Provider's Accou<br>Account Number<br>SUBMISSION INF<br>Reason for Submis<br>Include with Enroll<br>AUTHORIZATION<br>Pursuant to A.R.S.<br>Soved to me via Auto<br>* I recognize that in<br>I authorize that in<br>a misufficient balance<br>If I decide to change that<br>I authorize that I<br>Lauthorize that I<br>Lauthorize that I<br>Lauthorize that I<br>Lauthorize that I<br>Lauthorize that I<br>Lauthorize that I<br>I decide to change that<br>I certify that I have r<br>amended, or repealed                                                                                                    | nancial Institution<br>on Routing Numb<br>at Financial Insti-<br>nut Number with I<br>r Linkage to Prov.<br>Provider's Fede<br><b>CORMATION</b><br>sion<br>ment Submission<br>inter, SJ-185, I authoriz<br>ision<br>inter, SJ-185, I authoriz<br>file allow withfawa<br>or revoke this author<br>to allow withfawa<br>or revoke this author.<br>SqA0 and AHCCCS.<br>ead and agree to com<br>i. I consent to, and ag                                                                                                    | Telephone Nur<br>ver<br>tution<br>Financial Institut<br>ider Identifier<br>ral Tax Identifie<br>*<br>*<br>*<br>ze theArizona Depa<br>te (ACH) deposits.<br>mplete and accurz<br>CCSA to withdraw<br>al, then 1 authorize t<br>izzation, 1 recognize<br>A process the rowize<br>A process the rowize<br>ply with the State of<br>gree to, comply wit | mber & I      *      *      artment of      OI      OI      or      artment of      Artona      the State o      of      Arizona      f Arizona      f Arizona                                                                                                    | C C * C * Aministra Poided Administra R Administra R Administra R Administra R atalog on th Administra atalog on th Administra | ew Enrollment<br>Check : A voided<br>etter : A letter on<br>tion (ADOA), Get<br>a and AHCCCSA to<br>uch notice to AHC<br>CCSA' s rules gow<br>hey conflict with t                                                                                                    | OR<br>d check is att<br>bank letterh<br>neral Account<br>shall deposit d<br>withhold any<br>CCSA, Attn:<br>eming paymen<br>his authorizat                                                                         | cached to<br>ead that f<br>ead that f<br>ectronicall<br>Finance D<br>essing of the<br>Finance D<br>att and ele               | Change Enr<br>provide confirm<br>ormally certifies<br>(GAO) and the A<br>syments in the fin<br>may be de<br>in ef form may be de<br>y in error in accor<br>wel to me by the<br>wel to me by the<br>ept., Mail Drop :                                                                                                    | ollment                                                                                                    | tification/a<br>owners ro<br>care Cost (<br>ion and acco<br>impossible<br><u>ACHA rule</u><br>ona and AF<br>x 25520, Ph                         | account m<br>uting and<br>Containmen<br>ount design<br>a, or my ele<br>s and timel<br>ICCCSA u<br>tooenix, AZ | account num<br>at System (AF<br>ated above.<br>ctronic payme<br><u>nes.</u> If the de<br>ntil the errone<br>85002. The c            | rollment          | cocess paym<br>neously m<br>this closed of<br>mounts are are |
| Autorized Signature · I'lint Name of Autorized Signet · I'lite                                                                                                    | Fi<br>Financial Instituti<br>Type of Account<br>Provider's Account<br>Account Number<br>SUEMISSION INF<br>Reason for Submis<br>Include with Enroll<br>AUTHORIZATION<br>Pursuant to A.R.S. Soved to me via Auto<br>* I recognize that it<br>lauthorize the State<br>the day that ADOA<br>I certify that I have r<br>amended, or repealed<br>I authorize the State                                                                                                    | nancial Institution<br>on Routing Numb<br>at Financial Insti<br>at Financial Insti<br>at Number with I<br>r Linkage to Prov.<br>Provider's Feder<br>ORMATION<br>sion<br>ment Submission<br>international states<br>of Arizona and AHC<br>GAO and AHCCCS.<br>read and agree to comp.<br>at L consent to, and ag<br>of Arizona and AHC                                                                                                    | Telephone Nur<br>er<br>tution<br>Financial Institut<br>ider Identifice<br>ral Tax Identifice<br>*<br>*<br>*<br>*<br>ze theArizona Depa<br>te (ACH) deposits.<br>mplete and accurz<br>CCSA to withdraw<br>al, then I authorize t<br>A process the reque<br>ply with the State c<br>gree to, comply wit<br>CCSA to stop mak                           | mber & 1  *  *  *  *  *  *  *  *  *  *  *  *  *                                                                                                    | C C * C * C * C * C * C * C * C * C * C                                                                                                    | w Enrollment                                                                                                    | OR<br>d check is att<br>bank letterh<br>shall deposit t<br>form, the proce<br>is deposited any<br>cCCSA, Attri-<br>erning paymenhis authorizat<br>rithout advance                                                 | tached to<br>ead that ff<br>ing Office<br>extension of the<br>payment<br>Finance E<br>this and ele<br>ion form.<br>e notice. | Change Enro<br>provide confirm<br>ormally certifies<br>(GAO) and the A<br>syments in the fin<br>a form may be de<br>y in error in accorror<br>wired to me by the<br>other of the symmetry of the<br>wired to me by the<br>other of the symmetry of the<br>symmetry of the symmetry of the<br>symmetry of the symmetry of the symmetry of the<br>symmetry of the symmetry of the symmetry of the<br>symmetry of the symmetry of the symmetry of the<br>symmetry of the symmetry of the symmetry of the<br>symmetry of the symmetry of the symmetry of the<br>symmetry of the symmetry of the symmetry of the symmetry of the<br>symmetry of the symmetry of the symmetry of the symmetry of the<br>symmetry of the symmetry of the symme | ider Identifi<br>bliment<br>ation of iden<br>the account<br>trizona Health<br>ancial institut<br>layed or made<br>dance with NA<br>State of Ariz<br>400, P.O. Bor<br>s they exist or<br>rate. | tification/a<br>owners ro<br>care Cost (<br>ion and acco<br>impossible<br><u>ACHA rule</u><br>ona and AF<br>x 25520, Ph                         | account m<br>uting and<br>Containmen<br>ount design<br>a, or my ele<br>s and timel<br>ICCCSA u<br>tooenix, AZ | account num<br>at System (AF<br>ated above.<br>ctronic payme<br><u>nes.</u> If the de<br>ntil the errone<br>85002. The c            | rollment          | cocess paym<br>neously m<br>this closed of<br>mounts are are |
| Autorized Signature · I'lint Name of Autorized Signet · I'lite                                                                                                    | Fi<br>Financial Instituti<br>Type of Account<br>Provider's Account<br>Account Number<br>SUBMISSION INI<br>Reason for Submis<br>Include with Enroll<br>AUTHORIZATION<br>Pursuant to A.R.S. So<br>oved to me via Auto<br>* Jrecognize that ji<br>lauthorize the State<br>an insufficient balan<br>(1 decide to change<br>the day that ADOA<br>I centify that I have 1<br>amended, or repealed<br>I cuthorize the State<br>I cuthorize the State<br>I cuthorize the Stat                   | annial Institution<br>on Routing Numb<br>at Financial Insti<br>at Financial Insti<br>transition of the second<br>Provider's Feder<br>ORMATION<br>sion<br>ment Submission<br>feet of the second second<br>of Arizona and AHC<br>GAO and AHCCS:<br>ead and agree to comp<br>1 consent to, and a<br>1 consent to, and agree to comp<br>1 consent to, and agree to comp<br>1 consent to, and agree to comp<br>1 consent to, and agree to comp<br>1 consent to, and agree to comp<br>1 consent to, and agree to comp<br>1 consent to, and agree to comp<br>1 consent to, and agree to comp<br>1 consent to, and agree to comp<br>1 consent to, and agree to comp<br>1 consent to, and agree to comp<br>1 consent to, and agree to comp | Telephone Nur<br>ser<br>tution<br>Financial Institut<br>der Identifier<br>ral Tax Identifier<br>ral Tax Identifier<br>*<br>*<br>*<br>*<br>te theArizona Depa<br>te (ACH) deposits.<br>mplete and accur<br>CCSA to withdraw<br>A, then I authorize<br>A process the reque<br>ply with the State (<br>gree to, comply with<br>for the entity receiv   | mber & 1  *  *  *  *  *  *  *  *  *  *  *  *  *                                                                                                    | C C * C * MN N Voided R Bank Le Administra f Administra f | we Enrollment<br>Check : A voided<br>stter : A letter on<br>tion (ADOA), Get<br>and AHCCCSA to<br>uch notization f<br>account all amount<br>ad AHCCCSA to<br>uch notize to AHC<br>CCSA' s rules gov<br>hey conflict with t<br>s to my account w<br>t to this agreement                                                  | OR<br>d check is att<br>bank letterh<br>shall deposit ti<br>orm, the proce-<br>tis deposited el<br>withhold any<br>CCSA, Attn:<br>eming paymen-<br>this authorizat<br>vithout advance<br>t, and that all i        | tached to<br>ead that ff<br>ing Office<br>extension of the<br>payment<br>Finance E<br>this and ele<br>ion form.<br>e notice. | Change Enro<br>provide confirm<br>ormally certifies<br>(GAO) and the A<br>syments in the fin<br>a form may be de<br>y in error in accorror<br>wired to me by the<br>other of the symmetry of the<br>wired to me by the<br>other of the symmetry of the<br>symmetry of the symmetry of the<br>symmetry of the symmetry of the symmetry of the<br>symmetry of the symmetry of the symmetry of the<br>symmetry of the symmetry of the symmetry of the<br>symmetry of the symmetry of the symmetry of the<br>symmetry of the symmetry of the symmetry of the<br>symmetry of the symmetry of the symmetry of the symmetry of the<br>symmetry of the symmetry of the symmetry of the symmetry of the<br>symmetry of the symmetry of the symme | ider Identifi<br>bliment<br>ation of iden<br>the account<br>trizona Health<br>ancial institut<br>layed or made<br>dance with NA<br>State of Ariz<br>400, P.O. Bor<br>s they exist or<br>rate. | tification/a<br>owners ro<br>care Cost (<br>ion and acco<br>impossible<br><u>ACHA rule</u><br>ona and AF<br>x 25520, Ph                         | account m<br>uting and<br>Containmen<br>ount design<br>e, or my ele<br>s and timel<br>ICCCSA u<br>tooenix, AZ | account num<br>at System (AF<br>ated above.<br>ctronic payme<br><u>nes.</u> If the de<br>ntil the errone<br>85002. The c            | rollment          | cocess paym<br>neously m<br>this closed of<br>mounts are are |
|                                                                                                    | Fi<br>Financial Instituti<br>Type of Account<br>Provider's Account<br>Account Number<br>SUBMISSION INI<br>Reason for Submis<br>Include with Enroll<br>AUTHORIZATION<br>Pursuant to A.R.S. So<br>oved to me via Auto<br>* Jrecognize that ji<br>lauthorize the State<br>an insufficient balan<br>(1 decide to change<br>the day that ADOA<br>I centify that I have 1<br>amended, or repealed<br>I cuthorize the State<br>I cuthorize the State<br>I cuthorize the Stat                   | annial Institution<br>on Routing Numb<br>at Financial Insti<br>at Financial Insti<br>transition of the second<br>Provider's Feder<br>ORMATION<br>sion<br>ment Submission<br>feet of the second second<br>of Arizona and AHC<br>GAO and AHCCS:<br>ead and agree to comp<br>1 consent to, and a<br>1 consent to, and agree to comp<br>1 consent to, and agree to comp<br>1 consent to, and agree to comp<br>1 consent to, and agree to comp<br>1 consent to, and agree to comp<br>1 consent to, and agree to comp<br>1 consent to, and agree to comp<br>1 consent to, and agree to comp<br>1 consent to, and agree to comp<br>1 consent to, and agree to comp<br>1 consent to, and agree to comp<br>1 consent to, and agree to comp | Telephone Nur<br>ser<br>tution<br>Financial Institut<br>der Identifier<br>ral Tax Identifier<br>ral Tax Identifier<br>*<br>*<br>*<br>*<br>te theArizona Depa<br>te (ACH) deposits.<br>mplete and accur<br>CCSA to withdraw<br>A, then I authorize<br>A process the reque<br>ply with the State (<br>gree to, comply with<br>for the entity receiv   | mber & 1  *  *  *  *  *  *  *  *  *  *  *  *  *                                                                                                    | C C * C * MN N Voided R Bank Le Administra f Administra f | we Enrollment<br>Check : A voided<br>stter : A letter on<br>tion (ADOA), Get<br>and AHCCCSA to<br>uch notization f<br>account all amount<br>ad AHCCCSA to<br>uch notize to AHC<br>CCSA' s rules gov<br>hey conflict with t<br>s to my account w<br>t to this agreement                                                  | OR<br>d check is att<br>bank letterh<br>shall deposit ti<br>orm, the proce-<br>tis deposited el<br>withhold any<br>CCSA, Attn:<br>eming paymen-<br>this authorizat<br>vithout advance<br>t, and that all i        | tached to<br>ead that ff<br>ing Office<br>extension of the<br>payment<br>Finance E<br>this and ele<br>ion form.<br>e notice. | Change Enro<br>provide confirm<br>ormally certifies<br>(GAO) and the A<br>syments in the fin<br>a form may be de<br>y in error in accorror<br>wired to me by the<br>other of the symmetry of the<br>wired to me by the<br>other of the symmetry of the<br>symmetry of the symmetry of the<br>symmetry of the symmetry of the symmetry of the<br>symmetry of the symmetry of the symmetry of the<br>symmetry of the symmetry of the symmetry of the<br>symmetry of the symmetry of the symmetry of the<br>symmetry of the symmetry of the symmetry of the<br>symmetry of the symmetry of the symmetry of the symmetry of the<br>symmetry of the symmetry of the symmetry of the symmetry of the<br>symmetry of the symmetry of the symme | ider Identifi<br>bliment<br>ation of iden<br>the account<br>trizona Health<br>ancial institut<br>layed or made<br>dance with NA<br>State of Ariz<br>400, P.O. Bor<br>s they exist or<br>rate. | tification/a<br>owners ro<br>care Cost (<br>ion and acco<br>impossible<br><u>ACHA rule</u><br>ona and AF<br>x 25520, Ph                         | account m<br>uting and<br>Containmen<br>ount design<br>e, or my ele<br>s and timel<br>ICCCSA u<br>tooenix, AZ | account num<br>at System (AF<br>ated above.<br>ctronic payme<br><u>nes.</u> If the de<br>ntil the errone<br>85002. The c            | rollment          | cocess paym<br>neously m<br>this closed of<br>mounts are are |
| Submission Date * Requested EFT Start/Change/Cancel Date *                                                                                                    | Fi<br>Financial Instituti<br>Type of Account<br>Provider's Account<br>Account Number<br>SUBMISSION INI<br>Reason for Submis<br>Include with Enroll<br>AUTHORIZATION<br>Pursuant to A.R.S. So<br>owed to me via Auto<br>* I recognize that I<br>Lauthorize the State<br>an insufficient balana<br>I decide to change<br>the day that ADOA<br>I certify that I have r<br>amended, or repealed<br>I authorize the State<br>I certify that I have r<br>amended, or repealed<br>I authorize the State<br>I certify that I am av<br>The financial instit                                                                                                    | annial Institution<br>on Routing Numb<br>at Financial Insti-<br>nt Number with I<br>Linkage to Prov<br>Provider's Feder<br>ORMATION<br>sion<br>ment Submission<br>dec. 35-185, I authoriz<br>somated Clearing Hous<br>if I fail to provide co<br>of Arizona and AHC<br>GAO and AHCCCS;<br>read and agree to comp<br>I. I consent to, and ag<br>of Arizona and AHC<br>GAO and AHCCCS;                                                                                                    | Telephone Nur<br>ser<br>tution<br>Financial Institut<br>der Identifier<br>ral Tax Identifier<br>ral Tax Identifier<br>*<br>*<br>*<br>*<br>te theArizona Depa<br>te (ACH) deposits.<br>mplete and accur<br>CCSA to withdraw<br>A, then I authorize<br>A process the reque<br>ply with the State (<br>gree to, comply with<br>for the entity receiv   | mber & 1  *  *  *  *  *  *  *  *  *  *  *  *  *                                                                                                    | C C * C * C * C * C * C * C * C * C * C                                                                                                    | ew Enrollment<br>Check : A voided<br>stter : A letter on<br>tion (ADOA), Get<br>and AHCCCSA s<br>his authorization fa<br>account all amount<br>and AHCCCSA to<br>uch notice to AHC<br>CCSA' s rules gow<br>hey conflict with f<br>s to my account with f<br>s to my account<br>it to this agreement<br>it addendum info | OR<br>d check is at<br>bank letterh<br>shall deposit ti<br>orm, the proce-<br>ts deposited eff<br>withhold any<br>2CCSA, Attn:<br>eming paymen<br>his authorizat<br>rithout advance,<br>and that all<br>ormation. | tached to<br>ead that ff<br>ing Office<br>extension of the<br>payment<br>Finance E<br>this and ele<br>ion form.<br>e notice. | Change Enro<br>provide confirm<br>ormally certifies<br>(GAO) and the A<br>syments in the fin<br>a form may be de<br>y in error in accorror<br>wed to me by the<br>opt., Mail Drop :<br>ctronic transfers a                                                                                                    | ider Identifi<br>bliment<br>ation of iden<br>the account<br>trizona Health<br>ancial institut<br>layed or made<br>dance with NA<br>State of Ariz<br>400, P.O. Bor<br>s they exist or<br>rate. | tification/a<br>owners ro<br>Care Cost (<br>ion and acco<br>impossible<br><u>ACHA rule</u><br>ona and AF<br>x 25520, Ph<br>a the date of<br>Yes | account m<br>uting and<br>Containmen<br>ount design<br>a, or my ele<br>s and timel<br>ICCCSA u<br>tooenix, AZ | account num<br>at System (AF<br>ated above.<br>ctronic payme<br><u>nes.</u> If the de<br>ntil the errone<br>85002. The c            | rollment          | cocess paym<br>neously m<br>this closed of<br>mounts are are |

For a full, printable PDF of this document, please click on the following link, Click Here

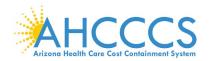

## Appendix I – Contact Us

| Medicaid EHR Incentive Program       AHCCCS EHR Pre-Payment Staff         602-417-4333       Email: EHRIncentivePayments@azahcccs.gov         Website: Arizona Medicaid EHR Incentive Program         AHCCCS EHR Post Payment Staff         602-417-4440         Email: EHRPost-PayAudits@azahcccs.gov         Having Trouble with:       Help is Available:         CMS Registration process       CMS EHR Information Center         888-734-6433       Website: CMS Medicare and Medicaid EHR Incentive Programs         AHCCCS Provider Number, NPI, or       AHCCCS Provider Registration         TIN       602-417-7670 (option 5) Maricopa County         800-794-6862 Outside Maricopa County       800-523-0231 Out-of-State         Website: AHCCCS Provider Registration Unit       Electronic Funds Transfer (EFT)         Electronic Funds Transfer (EFT)       AHCCCS Finance         602-417-4175       Website: Automated Clearing House (ACH) Vendor Authorization Form         ePIP System       AHCCS EHR Staff                                                                                                    | Need Help with:                 | Contact Us:                                                       |  |  |  |  |  |
|----------------------------------------------------------------------------------------------------|---------------------------------|-------------------------------------------------------------------|--|--|--|--|--|
| Email:EHRIncentivePayments@azahcccs.gov<br>Website:AHCCCS EHR Post Payment Staff<br>602-417-4440<br>Email:EHRPost Payment Staff<br>602-417-4440<br>Email:CMS rouble with:Help is Available:CMS Registration processCMS EHR Information Center<br>888-734-6433<br>Website:AHCCCS Provider Number, NPI, or<br>TINAHCCCS Provider Registration<br>602-417-7670 (option 5) Maricopa County<br>800-523-0231 Out-of-State<br>Website: AHCCCS Provider Registration UnitElectronic Funds Transfer (EFT)AHCCCS Finance<br>602-417-4175<br>Website: Automated Clearing House (ACH) Vendor Authorization FormePIP SystemAHCCCS EHR Staff                                                                                                    | Medicaid EHR Incentive Program  | AHCCCS EHR Pre-Payment Staff                                      |  |  |  |  |  |
| Website:Arizona Medicaid EHR Incentive ProgramAHCCCS EHR Post Payment Staff<br>602-417-4440<br>Email:EHRPost-PayAudits@azahcccs.govHaving Trouble with:Help is Available:CMS Registration processCMS EHR Information Center<br>888-734-6433<br>Website:AHCCCS Provider Number, NPI, or<br>TINAHCCCS Provider Registration<br>602-417-7670 (option 5) Maricopa County<br>800-794-6862 Outside Maricopa County<br>800-794-6862 Outside Maricopa |                                 | 602-417-4333                                                      |  |  |  |  |  |
| Having Trouble with:Help is Available:CMS Registration processCMS EHR Information Center<br>888-734-6433<br>Website: CMS Medicare and Medicaid EHR Incentive ProgramsAHCCCS Provider Number, NPI, or<br>TINAHCCCS Provider Registration<br>602-417-7670 (option 5) Maricopa County<br>800-794-6862 Outside Maricopa County<br>800-523-0231 Out-of-State<br>Website: AHCCCS Provider Registration UnitElectronic Funds Transfer (EFT)AHCCCS Finance<br>602-417-7175<br>Website: Automated Clearing House (ACH) Vendor Authorization FormePIP SystemAHCCCS EHR Staff                                                                                                    |                                 | Email: <u>EHRIncentivePayments@azahcccs.gov</u>                   |  |  |  |  |  |
| 602-417-4440Email:EHRPost-PayAudits@azahcccs.govHaving Trouble with:Help is Available:CMS Registration processCMS EHR Information Center<br>888-734-6433<br>Website:AHCCCS Provider Number, NPI, or<br>TINAHCCCS Provider Registration<br>602-417-7670 (option 5) Maricopa County<br>800-794-6862 Outside Maricopa County<br>800-523-0231 Out-of-State<br>Website:Electronic Funds Transfer (EFT)AHCCCS Finance<br>602-417-4175<br>Website: Automated Clearing House (ACH) Vendor Authorization FormePIP SystemAHCCCS EHR Staff                                                                                                    |                                 | Website: Arizona Medicaid EHR Incentive Program                   |  |  |  |  |  |
| Having Trouble with:Help is Available:CMS Registration processCMS EHR Information Center<br>888-734-6433<br>Website: CMS Medicare and Medicaid EHR Incentive ProgramsAHCCCS Provider Number, NPI, or<br>TINAHCCCS Provider Registration<br>602-417-7670 (option 5) Maricopa County<br>800-794-6862 Outside Maricopa County<br>800-523-0231 Out-of-State<br>Website: AHCCCS Provider Registration UnitElectronic Funds Transfer (EFT)AHCCCS Finance<br>602-417-4175<br>Website: Automated Clearing House (ACH) Vendor Authorization FormePIP SystemAHCCCS EHR Staff                                                                                                    |                                 | AHCCCS EHR Post Payment Staff                                     |  |  |  |  |  |
| Having Trouble with:Help is Available:CMS Registration processCMS EHR Information Center<br>888-734-6433<br>Website: CMS Medicare and Medicaid EHR Incentive ProgramsAHCCCS Provider Number, NPI, or<br>TINAHCCCS Provider Registration<br>602-417-7670 (option 5) Maricopa County<br>800-794-6862 Outside Maricopa County<br>800-523-0231 Out-of-State<br>Website: AHCCCS Provider Registration UnitElectronic Funds Transfer (EFT)AHCCCS Finance<br>602-417-4175<br>Website: Automated Clearing House (ACH) Vendor Authorization FormePIP SystemAHCCCS EHR Staff                                                                                                    |                                 | 602-417-4440                                                      |  |  |  |  |  |
| CMS Registration processCMS EHR Information Center<br>888-734-6433<br>Website: CMS Medicare and Medicaid EHR Incentive ProgramsAHCCCS Provider Number, NPI, or<br>TINAHCCCS Provider Registration<br>602-417-7670 (option 5) Maricopa County<br>800-794-6862 Outside Maricopa County<br>800-523-0231 Out-of-State<br>Website: AHCCCS Provider Registration UnitElectronic Funds Transfer (EFT)AHCCCS Finance<br>602-417-4175<br>Website: Automated Clearing House (ACH) Vendor Authorization FormePIP SystemAHCCCS EHR Staff                                                                                                    |                                 | Email: EHRPost-PayAudits@azahcccs.gov                             |  |  |  |  |  |
| 888-734-6433AHCCCS Provider Number, NPI, or<br>TINAHCCCS Provider Registration<br>602-417-7670 (option 5) Maricopa County<br>800-794-6862 Outside Maricopa County<br>800-523-0231 Out-of-State<br>Website: AHCCCS Provider Registration UnitElectronic Funds Transfer (EFT)AHCCCS Finance<br>602-417-4175<br>Website: Automated Clearing House (ACH) Vendor Authorization FormePIP SystemAHCCCS EHR Staff                                                                                                    | Having Trouble with:            | Help is Available:                                                |  |  |  |  |  |
| Website:CMS Medicare and Medicaid EHR Incentive ProgramsAHCCCS Provider Number, NPI, or<br>TINAHCCCS Provider Registration<br>602-417-7670 (option 5) Maricopa County<br>800-794-6862 Outside Maricopa County<br>800-523-0231 Out-of-State<br>Website: AHCCCS Provider Registration UnitElectronic Funds Transfer (EFT)AHCCCS Finance<br>602-417-4175<br>Website: Automated Clearing House (ACH) Vendor Authorization FormePIP SystemAHCCCS EHR Staff                                                                                                    | CMS Registration process        | CMS EHR Information Center                                        |  |  |  |  |  |
| AHCCCS Provider Number, NPI, or<br>TINAHCCCS Provider Registration<br>602-417-7670 (option 5) Maricopa County<br>800-794-6862 Outside Maricopa County<br>800-523-0231 Out-of-State<br>Website: AHCCCS Provider Registration UnitElectronic Funds Transfer (EFT)AHCCCS Finance<br>602-417-4175<br>Website: Automated Clearing House (ACH) Vendor Authorization FormePIP SystemAHCCCS EHR Staff                                                                                                    |                                 | 888-734-6433                                                      |  |  |  |  |  |
| TIN602-417-7670 (option 5) Maricopa County<br>800-794-6862 Outside Maricopa County<br>800-523-0231 Out-of-State<br>Website: AHCCCS Provider Registration UnitElectronic Funds Transfer (EFT)AHCCCS Finance<br>602-417-4175<br>Website: Automated Clearing House (ACH) Vendor Authorization FormePIP SystemAHCCCS EHR Staff                                                                                                    |                                 | Website: CMS Medicare and Medicaid EHR Incentive Programs         |  |  |  |  |  |
| Bit State       Bit State         Bit State       Bit State         Bit State                                                                                                    | AHCCCS Provider Number, NPI, or | AHCCCS Provider Registration                                      |  |  |  |  |  |
| 800-523-0231 Out-of-State         Website: AHCCCS Provider Registration Unit         Electronic Funds Transfer (EFT)       AHCCCS Finance         602-417-4175         Website: Automated Clearing House (ACH) Vendor Authorization Form         ePIP System       AHCCCS EHR Staff                                                                                                    | TIN                             | 602-417-7670 (option 5) Maricopa County                           |  |  |  |  |  |
| Website: AHCCCS Provider Registration Unit         Electronic Funds Transfer (EFT)       AHCCCS Finance         602-417-4175       602-417-4175         Website: Automated Clearing House (ACH) Vendor Authorization Form         ePIP System       AHCCCS EHR Staff                                                                                                    |                                 | 800-794-6862 Outside Maricopa County                              |  |  |  |  |  |
| Electronic Funds Transfer (EFT)       AHCCCS Finance         602-417-4175       Website: Automated Clearing House (ACH) Vendor Authorization Form         ePIP System       AHCCCS EHR Staff                                                                                                    |                                 | 800-523-0231 Out-of-State                                         |  |  |  |  |  |
| 602-417-4175         Website: Automated Clearing House (ACH) Vendor Authorization Form         ePIP System         AHCCCS EHR Staff                                                                                                    |                                 | Website: AHCCCS Provider Registration Unit                        |  |  |  |  |  |
| Website: Automated Clearing House (ACH) Vendor Authorization Form         ePIP System         AHCCCS EHR Staff                                                                                                    | Electronic Funds Transfer (EFT) | AHCCCS Finance                                                    |  |  |  |  |  |
| ePIP System AHCCCS EHR Staff                                                                                                    |                                 | 602-417-4175                                                      |  |  |  |  |  |
|                                                                                                    |                                 | Website: Automated Clearing House (ACH) Vendor Authorization Form |  |  |  |  |  |
|                                                                                                    | ePIP System                     | AHCCCS EHR Staff                                                  |  |  |  |  |  |
| 602-417.4333                                                                                                    |                                 | 602-417.4333                                                      |  |  |  |  |  |
| Website: ePIP Systems for Registration & Attestation                                                                                                    |                                 | Website: ePIP Systems for Registration & Attestation              |  |  |  |  |  |
| No-Cost Education & Assistance Arizona Health-e Connection (AzHeC)                                                                                                    |                                 | Arizona Health-e Connection (AzHeC)                               |  |  |  |  |  |
| for HIT / HIE 602-688-7200                                                                                                    | for HIT / HIE                   | 602-688-7200                                                      |  |  |  |  |  |
| Email: <u>ehr@azhec.org</u>                                                                                                    |                                 | Email: <u>ehr@azhec.org</u>                                       |  |  |  |  |  |

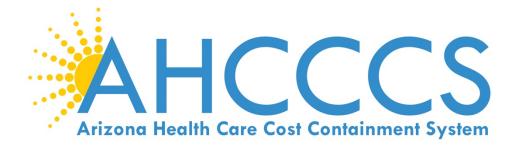

Website: Arizona Medicaid EHR Incentive Program

# **(i) 602.417.4333**

EHRIncentivePayments@azahcccs.gov

Thank you for your interest in the EHR Incentive Program